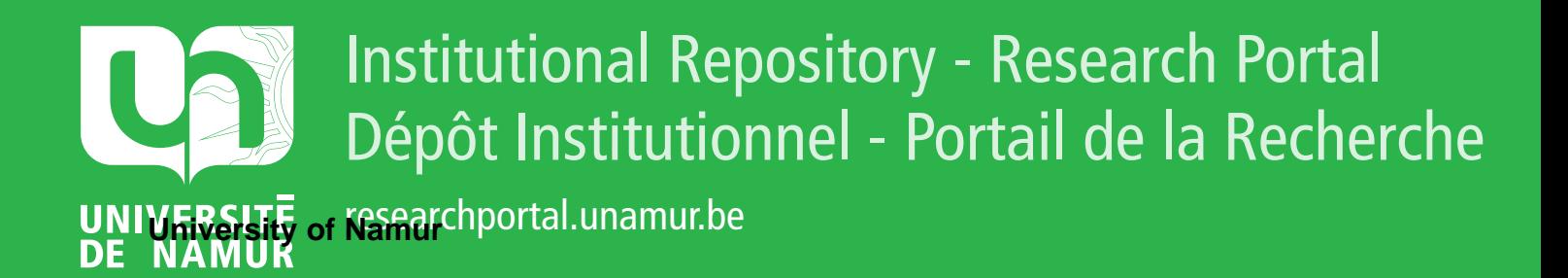

# **THESIS / THÈSE**

**MASTER EN SCIENCES BIOLOGIQUES**

**Génotypage de plantes micropropagées application de la technique AFLP**

Zaletelj, Romy

Award date: 1999

[Link to publication](https://researchportal.unamur.be/fr/studentthesis/genotypage-de-plantes-micropropagees(237afc05-f9ab-4e1c-b836-63fe149997ee).html)

#### **General rights**

Copyright and moral rights for the publications made accessible in the public portal are retained by the authors and/or other copyright owners and it is a condition of accessing publications that users recognise and abide by the legal requirements associated with these rights.

• Users may download and print one copy of any publication from the public portal for the purpose of private study or research.

• You may not further distribute the material or use it for any profit-making activity or commercial gain

• You may freely distribute the URL identifying the publication in the public portal ?

#### **Take down policy**

If you believe that this document breaches copyright please contact us providing details, and we will remove access to the work immediately and investigate your claim.

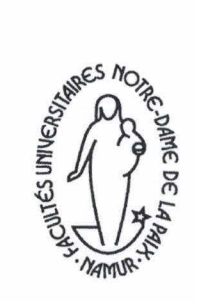

- -- --~-------------------

# FACULTES UNIVERSITAIRES NOTRE-DAME DE LA PAIX NAMUR

### Faculté des Sciences

# GENOTYPAGE DE PLANTES MICROPROPAGEES APPLICATION DE LA TECHNIQUE AFLP

Mémoire présenté pour l'obtention du **grade** de licencié en Sciences biologiques

> Romy ZALETELJ Juin 1999

**Facultés Universitaires Notre-Dame de la Paix FACULTE DES SCIENCES**  Secrétariat du Département de Biologie Rue de Bruxelles 61 - 5000 NAMUR Téléphone:+ 32(0)81 .72.44.18-Téléfax: + 32(0)81.72.44.20 E-mail: joelle.jonet@fundp.ac.be - http://www.fundp.ac.be/fundp.html

# **Genotypage de plantes micropropagées Application de la technique AFLP**

#### ZALETELJ Romy

Résumé

L 'AFLP est une technique de détection de marqueurs moléculaire basée sur l'amplification aléatoire de fragments issus de la restriction de l' ADN. Elle fournit de nombreux marqueurs en une seule réaction et permet d'établir des empreintes génétiques tout en étant nettement plus reproductible que la RAPD.

Au cours de ce travail, nous avons adapté à l 'ADN de rhododendron un protocole standard d'AFLP. Au terme de cette optimalisation, les cartes d'identité génétique de 133 variétés de rhododendrons fournis par la firme Bioplant in vitro ont été analysées. Ces cartes se présentent sous forme d'électrophorégrammes, les fragments amplifiés et marqués par une sonde fluorescente y sont visualisés sous forme de pics. Un standard interne de poids moléculaire permet d'en déterminer précisément le taille.

L'ensemble de ces données a ensuite été traité par le logiciel Genotyper®, permettant ainsi la création d'une matrice binaire basée sur la détection de pics dans des catégories prédéfinies de taille de fragments. Cette matrice a permis la création de deux types de dendrogrammes. Ces derniers ont rendu possible l'exploration des liens phylogénétiques existant entre les diverses variétés.

Mémoire de licence en Sciences biologiques Juin 1999 **Promoteur:** P. Van Cutsem

e remercie le professeur Van Cutsem de m'avoir fait confiance et d'avoir bien voulu m'accepter dans son laboratoire.

I e tiens à remercier tout particulièrement, Christel Lefèvre pour son aide, ses conseils, sa

présence tout au long de ce mémoire, tout en ayant su m'accorder des moments de distraction (musicaux notamment) et pour m'avoir transmis la passion des rhododendrons.

Jans oublier les autres membres du labo : Mickaël pour sa fantaisie, ses idées géniales et son aide précieuse, Aurore m'ayant persuadée de visiter Londres, Miguel et Nicolas (deux des autres mémorants), Stéphanie de m'avoir fait redécouvrir Liège, Laurent et sa maîtrise des logiciels, sans oublier Johan, Lierre, Mallory, Gindy, Anabelle, Dominique, Long, Catherine, Françoise et Françoise.

e suis aussi très reconnaissante envers mes amis pour le soutient moral inébranlable

qu'ils m'ont accordé ces derniers mois et à nos moments d'agréable détente. Tout spécialement à Christine et à notre longue amitié, à Jenny qui fut aussi ma complice tout au long de ce mémoire, à Caro et nos petites sorties, à Johanne et Frédéric.

 $\bigcup$  e dédie ce mémoire à mes parents pour toutes mes années d'études, pour leur patience et leur compréhension, à mon frère pour m'avoir cédé une partie de son disque dur et à ma sœur, Sabine pour nos discussions impromptues.

<sup>4</sup> inalement, je remercie toutes les personnes qui ont apporté de près ou de loin une contribution à ce mémoire.

# **Liste des abréviations** :

Réactifs, tampons,solvants APS : persulfate d'ammonium BSA :sérum d'albumine bovine CTAB : céthylméthyl amonium bromide EDTA : éthylènediamine tétraacétate EtOH : éthanol HCl: chlorure d'hydrogène NaCl : chlorure de sodium T AE : Tris Acétate EDT A TE : Tris EDTA Temed: N,N,N',N',-Tetraméthyl éthylène diamine Tris: Tri-(hydroxyméthyl)-aminométhane KCl : chlorure de potassium Techniques : AFLP : Amplification Fragment Lenght Polymorphism AP-PCR : Arbitrarily Primed PCR CAPS : Cleaved Amplified Polymorphie Sequence CCD :charge coupled device D /TGGE : Denaturing/Temperature Gradient Gel Electrophoresis DAF : DNA Amplification Fingerprinting IMA : Intermicrosatellite Amplification MAAP : Multiple Arbitrary Amplicon Profiling PCR : Polymerase Chain Reaction RAPD : Random Amplified Polymorphie DNA RFLP : Restriction Fragment Lenght Polymorphism SSCP : Single Strand Conformational Polymorphism SSR : Single Sequences Repeats Autres: A : adénine aa : acide aminé ADN : Acide désoxyribonucléique ADNc : Acide désoxyribonucléique complémentaire ADNg : Acide désoxyribonucléique génomique ARN : Acide ribonucléique ATP : Adénosine Tri Phosphate C : Cytosine dNTP : désoxyribonucléotide triphosphate G: guanine kb : kilobase ph : paire de base PM : poids moléculaire Rnase : Ribonucléase rpm : rotation par minute T: thymine

# Table des matières

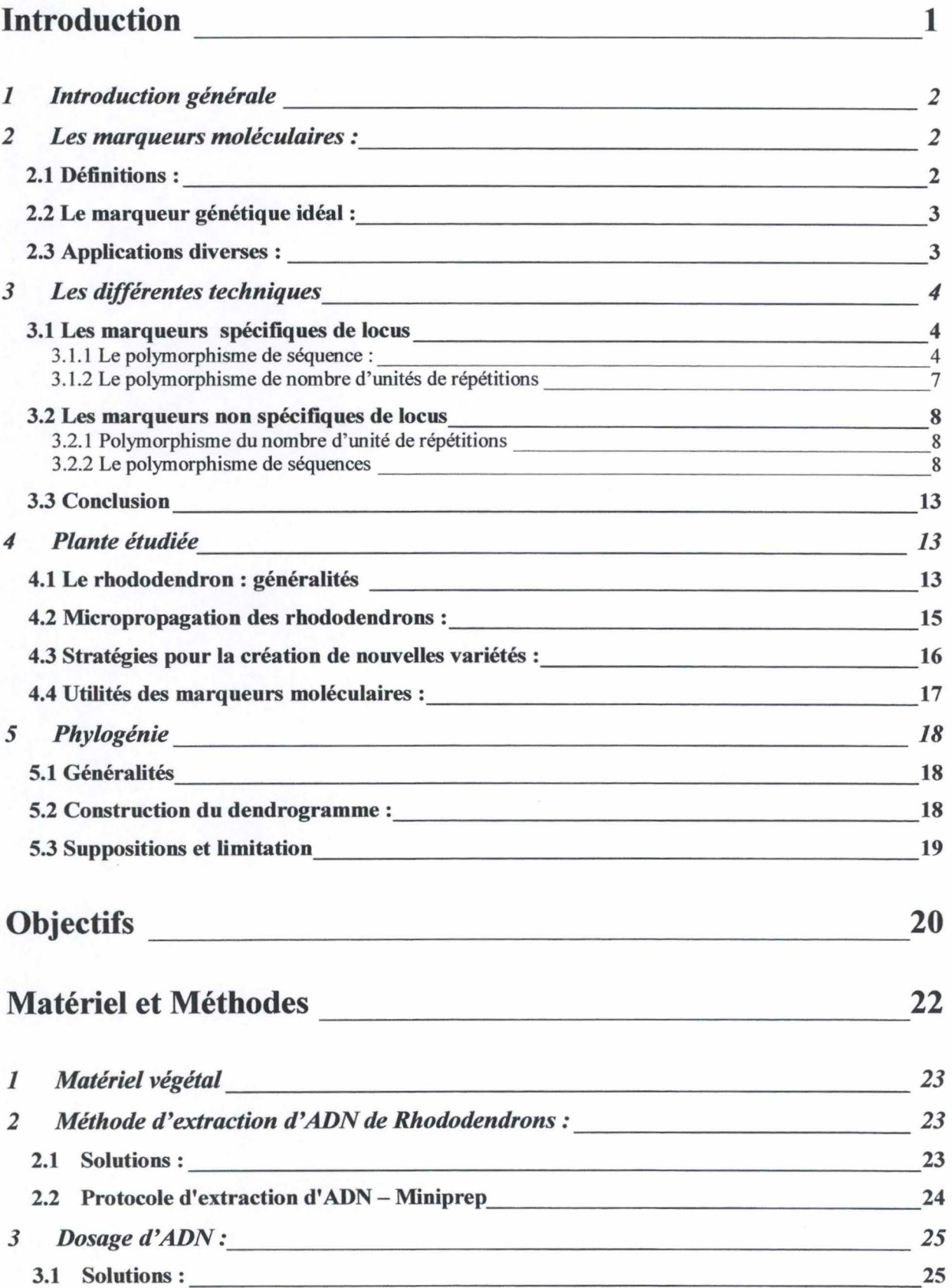

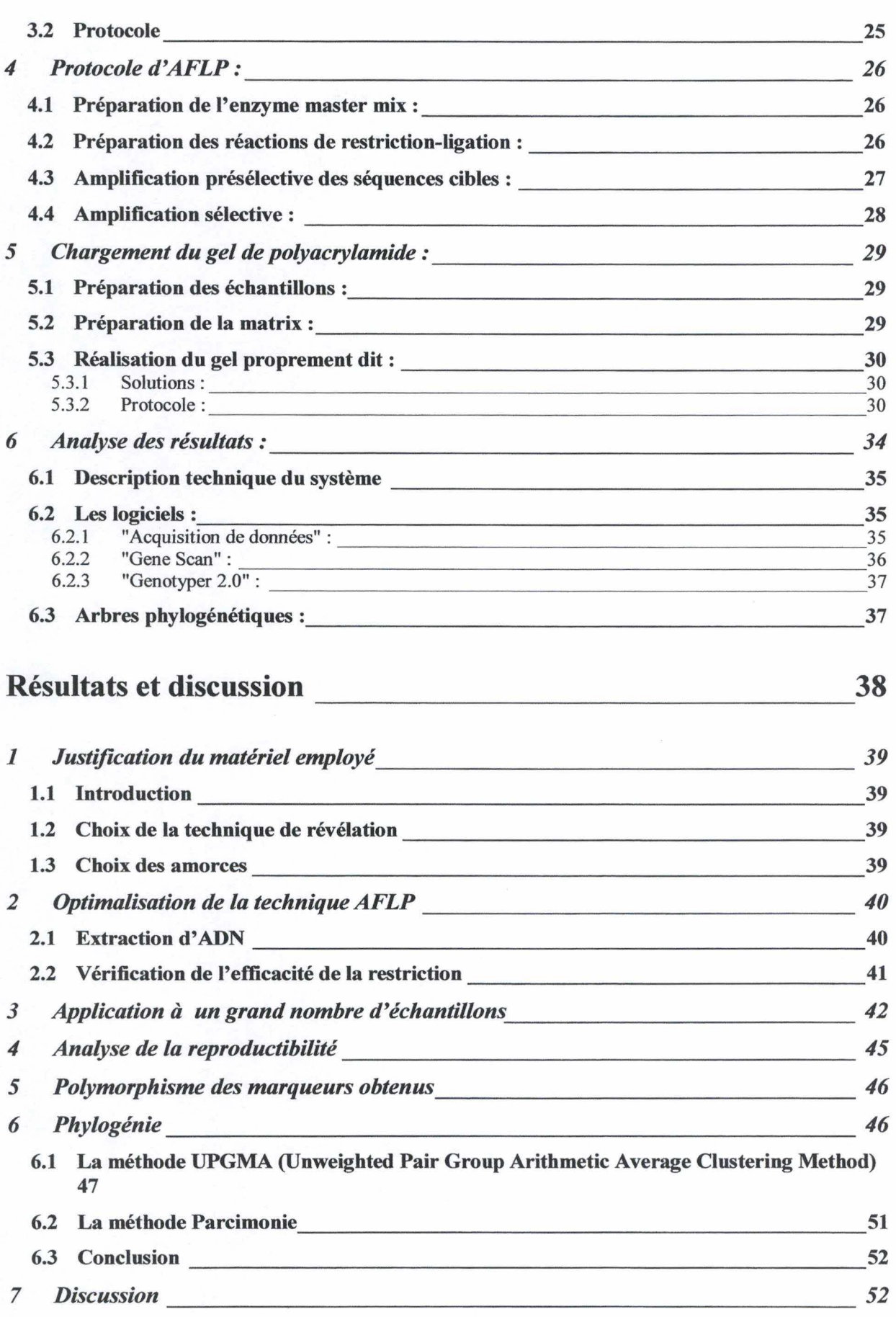

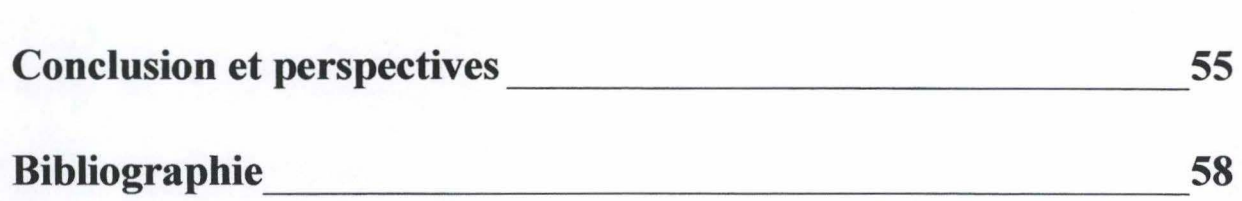

- --- ---- - ---- ----------,

# Introduction

j .

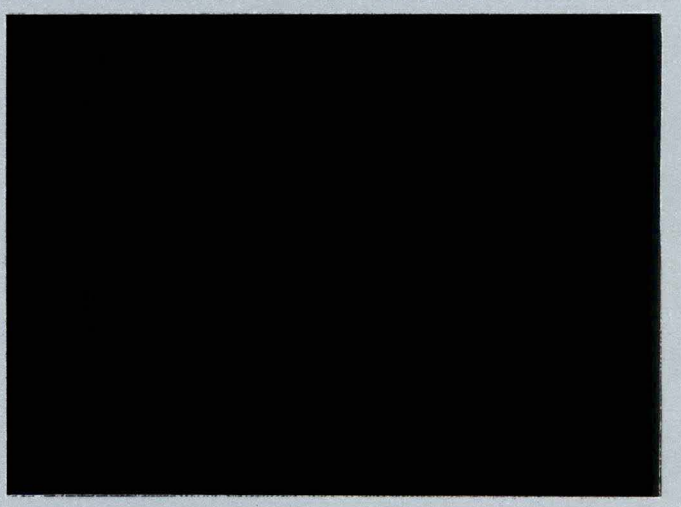

#### 1 INTRODUCTION GENERALE

Depuis longtemps, les sélectionneurs créent par croisement des variétés de plantes plus productives, plus attractives, plus résistantes, .... Par manque de connaissance des gènes impliqués dans l'expression de traits économiquement importants, ils se basent sur l'appréciation des phénotypes obtenus. L'enregistrement et l'identification d'espèces ne reposent donc encore actuellement que sur des caractéristiques phénotypiques ( comme les caractères morphologiques et physiologiques). Or, le phénotype n'est que partiellement déterminé par l'information génétique (ADN). L'impact du génotype peut être masqué par des facteurs environnementaux. Grâce à de nouvelles techniques de biologie moléculaire, des fragments d'ADN spécifiques d'une espèce peuvent être détectés et utilisés dans des processus de sélection rapides et efficaces (De Loose *et al.,* 1995; Vosman *et* al., 1998; Perkin Elmer, 1999). Ces techniques font appel aux marqueurs moléculaires.

Un de leurs principaux avantages est qu'ils ne sont normalement pas influencés par l'environnement (Krebs, 1995). Ils peuvent être utilisés pour identifier le génotype de plantes et d'espèces à n'importe quel stade du développement, déterminer leur parenté et effectuer la sélection assistée par marqueurs moléculaires.

Dans les chapitres qui suivent, nous allons aborder la théorie des marqueurs moléculaires ainsi que leurs applications. Nous passerons également en revue les différentes techniques utilisées pour étudier ces marqueurs moléculaires. Nous décrirons ensuite la plante analysée , ses problèmes et une application des marqueurs moléculaires : la phylogénie.

#### 2 LES MARQUEURS MOLECULAIRES :

#### 2.1 Définitions :

- ♦ Un marqueur moléculaire est un court fragment d'ADN génomique définissant un locus unique. Ces fragments, choisis en fonction de leur polymorphisme, se manifestent par de subtiles, mais néanmoins détectables, variations de séquences entre allèles.
- ♦ Un **locus** est un emplacement d'un fragment d'ADN (codant ou non) sur un chromosome.
- ♦ Un locus marqueur est synonyme de marqueur génétique. Il s'agit d'un locus polymorphe dont le génotype renseigne sur le génotype d'un (de) locus voisin(s).
- ♦ Un allèle correspond à une forme d'un gène. Dans une famille multiallélique, il existe plusieurs formes différentes du gène donnant plusieurs phénotypes différents (sauf dans le cas des mutations silencieuses).
- ♦ Le polymorphisme est la variation au sein d'une population donnant lieu à des phénotypes différents ou variation au sein de l'ensemble de l' ADN (codant ou non codant), soit environ une base sur 100 entre deux individus de la même espèce.

#### 2.2 Le marqueur génétique idéal

Le marqueur génétique idéal possède six caractéristiques essentielles :

- ♦ **polymorphe** : il est représenté dans la population par différents allèles identifiables. On peut donc établir des distances entre ces marqueurs et on peut suivre la ségrégation de ces marqueur au cours des générations ;
- ♦ multiallélique : on peut détecter plusieurs allèles différents pour le marqueur ;
- ♦ codominant : l'hétérozygote présente simultanément des caractères des deux parents ; il peut donc être distingué des parents homozygotes ;
- ♦ non épistatique : le phénotype correspondant au locus n'est pas influencé par un autre locus;
- ♦ **neutre** : les substitutions alléliques n'ont pas d'autres effets sur le phénotype ( comme un avantage sélectif) ;
- ♦ **insensible au milieu:** le génotype peut être déduit du phénotype quel que soit le milieu (De Vienne, 1997).

Les caractéristiques générales citées ci-dessus n'ont qu'une valeur indicative. Généralement, les marqueurs obtenus ne contiennent pas toutes ces caractéristiques (De Vienne, 1997).

#### 2.3 Applications diverses :

Dans le domaine phytotechnique, les marqueurs moléculaires peuvent trouver de nombreuses applications :

- ♦ identification correcte des plantes destinées à la vente (Rayburn *et al .. ,* 1993; Perkin Elmer, 1999; Roldan-Ruiz *et* al.,1997);
- ♦ construction d'un catalogue de référence reprenant l'ensemble des données moléculaires de chaque variété (Vosman et al.., 1998) ;
- ♦ corrélation des marqueurs moléculaires à des données morphologiques de l'espèce pour en affiner l'identification (Zhang *et al,* 1998) ;
- ♦ connaissance de la parenté de la plante (chaque allèle doit pouvoir être rapporté à un ancêtre fondateur plus ou moins éloigné) (Krebs, 1995);
- ♦ description de la variabilité (De Riek *et al.,* 1998; Vosman *et al.,* 1998; Zhang *et al,*  1998)
- ♦ tests de distinction, d'uniformité, de stabilité (De Riek *et al.,* 1998 ;Vosman *et*  al.,1998 ; Zhang et al..,1998) pour protéger les variétés commercialisées.
- ♦ Utilisation des marqueurs moléculaires pour la détection de locus de traits quantitatifs.

Après avoir rappelé ces données concernant les marqueurs moléculaires, nous abordons maintenant la description des différentes techniques permettant leur mise en évidence.

#### 3 LES DIFFERENTES TECHNIQUES

Les techniques de détection de marqueurs d'ADN polymorphes sont nombreuses. Le choix de la méthode repose sur les caractéristiques des résultats attendus.

Elle dépend, tout d'abord, de la précision que l'on veut obtenir dans les résultats. En effet, la capacité de discrimination des différents systèmes de marqueurs moléculaires est fonction de leur capacité intrinsèque à révéler le polymorphisme et de la structure génétique de l'espèce étudiée (Roldan-Ruiz *etal.,* 1997).

Elle dépend également du type de marqueur dont nous avons besoin. En effet, le marqueur peut être codominant et spécifique de locus ou dominant et non spécifique de locus.

Pour terminer, elle est fonction du type de polymorphisme. Ce dernier peut être de séquence, d'insertion/ délétion ou du nombre de répétition (De Vienne, 1997).

Nous allons examiner les techniques permettant de mettre en évidence les marqueurs spécifiques et non spécifiques de locus. Dans les deux cas, nous étudierons le polymorphisme de séquence et le polymorphisme de répétition.

#### 3.1 Les marqueurs spécifiques de locus

3.1.1 Le polymorphisme de séquence :

• RFLP (Restriction Fragment Lenght Polymorphism)

Cette technique met en évidence la présence ou l'absence de sites de restriction due à des mutations telles que les insertions/ délétions. Elles se traduisent après digestion de l' ADN par des différences de taille des fragments observés.  $v \in \mathbb{N}$ tler peni

SULLE DESOLATER

. . . . . . . . . . .  $1997$  .

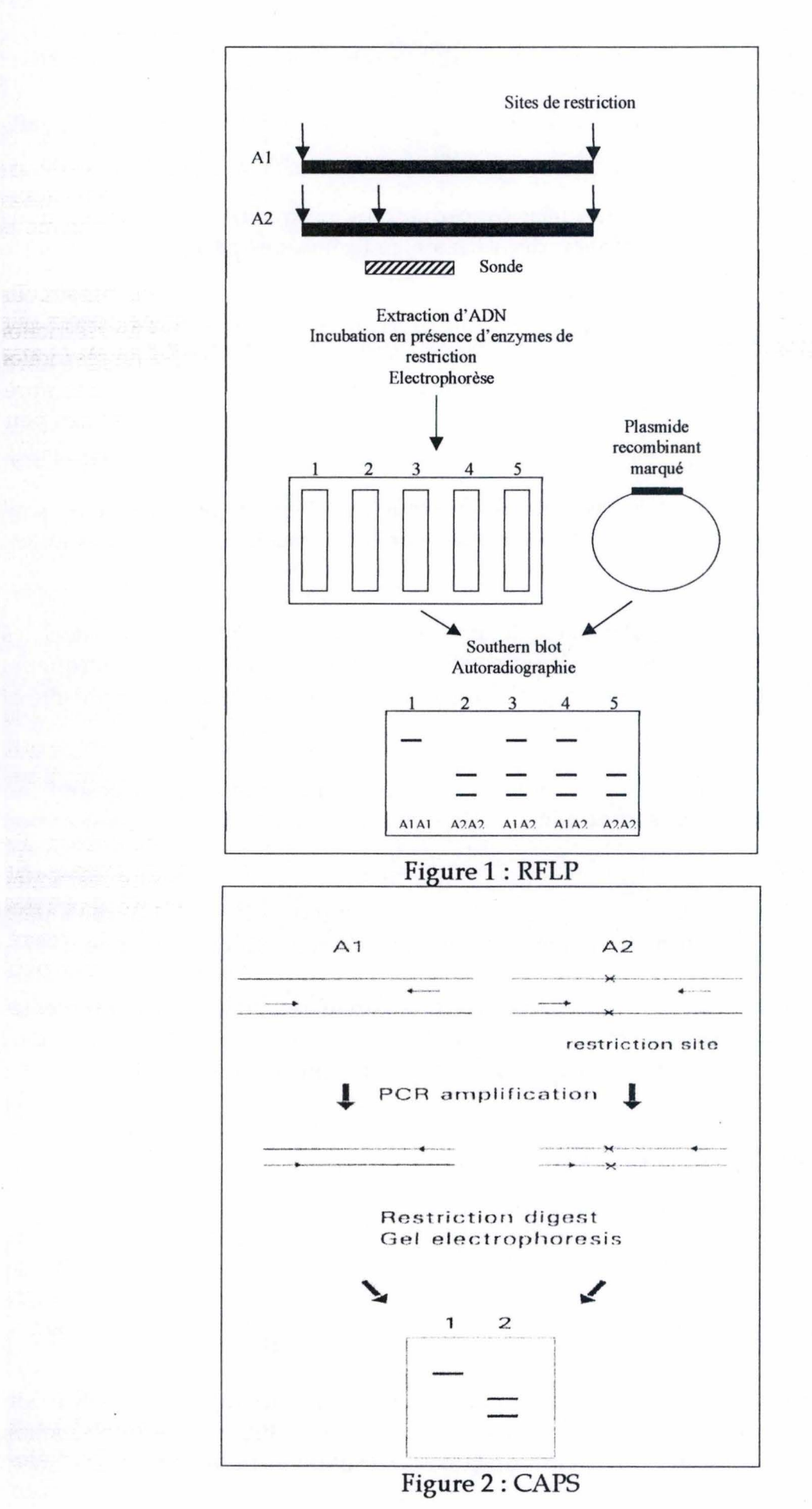

Pour ce faire, l'ADN génomique de l'espèce étudiée est extrait et digéré par des enzymes de restriction. Ces enzymes reconnaissent des groupements de nucléotides spécifiques (sites de restriction) qui permettent de révéler une dissemblance entre longueur des fragments générés chez les différents individus. Ainsi, une enzyme reconnaissant, par exemple un site de six bases coupe toutes les 4096 bases en moyenne (4096 si les bases A,T,C et G del' ADN sont équiprobables). Un génome de 109 bases produit donc environ 250.000 fragments de longueur variable. Ces fragments sont ensuite séparés suivant leur taille par électrophorèse sur gel d'agarose et transférés sous forme dénaturée sur une membrane de nylon. Une sonde, marquée radioactivement ou chimiquement, s'hybridera alors spécifiquement à ses fragments complémentaires (Fig. 1). On utilise généralement deux types de sondes : les sondes génomiques (ADNg) et les sondes d'ADN complémentaire (ADNc).

Les sondes d'ADN génomique sont obtenues après digestion de l' ADN total du génome nucléaire de l'espèce étudiée. Généralement, nous choisissons une enzyme de restriction à six paires de bases. De cette manière, nous obtenons des fragments de longueur compatible avec les techniques de clonage et d'amplification *in vitro.* Comme le génome de beaucoup d'espèces végétales contient de longues séquences répétées d'ADN non codant et comme d'autre part, les régions exprimées sont beaucoup moins méthylées que les régions muettes, nous utilisons des enzymes de restriction sensibles à la méthylation. L'enzyme Pst I génère ainsi de grands fragments non amplifiables et non clonables issus des régions répétées alors que les régions codantes produisent des fragments de taille manipulable (De Vienne, 1997).

Les sondes d'ADNc quant à elles correspondent à des gènes exprimés. Elles proviennent d' ADNc synthétisé à partir d' ARNm grâce à la reverse transcriptase et cloné.

Les sites d'hybridation sont finalement révélés par autoradiographie ou par une réaction enzymatique colorée.

Cette technique, malgré la simplicité des profils obtenus, n'est pas aisée à utiliser en routine. Elle demande tout d'abord une grande quantité d'ADN ainsi que la construction de banques d'ADNc ou d' ADNg en vue de l'obtention de sondes. De plus, le nombre de bandes, et donc le polymorphisme révélé, est faible et rend le génotypage difficile.

#### • CAPS (Cleaved Amplified Polymorphie Sequence)

ender het fier en de ste

uga reaction or 2

Il s'agit d'une application particulière de la technique RFLP. Elle est basée sur la digestion de fragments d'ADN amplifiés par PCR et sert à analyser le polymorphisme de sites de restriction à l'intérieur de ces fragments.

12. uljev

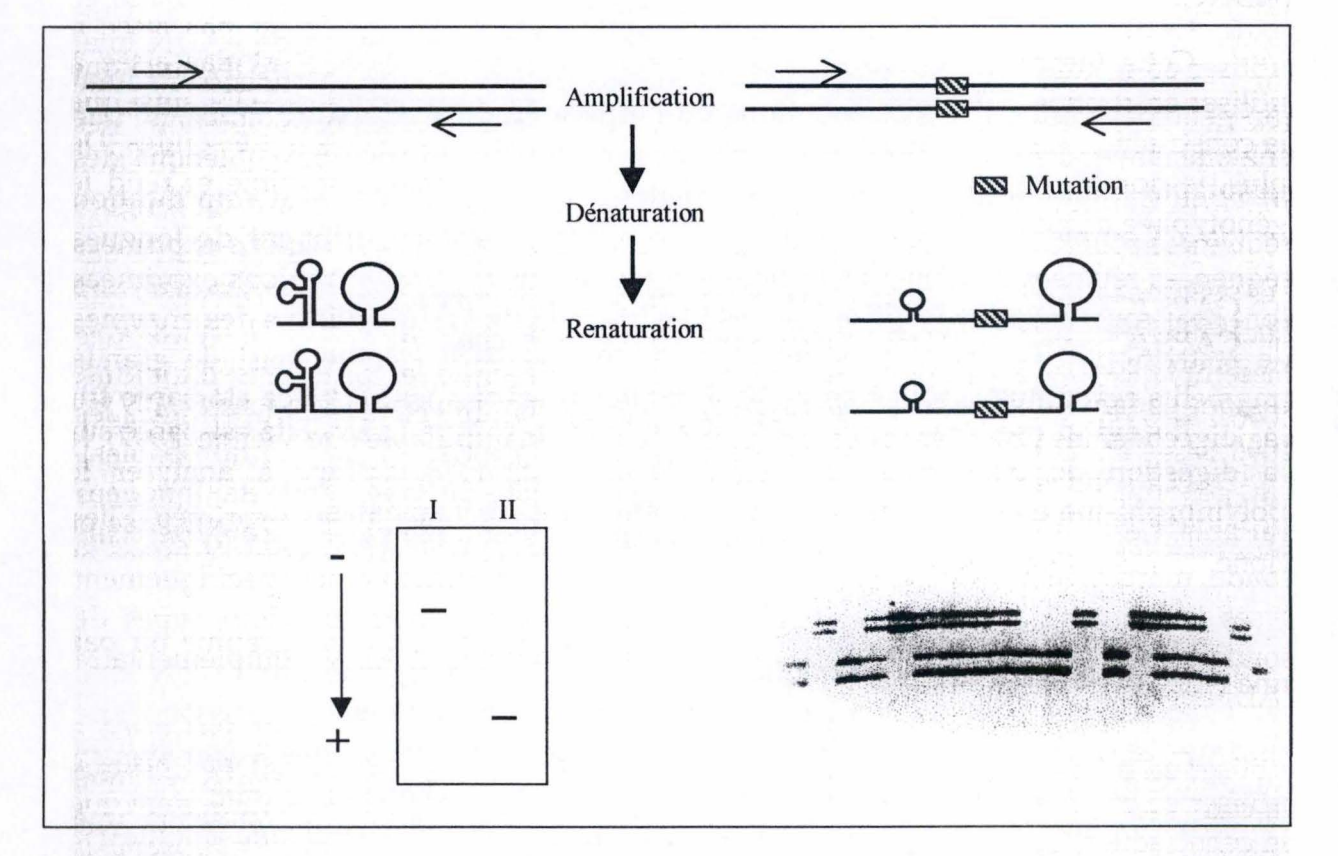

Figure 3 : SSCP

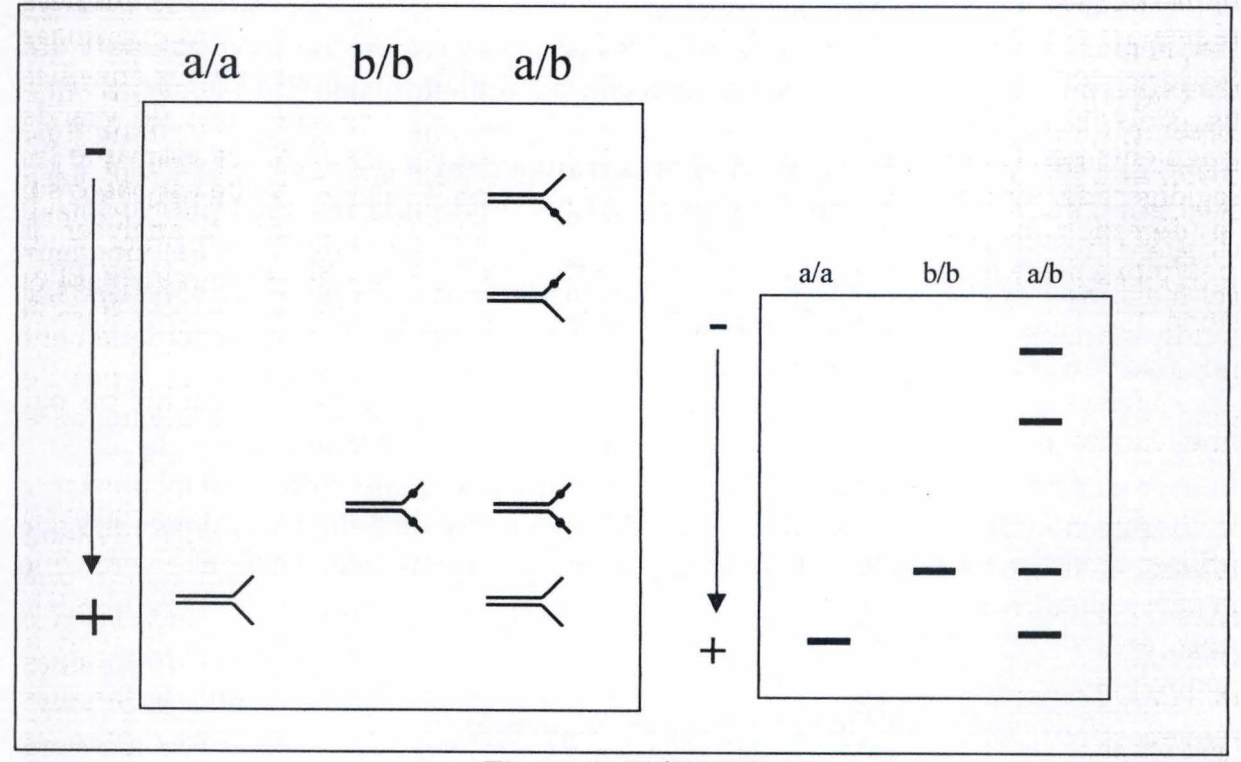

Figure 4 : D/TGGE

Sa mise en œuvre requiert la connaissance des séquences délimitant les fragments à amplifier. Etant donné la taille limitée des produits PCR ( entre 0.2 et 2 kb), les produits d'amplification sont traités avec une ou plusieurs enzymes de restriction reconnaissant un site à 4 pb (Fig. 2). La présence des sous-fragments ainsi obtenus est révélée directement par électrophorèse en gel d' agarose (De Loose *et* al., 1995).

En comparaison, la technique CAPS est plus rapide et plus facile que la RFLP, les marqueurs moléculaires étant plus abondants. Il n'est également pas nécessaire d'avoir de grande quantité d'ADN, ni de faire de southern blot, de l'hybridation ou de créer des banques d'ADNc pour générer les sondes. Son inconvénient majeur réside dans la nécessité d'obtention des informations préalables sur les séquences d'ADN. La présence de sites de restriction différents pour chaque allèle au sein des fragments amplifiés est également incontournable.

• SSCP (Single Strand Conformational Polymorphism)

Cette méthode repose sur l'existence de différences de conformation au sein d'un ensemble d'ADN double brin.

Elle consiste à dénaturer l' ADN double brin à 95°C et à le refroidir rapidement afin d'empêcher une réassociation des brins dans leur conformation de départ. Les molécules d'ADN simple brin résultant de cette étape se réarrangent en une structure secondaire stable au niveau de leurs séquences complémentaires (Fig. 3). Les différences de séquences donnent naissance à différents types de conformation révélés par une migration en condition non dénaturante dans un gel de polyacrylamide.

Sur des fragments d'ADN de taille inférieure à 200 pb, on peut déceler les différences de séquence dans 100% des cas. L'efficacité de la détection diminue néanmoins avec la taille des fragments. Elle est cependant intéressante car elle ne nécessite pas la restriction préalable des produits d'amplification comme c'est le cas pour les CAPS.

• D/TGGE (Denaturing /Temperature Gradient Gel Electrophoresis)

BUNGCHORS SA ABANGTO JAPAN ILI

nécessite pas la matricipa : : ...

nésnamouta avent la balla ser di cinco d

Cette méthode repose sur l'existence de différences de conformation au sein Nous exploitons cette fois le fait qu'une différence de séquence dans la molécule d'ADN double brin entraîne, sous l'action d'agents dénaturants, des différences de stabilité dans la molécule. *n rapidement* 

Après amplification par PCR, une molécule d'ADN déposée dans un gel de polyacrylamide migre sous forme de double brin au sein d'un gradient de dénaturation jusqu'à ce qu'elle rencontre des conditions dénaturant le domaine le moins stable de la molécule. A cet instant, elle se transforme en une structure branchée et arrête de migrer (Fig. 4). Les conditions de dénaturation ont été

state the state of state and state of the space of the space

the virtuous checkers in cabellading and

Ge I avonidation ou

macion de départitives

handle sin a bad, decelerades

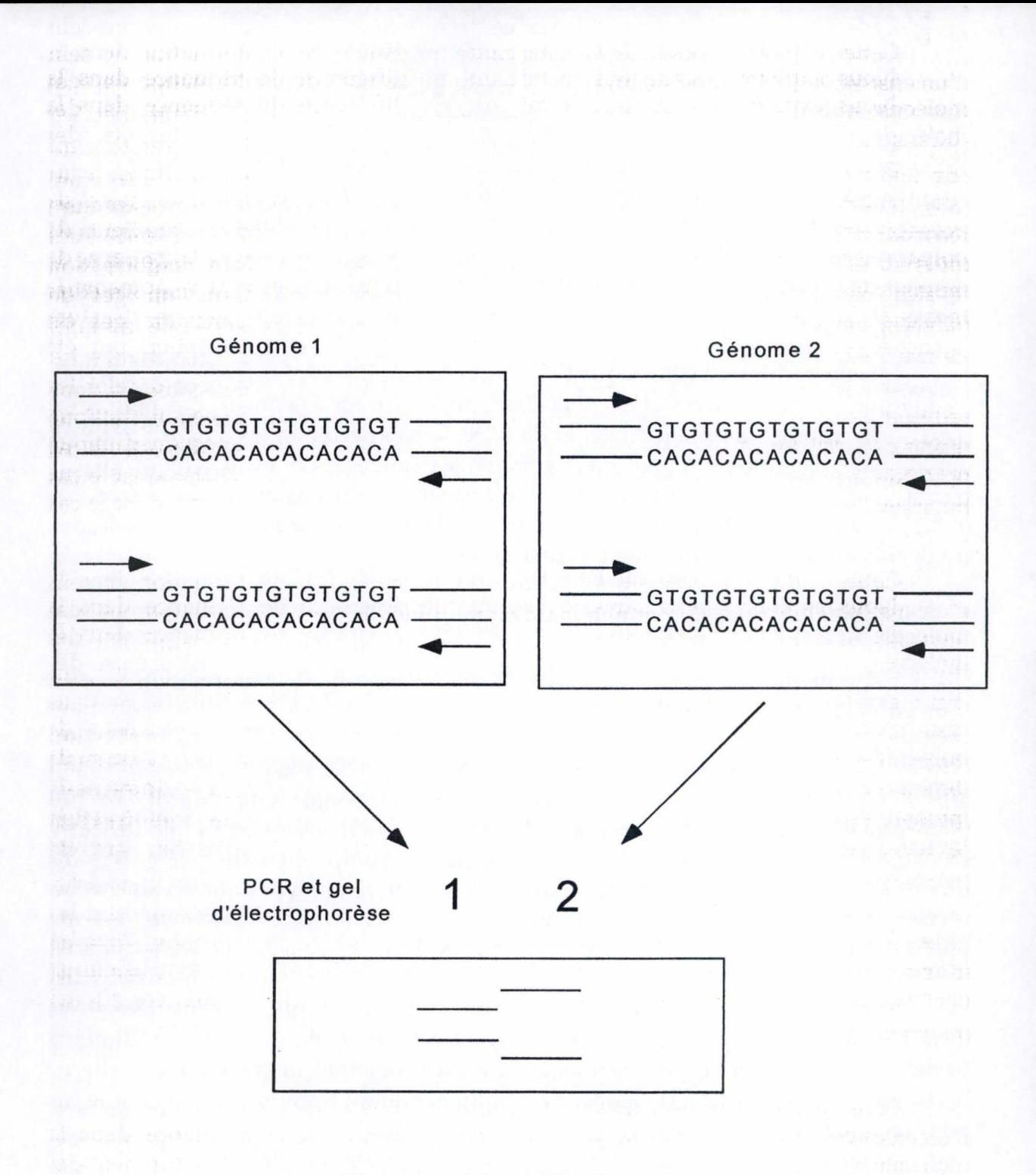

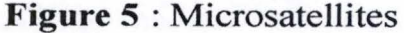

appliquées lors de la fabrication du gel ou lors de la migration de l' ADN dans le gel (De Vienne, 1997).

Pour des fragments d'ADN de longueur inférieure à 300pb, une différence de longueur d'une base dans le domaine de fusion le moins stable est suffisante. Cette différence minime entraîne en effet une modification de la température d'ouverture de ce domaine suffisamment significative pour entraîner un profil de migration différent.

La difficulté de cette technique résulte surtout de la mise au point des conditions dénaturantes pour chaque fragment d'ADN.

#### 3.1.2 Le polymorphisme de nombre d'unités de répétitions

#### • SSR (Simple Sequences Repeats) ou microsatellites

Les microsatellites sont constitués de courtes séquences d'ADN répétées en tandem (UPOV, 1993, BMT /1/3). Les motifs les plus courants sont mono-, di-, tri- ou tétra-nucléotidiques : (A)n, (TC)n, (TAT)n, (GATA)n , ... où n est compris entre quelques unités à plusieurs dizaines. Ils sont très abondants et peuvent être présents dans beaucoup d'endroits du génome. Chez les végétaux supérieurs, il y aurait un microsatellite toutes les 30 à 100 pb. De plus, chaque microsatellite correspond à un locus unique et le polymorphisme des loci résulte des variations du nombre de répétitions (De Vienne, 1997). fil de migration

Les séquences flanquant chacun de ces sites sont uniques, une fois les loci SSR clonés et séquencés, des amorces spécifiques des régions bordantes sont élaborées pour amplifier le microsatellite (Fig. 5). Une séquence répétée donne un locus unique souvent multiallélique à cause du taux important de mutations dans les SSR. Ces allèles diffèrent par leur longueur (due au nombre de répétitions) et sont révélés sur gel d' agarose ou plus souvent par gel de séquençage d' acrylamide (Jones *et al,* 1997).

Cette technique présente de nombreux avantages. Tout d'abord, elle est codominante et son taux de polymorphisme est élevé car le nombre de répétitions est très variable selon l'individu. Ensuite, les marqueurs sont abondants et répartis uniformément sur l'ensemble du génome. Ils sont facilement identifiables ainsi que très reproductibles (Breyne *et al.,1997;* Jones *et al* ,1997; Prakash, 1999). Enfin, elle permet un taux de discrimination élevé entre des variétés proches (Cooke, 1998).

Les inconvénients majeurs de cette technique sont la nécessité de l'étude de clonage et de séquençage à fournir pour l'obtention d'informations sur les séquences nucléotidiques flanquantes qui la rendent coûteuse en temps et en argent (Prakash, 1999).

Elle n'est donc pas très utilisée dans le règne végétal essentiellement à cause d'un manque de connaissance préalable des régions flanquantes.

*- les SSR. Ces*<br>7 *int revélés sur* 

as et si, 1997).

s unique

#### **ADN** génomique

Amplification avec des amorces de type NNNN(TG) 10 débordantes côté 5'

Amplification avec des amorces de type (TG) 10NN débordantes côté 3'

МНИМИНОАСТАТИ....... СТАТАТИМИНИМИНИМИНИМИНИМИНИМИНИМИНА САСАС......АСАСАСНИНИНИ

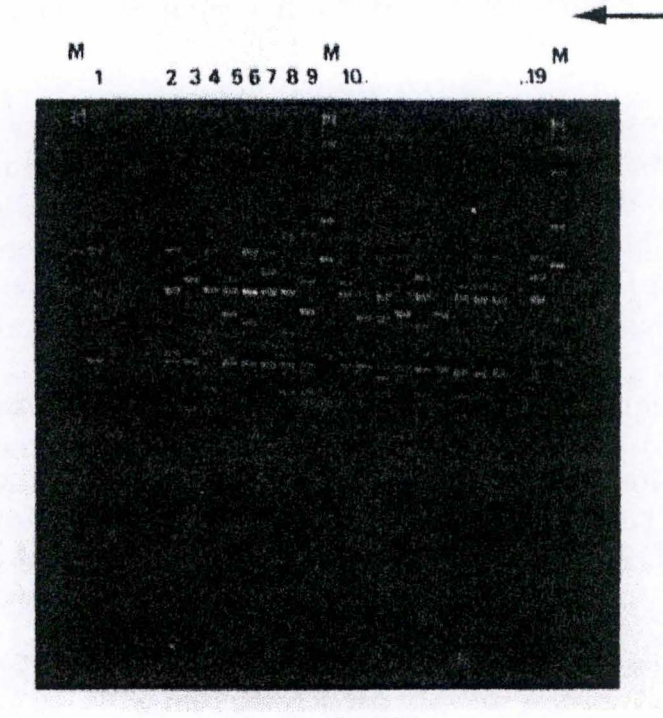

Figure 6: IRA

## 3.2 Les marqueurs non spécifiques de locus

Les méthodes décrites dans ce chapitre révèlent simultanément une quantité importante de locus et ne sont pas limitées à une région particulière du génome. Elles sont utilisées pour réaliser des empreintes génétiques et servent également à la cartographie du génome.

#### 3.2.1 Polymorphisme du nombre d'unité de répétitions

#### • **IRA (Intermicrosatellite Regions Amplification)**

Cette technique repose sur le même principe que la RAPD. Les amorces sont constituées d'une partie non spécifique et d'une partie identique à la séquence des microsatellites. Une PCR amplifie les fragments flanqués des microsatellites (Fig. 6). La méthode est donc très polymorphe (De Vienne, 1997).

#### • Les **minisatellites**

Les minisatellites ont la même structure que les microsatellites (simples motifs répétés) mais leur longueur comprend plus d'une dizaine de bases : (CA)8, (CT)8, (GAC)5, etc. Ils sont cependant moins nombreux et moins bien répartis dans le génome. Il existe également des macrosatellites dont le motif de répétition est supérieur à 100 bases.

La RFLP a de nouveau été mise à contribution. Une enzyme de restriction coupe à l'extérieur du minisatellite et la sonde s'hybride à une partie de ce dernier.

### 3.2.2 Le polymorphisme de séquences

#### • **MAAP (Multiple Arbitrary Amplicon Profiling)**

La mét<sub>L</sub>'ensemble de ces techniques se base sur l'amplification de l'ADN par PCR en utilisant une amorce de séquence arbitraire (Lentz *et al.,* 1997, (b)).

Selon la longueur de cette amorce, nous distinguons trois variantes :

- ♦ RAPD (Random Amplified Polymorphie DNA): les amorces PCR ont une **longueur de 9-10 nucléotides;** the setter de halft
- ♦ AP-PCR (Arbitrarily Primed PCR) : la longueur des amorces PCR est comprise entre 18 et 32 nucléotides ;

macrosatellites (Fig. 6).

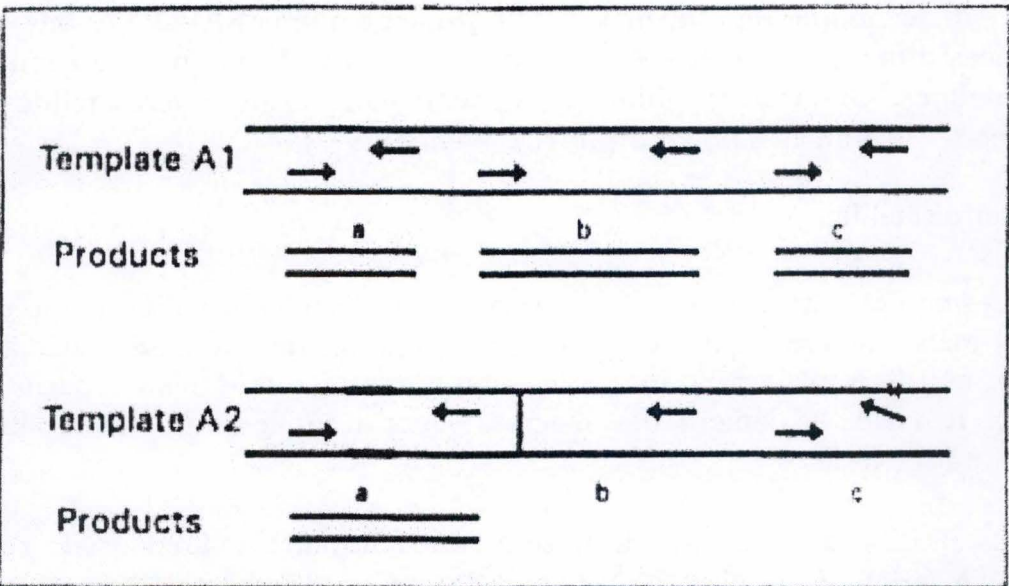

Figure 7 : RAPD

 $\ddot{\phantom{a}}$ 

♦ DAF (DNA Amplification Fingerprinting) les amorces PCR ont une longueur de 5-15 nucléotides.

Après l'extraction de l' ADN, des séquences particulières de celui-ci sont amplifiées à partir d'une amorce arbitraire lors d'une réaction PCR. L'amorce s'hybride aux séquences qui lui sont complémentaires. Le travail d'amplification n'a lieu que si les conditions de PCR sont respectées : deux sites d'hybridation en orientation inverse, suffisamment proches et sur des brins opposés.

En RAPD, le nombre de bandes atteint rarement plus de la dizaine, les produits d'amplification sont séparés par gel d' agarose en présence de bromure d' éthidium et visualisés sous lampe UV. Par contre, pour les techniques de DAF et d'AP-PCR qui révèlent de nombreuses bandes (jusqu'à 1000 pour la DAF), l'utilisation d'un gel d' acrylamide est requis (Jones *et* al., 1997)(Fig. 7).

Cette approche du polymorphisme concerne la présence et/ ou l'absence de bandes pour un locus donné selon l'amplification du fragment ( des différences observables résultent principalement de la nature du site de liaison de l'amorce ou des distances entre deux sites) (De Loose et al.., 1995).

La RAPD est très appréciée car elle est facile à mettre au point et à utiliser en routine. Elle ne demande que de petites quantités d'ADN. Elle ne nécessite pas d'information préalable pour générer des marqueurs (Gidoni *et al.,* 1995; UPOV, 1993, BMT/1/3; Breyne *et al.,* 1997; Jones *et* al., 1997). Les différents fragments obtenus fournissent une empreinte propre à chaque plante. Cette méthode permet d'identifier une variété particulière appartenant à une espèce, de protéger le résultat d'un croisement, de déterminer le taux de variation lors de la multiplication *in vitro*  (Lentz *et al.. (b)*, cité par Munthali *et al.*, 1996) ainsi que la diversité génétique d'une large population d'individus (Lentz *et al.(b),* cité par Demerque *et al.,* 1996).

Son désavantage réside dans sa faible reproductibilité. En effet, les profils de bandes dépendent des amorces, de la concentration en Taq polymérase, en Magnésium, de l'équipement PCR et de la qualité de l' ADNg (Jones *et al.,* 1997; UPOV, 1993, BMT/1/3; De Loose *etal.,* 1995; Breyne *etal.,* 1997). Les marqueurs sont dominants et il n'est généralement pas possible de distinguer les hétérozygotes des homozygotes dominants pour l'allèle "présence de bandes" (UPOV, 1993, BMT/1/3). Les bandes ainsi obtenues en nombre limité ne sont pas suffisamment informatives pour l'étude des relations phylogéniques entre espèces (De Riek *et al.,* 1997).

• L'AFLP (Amplification Fragment Lenght Polymorphism)

L'AFLP est une technique d'empreinte basée sur la détection de fragments d'ADN génomique amplifiés sélectivement par PCR (Vos *et al.,* 1995). Elle permet de visualiser rapidement et simultanément 50 à 80 sites potentiels dont la taille est comprise entre 50 à 500 pb (Bradeen *et al..,* 1998). Ces différents fragments caractérisent un individu ou un organisme particulier. Le polymorphisme obtenu est

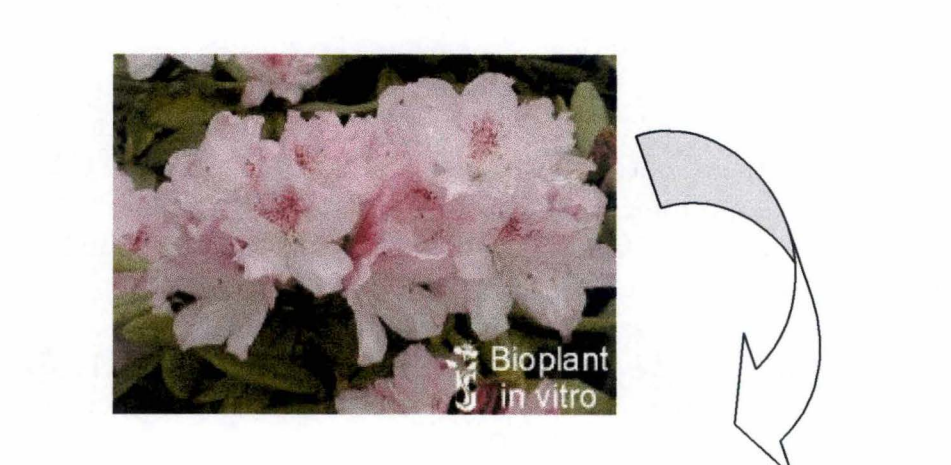

Extraction d'ADN génomique

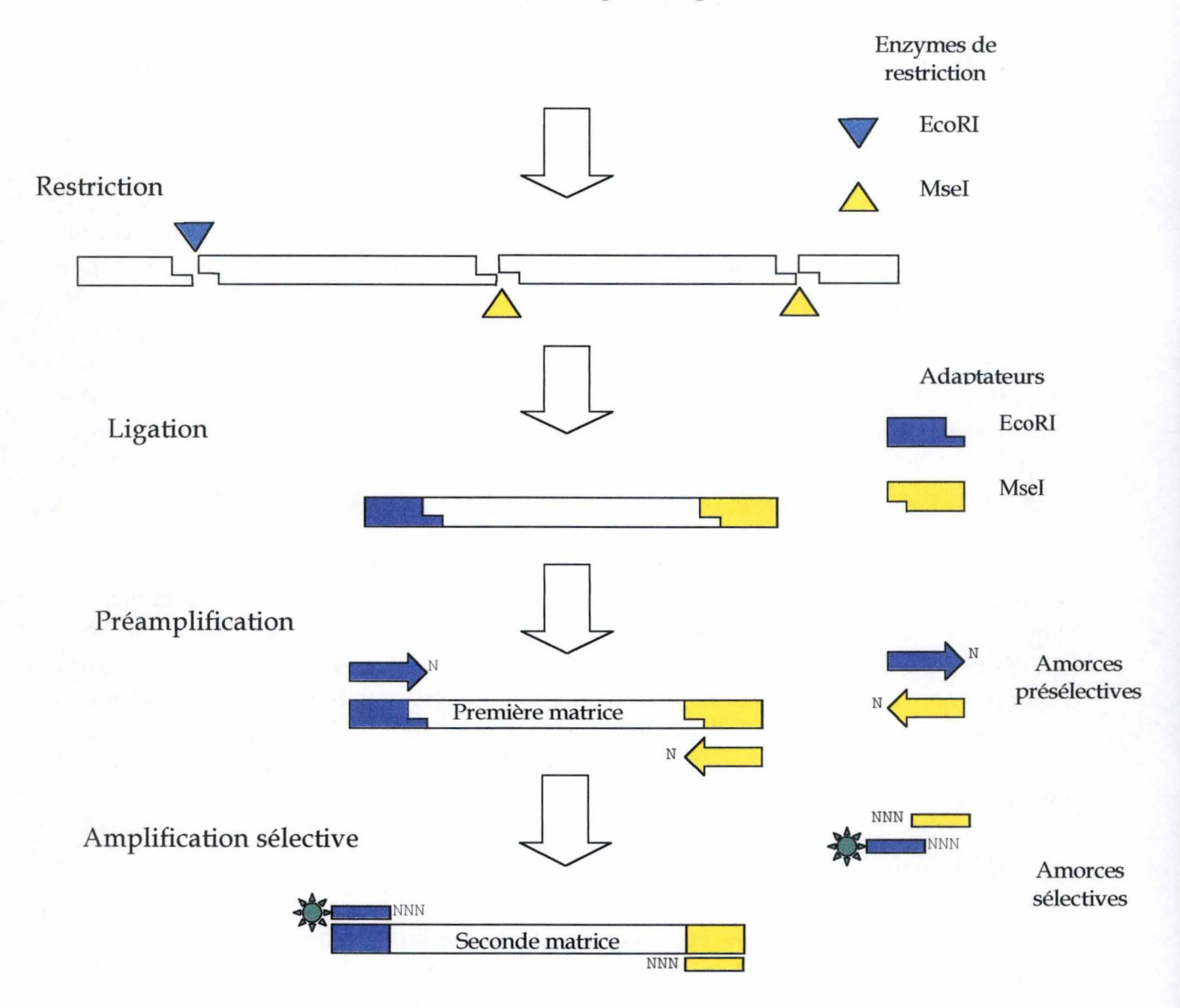

Figure 8 : Schéma général de la réaction AFLP

le résultat de changements survenus soit dans le site de restriction, soit dans le site d'extension de l'amorce, soit à l'intérieur du fragment d'ADN par insertion/ délétion (Perkin Elmer, 1999).

Les différentes réactions s'effectuent en trois étapes:

- ♦ Restriction de I' ADN génomique et ligation d'adaptateurs oligonucléotidiques,
- ♦ Amplification présélective,
- ♦ Amplification sélective.

Nous allons maintenant nous attacher à décrire chacune d'entre elles plus en détail (Fig. 8).

♦ Restriction-ligation :

L' ADN génomique extrait subit l'étape de restriction-ligation à l'aide de deux enzymes de restriction: Eco RI qui coupe rarement (elle reconnaît un site à six pb) et Mse I qui coupe plus fréquemment (elle reconnaît un site à quatre pb) (Vos *et al..*, 1995).

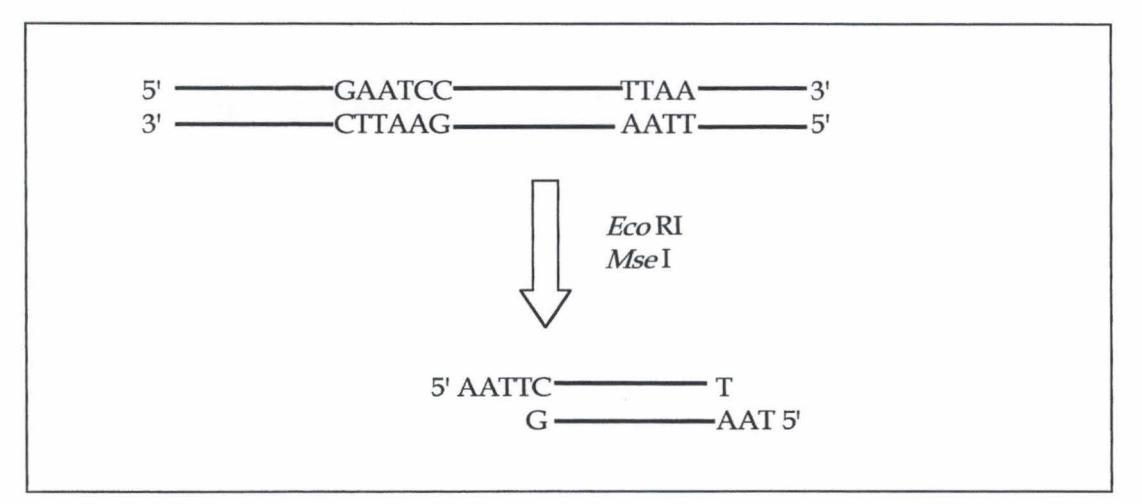

Les raisons de l'utilisation de deux enzymes de restriction différentes sont les suivantes :

- ♦ l'enzyme coupant fréquemment génère des petits fragments d'ADN bien amplifiés et qui sont de taille optimale pour la séparation sur gel dénaturant,
- ♦ le nombre de fragments à amplifier est réduit par l'utilisation de l'enzyme coupant rarement,
- ♦ trois types de fragments différents sont obtenus : ceux coupés par EcoR I à chaque extrémité, ceux coupés par Mse I des deux côtés et ceux coupés d'un côté par Mse I et de l'autre par EcoR I,
- ♦ l'utilisation de deux enzymes de restriction rend possible le marquage d'un brin du produit PCR double brin,

♦ un plus grand nombre d'empreintes différentes peuvent être produites par une combinaison variée d'un petit nombre d'amorces (Vos *etal.,* 1995).

Lors de l'étape de ligation, les adaptateurs doubles brins spécifiques se lient aux bouts collants des sites de restriction Mse I et EcoR I et servent de matrice à l'amplification.

Lorsque l'adaptateur se lie à l'ADN restreint, il altère le site de restriction afin d'empêcher une seconde restriction (Perkin Elmer, 1999). C'est pourquoi les réactions de restriction/ligation s'effectuent en une seule étape.

♦ Amplification présélective :

Les amorces contenant un nucléotide sélectif au bout 3' se fixent aux séquences des adaptateurs et des sites de restriction pour lesquels elles sont complémentaires. Cette étape d'amplification présélective réduit de 16 fois le nombre de fragments issus de la restriction (Melcher, 1998). Les produits de la PCR possèdent une coupure Mse I, et/ ou EcoR I et le nucléotide correspondant après le site de restriction.

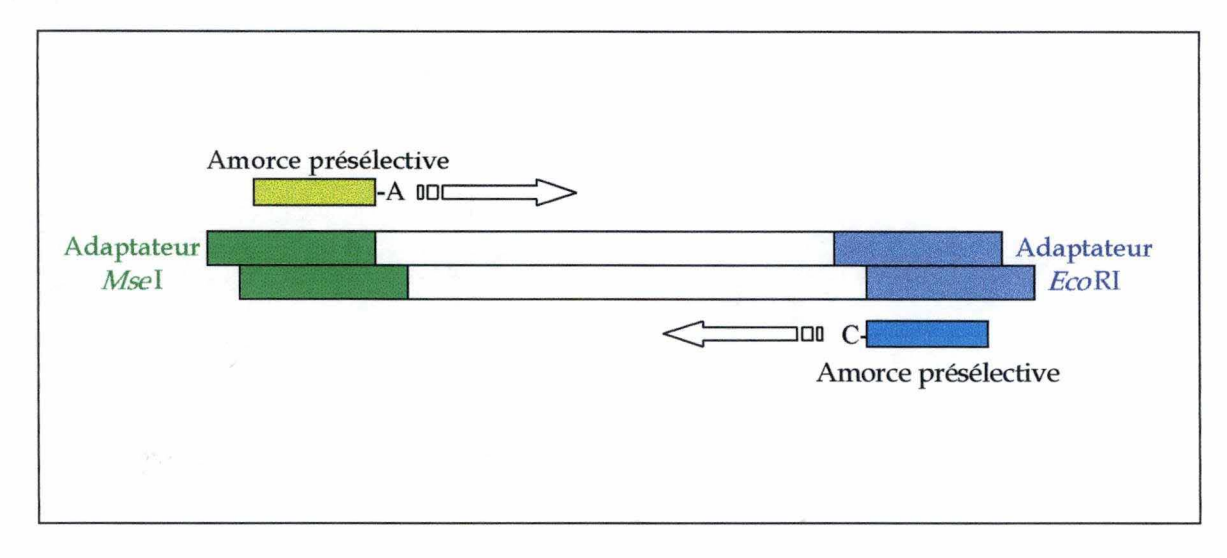

Amplification sélective :

A l'extrémité de chaque amorce, trois nucléotides sélectifs (le premier étant identique à celui de l'amplification présélective) visent à réduire la complexité de 256 fois (chaque nucléotide simplifiant d'un facteur quatre le nombre de fragments) (Roldan-Ruiz *et al.,* 1997; Perkin Elmer, 1999; Prakash, 1999). Le nombre de nucléotides ajoutés à l'amorce est fonction de la taille du génome. En effet, plus le génome est grand et plus le nombre de nucléotides est élevé, de manière à diminuer le nombre des fragments amplifiés. De plus, une des deux amorces sélectives (généralement EcoR I) est marquée par un fluorochrome permettant la détection de ces seuls fragments (Vos *etal.,* 1995; Roldan-Ruiz *etal.,* 1997).

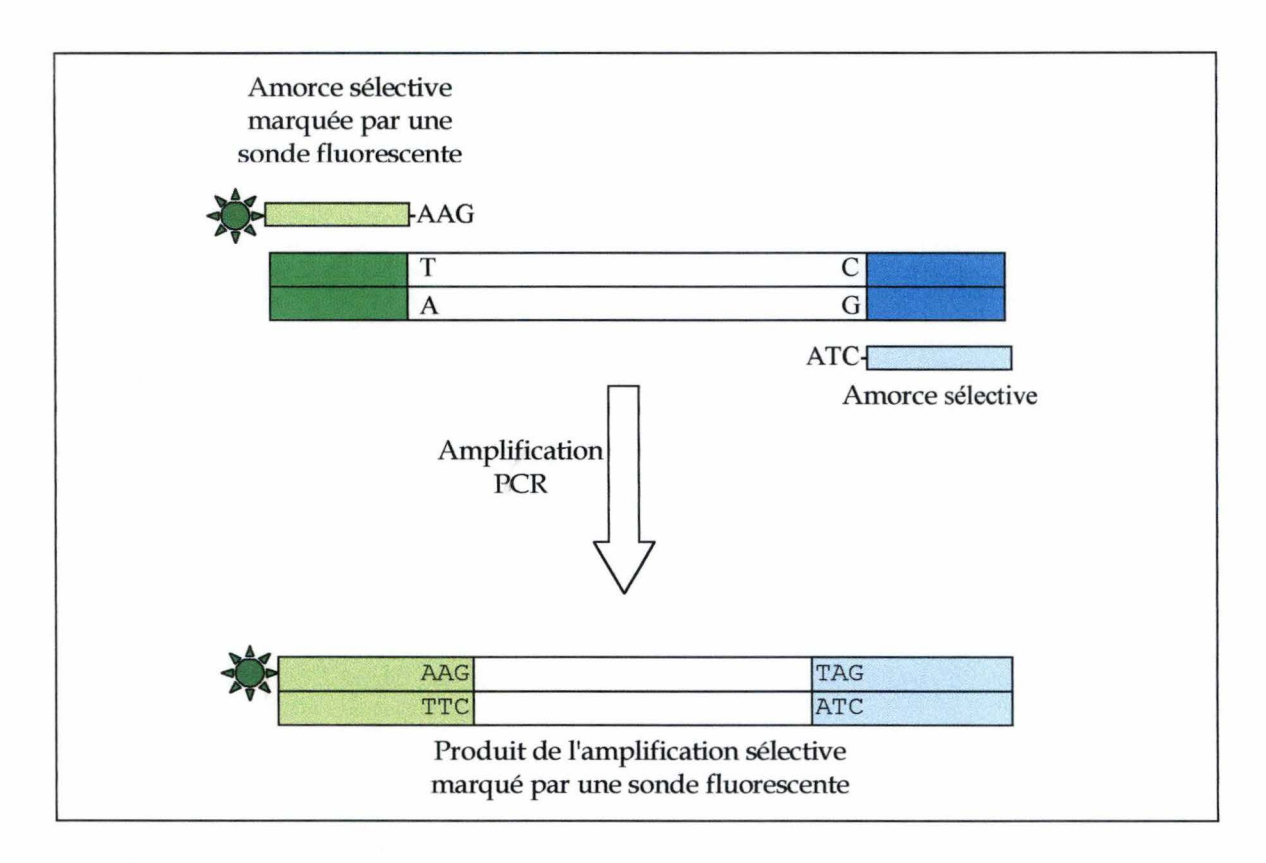

Il est possible d'effectuer un marquage soit en radioactivité soit en fluorescence. Ceci implique donc un choix au niveau de la technique de révélation, choix surtout dicté par la disponibilité en matériel d'analyse.

La technique AFLP présente de nombreux avantages. Elle est non spécifique de locus et ne cible pas une région particulière du génome comme la RFLP. Elle permet en outre de révéler simultanément une dizaine à une centaine de loci (Lin *et al.,* 1995; Vos *et al.,* 1995). En une expérience, un génotype peut être caractérisé par des amorces de séquences arbitraires (Breyne *et al.,* 1997). C'est donc une technique de choix pour les études de diversité : structuration intra ou interpopulations, distances génétiques, classifications, identification variétale, etc... Techniquement, sa sensibilité est élevée car le gel de polyacrylamide a un pouvoir de séparation important (des fragments différents d'une paire de base peuvent être distingués) (Vos *et al.,* 1995). Elle nécessite une petite quantité d'ADN (Jones *et* al.,1997) et est rapide et reproductible (Lin *et al.*, 1995; Breyne *et al..*, 1997; Jones *et al.*, 1997; Prakash, 1999). Ses marqueurs sont dominants mais elle permet leur transformation en marqueurs codominants. Quant à la standardisation, elle est facile, la méthode pouvant être automatisée pour une application « high throughput » ( en quantité industrielle). Enfin, l'utilisation d'un standard interne permet une extrapolation en paires de bases (Roldan-Ruiz *et al.,* 1997).

Elle est néanmoins sensible à la qualité de l'ADN génomique, aux conditions de la PCR et à l'extraction qui affecte les profils obtenus (Lin *et al..,* 1995; Jones *et al.,1997).* La technique est difficile à maîtriser initialement (Jones *et al.,1997)* et nécessite un personnel qualifié pour sa mise au point.

#### 3.3 Conclusion

La méthode AFLP permet de résoudre les problèmes d'identité des variétés, de construire des cartes génomiques, de faire du clonage positionne!, d'identifier des marqueurs associés à des traits particuliers (QTL) ou encore d'entreprendre des croisements ( détermination des hybrides) (Breyne *et* al., 1997).

 $-40-7$ 

Elle fournit un nombre de fragments élevés en une réaction : 50 à 100 fragments dont plus de 50 % peuvent devenir des marqueurs potentiels. Ils sont distribués à travers tout le génome.

Par comparaison avec la RAPD, l'AFLP génère un plus grand nombre de fragments par réaction. Si nous prenons en compte le contenu informationnel plutôt que le nombre de fragments, le choix de la technique se porte sur les CAPS, la RFLP et les SSR. Cependant, même si les marqueurs CAPS sont abondants et codominants, cette méthode requiert des informations de séquence. De plus, aucune variation de sites de restriction n'est détectée, ce qui entraîne un faible nombre de marqueurs disponibles.

Dans le cas de la RFLP, la technique est laborieuse : elle demande un southern blot et exige une sonde spécifique (Weising *et* al., 1995).

Les marqueurs SSR sont, quant à eux, généralement codominants et génèrent un grand nombre d'allèles. Dans le cas d'étude sur les plantes, ils ne sont pas très utilisés car le développement de ces marqueurs est basé sur des informations de séquence, lesquelles sont coûteuses à obtenir.

Dans le cadre de notre travail appliqué à la problématique du rhododendron, nous avons utilisé l' AFLP comme technique d'empreinte d'ADN pour établir entre autres des identifications et des relations phylogénétiques entre variétés et hybrides.

Nous allons maintenant nous attacher à exposer la complexité du genre rhododendron, ainsi que les problèmes qui en découlent.

#### **4** PLANTE ETUDIEE

### **4.1** Le rhododendron : généralités

Le rhododendron est une plante à fleurs de la famille des Ericacées dont la diversité variétale en fait un des genres les plus riches du règne végétal. Plus de mille espèces couvrant le globe sont en effet répertoriées à ce jour. Son nom dérive du grec : *rhodo* signifiant rose et *dendron* signifiant l'arbre.

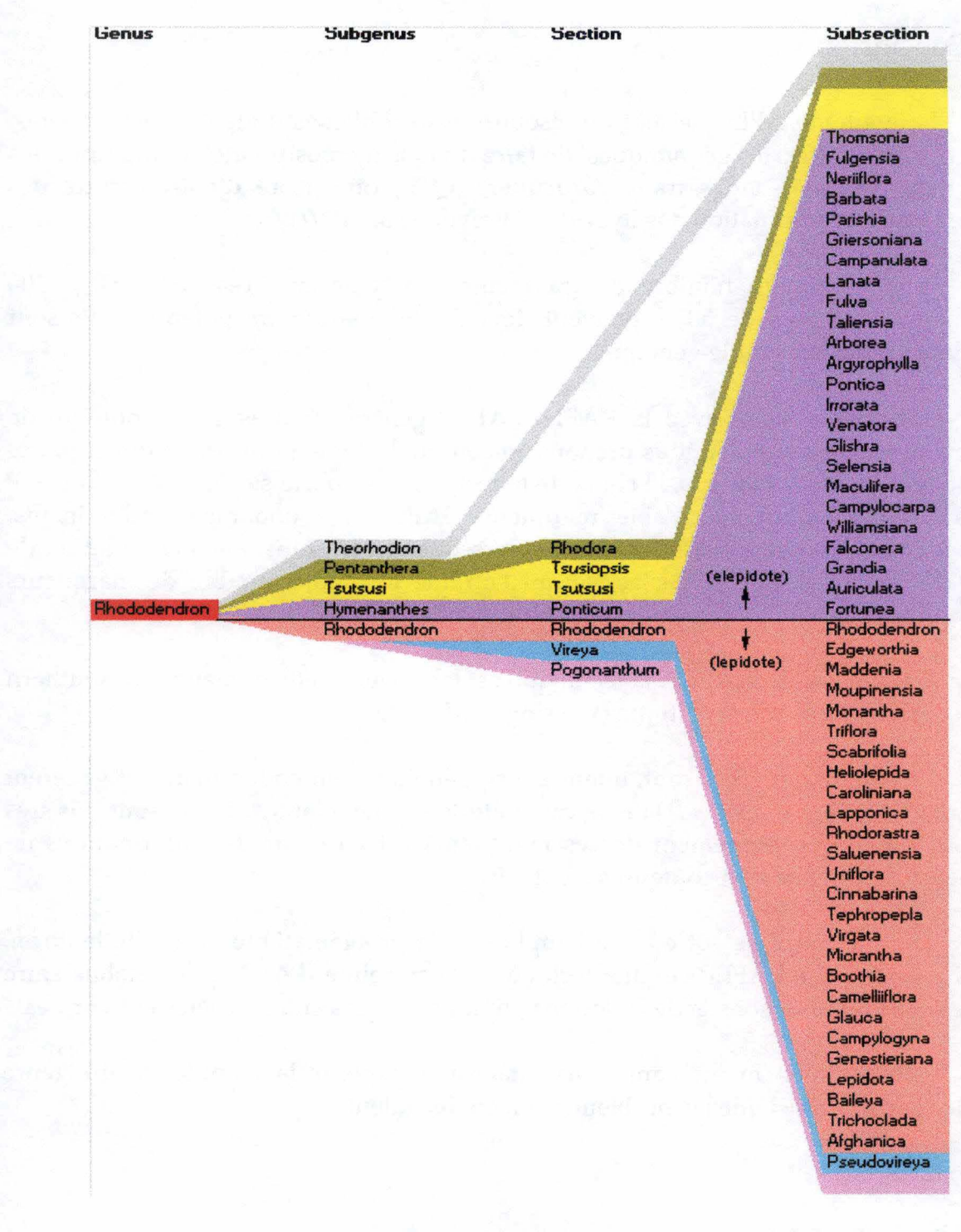

Figure 9 : Taxonomie

La taxonomie du rhododendron est la suivante:

- Division : Spermatophyte
- Classe :Angiosperme
- Sous-classe: Dicotylédones
- Ordre : Ericales
- Famille: Ericacée
- Genre : Rhododendron

(Benson, 1957)

Le genre rhododendron est subdivisé en 5 sous-genres :

- **Theorhodion**
- Pentanthera
- **Tsutsusi**
- Hymenanthes
- Rhododendron

Le sous-genre Rhododendron est divisé en une section rhododendron, de même divisée en 56 sous-sections dans lesquelles les différentes espèces s'y répartissent suivant leurs caractéristiques (Mac Kenzie, 1995)(Fig. 9).

Le genre Rhododendron est répandu principalement dans les régions à climat tempéré froid de l'hémisphère Nord. Certains d'entre eux forment des petits arbrisseaux que nous rencontrons en altitude, au-delà de la zone boisée. D'autres sont de grands arbres qui poussent dans les basses terres marécageuses. La plus grande concentration de rhododendrons se situe dans la région de !'Himalaya (Tibet, Népal, Birmanie, ...). D'autres espèces natives sont originaires de l'Amérique septentrionale et quelques-unes d'Europe.

Grands ou moyens arbustes, les rhododendrons présentent une grande diversité de taille (les espèces naines mesurent de 2,5 à 5 cm, mais il existe également des espèces géantes mesurant jusqu'à 30 mètres), de mode de vie (zone de montagne, arctique, tempérée du nord, ...), d'inflorescence (fleurs simples, semi-doubles, doubles, en calice,...), de couleur de fleurs (allant du blanc immaculé au pourpre foncé, presque noir, en passant par le jaune, le bleu, le rouge, l'orangé, et même le vert clair) (Kindersley, 1989). Leur corolle est un peu irrégulière, en entonnoir ou en cloche, à 5 lobes. Le calice a 5 divisions ; les étamines sont au nombre de dix, un peu inégales, à filets plus longs que les anthères (Bonnier *et* al., 1990).

La plupart des espèces sont à feuilles alternes (parfois opposées) persistantes, coriaces, grandes et brillantes. Les espèces à feuilles caduques sont appelées azalées. Un ancien critère permet de distinguer le genre azalée du genre rhododèndron : le nombre d'étamines (5 pour l'azalée et 10 ou plus pour le rhododendron). Actuellement, ce critère est très discutable car les hybrides de rhododendrons ont entre 5 à 10 étamines.

Depuis son introduction en Europe au XVIIème siècle, les horticulteurs ont obtenu des milliers de variétés en croisant les lignées sauvages. Elles sont souvent cultivées à titre ornemental dans des pots ou dans les jardins où il est facile de leur fournir les conditions adéquates. Les rhododendrons doivent être cultivés en sol acide, riche en matières organiques et bien drainé. Ils préfèrent les situations miombragées ou non exposées au soleil et un terrain frais, même humide.

Le rhododendron est une plante très recherchée pour ses qualités décoratives et sa capacité à coloniser un sol acide. C'est pourquoi, il occupe une part économique non négligeable dans les marchés horticoles (tableaux 1 et 2).

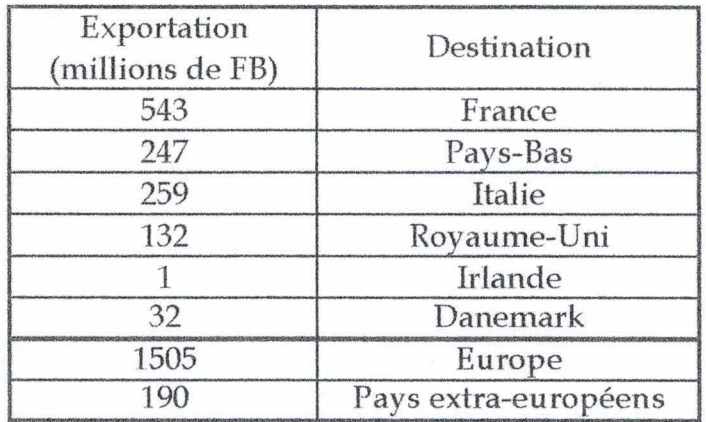

Tableau 1: exportation de l'Union économique belgoluxembourgoise, 1996 (chiffres fournis par l'Eurostat)

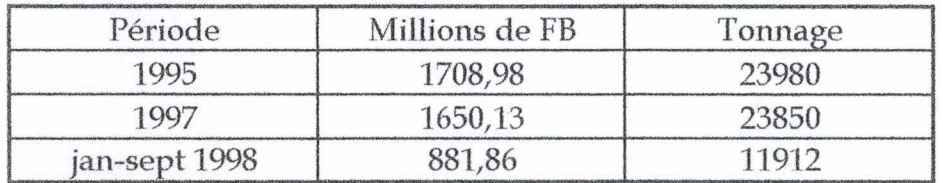

Tableau 2 : données à l'exportation (chiffres communiqués par l'Institut des Comptes Nationaux)

#### 4.2 Micropropagation des rhododendrons :

Les rhododendrons étudiés dans le cadre de notre travail proviennent de la firme Bioplant *in vitro* de Grand-Halleux (http :/ /www.bioplant.be). Cette dernière est spécialisée dans la micropropagation de plantes de bruyère.

La micropropagation ou la multiplication *in vitro* est un mode de reproduction asexuée, végétative et artificielle.

La méthode de micropropagation consiste à multiplier un individu donné, à partir d'un fragment plus ou moins grand de végétal placé sur un milieu nutritif synthétique. Elle peut être réalisée de deux manières :

- ♦ soit en provoquant le développement de bourgeons axillaires présents naturellement à la base des feuilles ou à partir de tiges ou d'inflorescences pour autant qu'elles comportent des nœuds, et par conséquent des bourgeons axillaires.
- ♦ soit en provoquant l'apparition de bourgeons adventifs en des endroits inhabituels (l'initiation de tels bourgeons peut être en principe induite sur n'importe quel type d'organe ou de tissu : feuille, tige, racine,...).

Les principes sont les suivants :

Après repérage des individus possédant les caractéristiques requises et après stérilisation de l'explant, des bourgeons sont prélevés ou induits sur l'explant (stade de mise en culture). Le bourgeon est cultivé sur un milieu approprié contenant une première hormone végétale (une cytokinine), il se développe alors en une petite tige feuillée produisant de nouveaux bourgeons à la base de chaque feuille. Ces bourgeons donneront à leur tour de petites tiges qui initieront de nouveaux bourgeons (stade de multiplication). Ce stade peut être indéfiniment entretenu par transfert régulier de jeunes tiges feuillées sur un milieu frais. Ces dernières peuvent également être repiquées sur un milieu contenant de l'acide gibbérellique (hormone provoquant l'allongement des pousses). C'est le stade d'élongation. Lorsqu'elles atteignent une taille de quelques centimètres, les pousses feuillées sont individualisées sur un milieu contenant de l'auxine, hormone développant les racines (stade d'enracinement). Le dernier stade consiste à adapter progressivement les microplants aux conditions extérieures (stade d'acclimatation). Après leur transfert dans un substrat horticole, les parties aériennes sont recouvertes d'une bâche en plastique visant à maintenir une atmosphère saturée en eau, afin d'éviter une déshydratation trop rapide. Cette bâche est enlevée progressivement après 2 à 3 semaines (Lentz *et al,* 1997,a).

Le principal avantage de la micropropagation réside en la multiplication rapide de plantes sélectionnées et ceci, en quantité suffisante pour avoir un impact sur le marché. Elle doit également permettre une homogénéité génétique des plantes produites (copies conformes ou clones) et une production indépendante des saisons.

## 4.3 Stratégies pour la création de nouvelles variétés:

Les sélectionneurs cherchent à améliorer les espèces et font des croisements afin de créer des nouvelles variétés (résistantes au gel, aux maladies, tolérante aux sols alcalins,...).

Définitions :

- ♦ Espèce: groupe de populations dont tous les individus sont interféconds (Campbell, 1995).
- ♦ Espèce botanique : groupe de populations phénotypiquement similaires, isolé d'un point de vue reproductif des autres groupes mais qui sont capables de se croiser potentiellement ou en réalité (Abercrombie *et al,*  1990).
- ♦ Variété : issu de la variation d'une espèce sauvage qui se distingue des autres et dont les caractéristiques sont transmises génétiquement. (Campbell, 1995).
- ♦ Variété botanique : catégorie dans laquelle les membres des espèces montrent des variations triviales par rapport à la normale, dans la couleur des pétales par exemple (Abercrombie *et al,* 1990).
- ♦ Cultivar : de variété cultivée; un groupe de plantes dont les traits sont différents d'une forme "normale" d'une plante (Mac Kensie, 1995).
- Hybride : croisement entre deux lignées (Campbell, 1995).

Deux stratégies principales sont utilisées :

- ♦ Effectuer des croisements dans les collections et cribler les descendants pour les phénotypes intéressants.
- ♦ Détecter l'apparition spontanée de variants de cultivars ("sports") durant la propagation végétative. Ces "sports" sont des mutations somatiques qui affectent la structure de la plante et sa productivité. La plupart des «sports» ne dérivent de la variété originelle que par des caractères mineurs (W eising *et al,* 1995), comme la couleurs des fleurs ou les profils de couleurs, les feuilles panachées, ... Ils sont donc très difficiles à distinguer génétiquement. Ces plantes sont souvent plus attractives que les variétés originales (ces "sport" ne sont pas distinguables dans la majorités des cas tant que la plante n'a pas fleuri). La plupart des phénomènes de "sports" ne sont pas héritables (De Riek *et al..,* 1997, BMT / 4/ 5).

#### 4.4 Utilités des marqueurs moléculaires :

Le nombre élevé de variétés de rhododendrons (plusieurs milliers) est le résultat de croisements entre individus au siècle dernier, effectués principalement par les sélectionneurs anglais. C'est pourquoi, à ce jour, l'identification des variétés de rhododendrons est basée sur des caractères morphologiques et physiologiques. Cette méthode engendre des problèmes d'identification stricte des cultivars commercialisés. On peut obtenir des plantes avec le même nom clonai, mais des caractères phénotypiques légèrement différents. Par ailleurs, les traits ne sont pas toujours suffisants pour distinguer des cultivars très similaires où de subtiles différences génétiques ne sont pas directement observables. De plus, des plantes d'un même cultivar, grandissant sous des conditions environnementales différentes,

peuvent montrer des variations dans les traits comme la couleur des fleurs, la date de floraison, la forme des feuilles, ... (Krebs et al..,1995). Dans d'autre cas encore et par manque d'ancêtres, on ne connaît pas la parenté de la plante ( entre autres, à cause de croisements entre rhododendrons non homologués).

De manière à pallier à ces inconvénients, nous avons utilisé la technique AFLP. Elle nous permet d'identifier par empreinte des variétés de rhododendrons différentes et par les données obtenues (présence et absence de bandes), d'établir les liens de parenté.

# 5 PHYLOGENIE

#### 5.1 Généralités

Le but de la construction d'un dendrogramme ou arbre phylogénétique est de donner la meilleure estimation de l'histoire évolutive d'un groupe d'unités taxonomiques. Généralement, ces groupes sont des espèces apparentées, mais actuellement, la même sorte d'analyse peut être appliquée sur des profils phénétiques entre individus, cultivars ou populations au sein d'une espèce.

Les marqueurs moléculaires qui permettent entre autres d'établir la ressemblance entre deux variétés sont probablement la technique la plus fiable pour établir des liens de parenté génétique (UPOV, 1993, BMT/1/3).

A partir de données fournies par des empreintes d'ADN, des profils phylogénétiques peuvent être analysés par différentes techniques statistiques.

- ♦ Les profils phénétiques contiennent les ressemblances et les différences des organismes basés sur des caractéristiques héritables.
- ♦ Les profils phylogéniques montrent comment les profils phénétiques changent avec le temps et ils sont disposés sous forme d'un arbre ramifié.

#### 5.2 Construction du dendrogramme :

Fondamentalement, les dendrogramme peuvent être obtenus par trois stratégies différentes :

La première stratégie comprend la méthode des "matrices distantes". Les matrices de distance permettent de construire un arbre phylogénétique à partir d'une matrice de distance pairée entre les espèces. Pour des données de séquence nucléotidique, les distances peuvent être calculées à partir de fractions de sites différents entre deux séquences. Les deux unités taxonomiques avec la distance la plus faible sont couplées ensemble. La matrice est construite en utilisant D comme valeur de distance, S comme un indice de similarité basé sur un partage de bandes et où *D* = 1-S (Weising *et al.,* 1995). L'algorithme le plus élémentaire de distance de matrice est UPGMA (Unweight Pair Group Method Using Arithmetic Average).

Dans toutes les méthodes de distance de matrice, les distances entre unités taxonomiques sont basées sur toutes les similarités entre paires d'unités taxonomiques (Weising *et al,* 1995). Aucun fragment n'est considéré plus informatif qu'un autre. Des logiciels réalisent ces analyses : SPSS, SAS, Clustan et PHYLIP (Felsenstein). La deuxième stratégie utilise des méthodes de parcimonie. Cette méthode se calcule à partir de changements, de présence ou absence de fragments. Lorsque dans un ensemble de séquences chaque site a changé seulement une fois dans le groupe d'évolution, les espèces descendant de cette lignée présenteront le changement. Il est donc possible de construire un arbre phylogénétique qui explique l'évolution du groupe avec un seul changement à chaque site. Cette méthode est appliquée en passant en revue chaque groupe d'espèces défini à chaque site de variation. Généralement, l'arbre présentant le minimum de changement est préféré. C'est le critère de parcimonie (Felsenstein, 1988). Par rapport aux méthodes basées sur des distances de matrices, certains caractères (fragments) sont plus importants pour interférer sur l'arbre phylogénétique que d'autres.

Ces méthodes peuvent être biaisées par des substitutions multiples et par des variations dans le taux d'évolution. Les logiciels disponibles à la réalisation de ce dendrogramme sont Henning86, PHYLIP et PAUP.

La troisième stratégie utilise des méthodes statistiques standards pour établir un modèle d'évolution probable.

#### 5.3 Suppositions et limitation

La sûreté de la méthode pour chacune de ces stratégies dépend de deux points:

- ♦ l'indépendance des caractères dans chacune des unités taxonomiques,
- ♦ l'homologie des caractères comparés dans chaque unité taxonomique.

Il a été établi que pour des données d'empreinte, ces hypothèses (indépendance de caractères et homologie) ne sont pas souvent rencontrées. Par conséquent, les arbres phylogénétiques basés sur des empreintes doivent être interprétés avec prudence au niveau interspécifique. Cependant, les données d'empreintes peuvent aussi servir comme critères pour évaluer les liens de parenté à un niveau intraspécifique ou entre des espèces de parenté proche. Ce qui est justement un de nos objectifs : établir des liens de parenté entre les différents hybrides (Weising *et al.,* 1995).

# Objectifs

# Objectifs

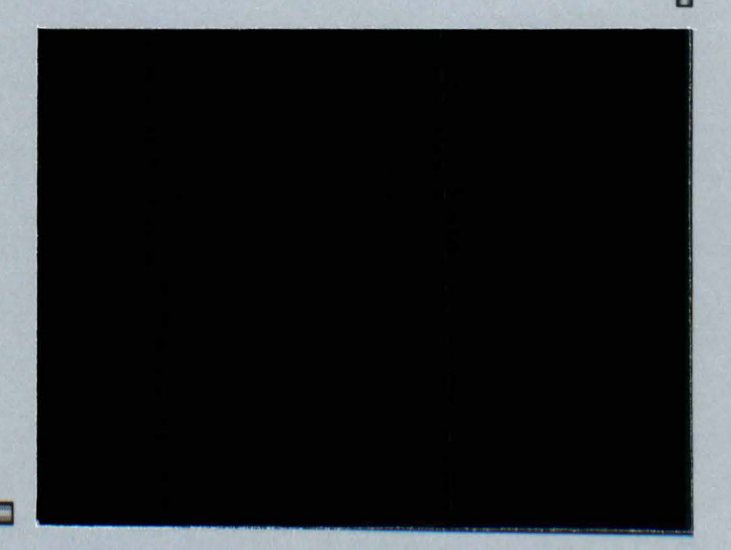
L'importance économique du secteur horticole n'est plus à démontrer. Au sein de l'espèce Rhododendron, il est important, d'une part, de classer précisément les différentes variétés qui se comptent par milliers et, d'autre part, de pouvoir caractériser rapidement et sans ambiguïté un individu destiné au marché des plantes ornementales.

En effet, jusqu'ici, les rhododendrons ont été classés en fonction de caractères morphologiques dont nous savons qu'ils peuvent être dépendants de l'environnement. Les éleveurs sont donc incapables, à court terme, de prédire les caractéristiques futures (port, couleur et forme des fleurs,...) d'un hybride et de certifier aux horticulteurs le devenir des plantes propagées végétativement qu'ils mettent en vente.

Au cours de ce travail, nous montrerons que l' optimalisation de la technique AFLP appliquée aux rhododendrons fournis par la firme Bioplant In Vitro nous permet d'apporter une solution rapide à ces problèmes. Les marqueurs moléculaires mis en évidence chez ces plantes pourront, selon l'analyse à laquelle ils seront soumis, être utilisés pour deux types d'applications précises.

La première est le génotypage, ou détermination de l'empreinte génétique. En effet, les électrophorégrammes obtenus nous permettront de visualiser les fragments d'ADN amplifiés en AFLP sous la forme d'une suite de pics graphiques. Le nombre et la nature de ces pics étant spécifiques d'une espèce, ils constituent une empreinte génétique unique permettant d'accorder une identité à un grand nombre de plantes à n'importe quel stade de leur développement. Il sera ainsi également possible de mettre en évidence les variations apparaissant au sein d'une population d'individus issus de la culture *in vitro.* 

Dans un second temps, la comparaison de ces empreintes génétiques rendra possible une exploration taxonomique du genre rhododendron. Pour ce faire, le programme Genotyper effectuera la comparaison de tout ces électrophorégrammes et présentera les résultats sous la forme d'une matrice binaire ( "0" signifiant l'absence d'un pic et "1" sa présence). Les profils obtenus seront donc d'autant plus semblables que les individus comparés sont taxonomiquement proches.

Finalement, nous construirons à l'aide de cette matrice un arbre phylogénétique qui nous permettra ainsi d'établir une relation de parenté entre les différents hybrides.

# Matériel et Méthodes

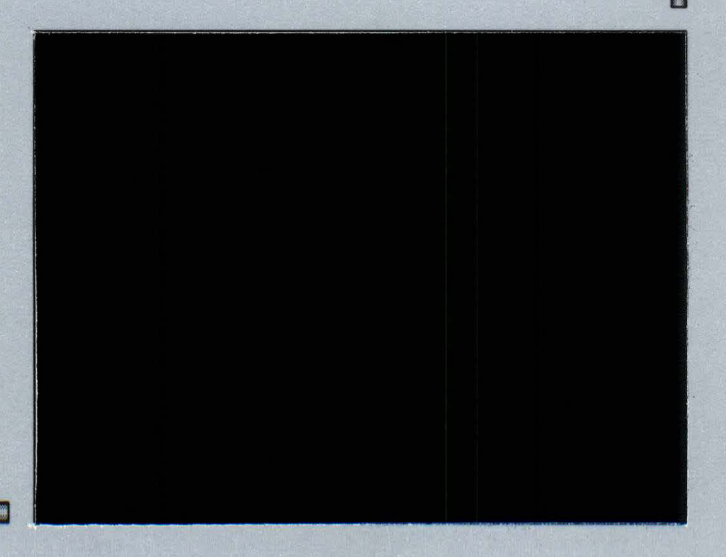

# 1 MATERIEL VEGETAL

Nous avons utilisé lors de l'analyse AFLP des espèces et des hybrides de rhododendrons fournis par la firme Bioplant *in vitro.* La liste de ces derniers est reprise en annexe..

# 2 METHODE D'EXTRACTION D'ADN DE RHODODENDRONS :

## 2.1 Solutions :

- Tampon 2X CTAB (pH 8.0):
	- 2% (w /v) CTAB (cétylméthyl ammonium bromide) (ICN Biomedicals, Inc, n °195029)
	- 1,4 M NaCl (Vel, n° 1723)
	- 0,2 % (v/v) 2-β Mercaptoéthanol (Janssen Chimica, n°12.547.34)
	- 20 mM EDTA, sel de sodium (Sigma, E-5134)
	- 100 mM Tris-HCI (pH 8.0) (ICN Biomedicals, n°819623)
	- 1 % Polyvinylpyrrolidone (PVP-40) (Sigma, P-5288)

Le 2- $\beta$  mercaptoéthanol (2 ml/1) est ajouté à la dernière minute (conservation à  $4^{\circ}$ C).

- Tampon de lavage "Murray et Thompson" :
	- 76 % (v /v) éthanol (J.T. Baker, n°8006)
	- 10 mM ammonium acétate (Merck, n°l.01116.0500)

Préparer une solution concentrée d'acétate d'ammonium (1 M) à diluer avec de l'eau stérile et de l'éthanol lors de l'utilisation.

TE  $1x$  cc.:

- 10 mM Tris HCl (Acros, 14050), pH 8
- mM EDTA (Sigma, 6381.92.6)

## 2.2 Protocole d'extraction d'ADN - Miniprep

- 1. Préchauffer la solution de CTAB 2X à 65°C. Mettre l'isopropanol au frigo (4°C).
- 2. Prendre 0.100 g de feuilles jeunes (sans les nervures).
- 3. Remplir l' eppendorf avec 1 ml d'azote liquide.
- 4. Broyer l'échantillon pendant 1 min avec un mini-broyeur pour eppendorf (Vel), rajouter de l'azote liquide si nécessaire (l'échantillon doit rester gelé).
- 5. Ajouter 500 µl de CTAB 2X (+ 2 µl/ml de  $\beta$  mercaptoéthanol (Janssen Chimica,n°12.547.34)). Bien mettre en suspension, sans vortexer.
- 6. Incuber à 65°C pendant 60 min. avec agitation périodique (toutes les 5 min.). Cette étape correspond à la lyse des membranes végétales.
- 7. Extraire avec 500 µl de mélange chloroforme (Acros Organics, n°23209-0025) : alcool isoamylique (Janssen Chimica, n°12.648.38) (24 :1) en agitant manuellement par inversion des tubes pendant 10 min. à t<sup>o</sup> ambiante. Dans cette étape, les protéines sont dénaturées et précipitées.
- 8. Centrifuger à 12000 rpm durant 15 min. à t<sup>o</sup> ambiante (Centrifugeuse Biofuge 13, Heraeus Sepatech).
- 9. Récupérer la phase aqueuse (supérieure). Refaire une extraction. Pour cela, rajouter un volume de chloroforme: alcool isoamylique (24 :1). Agiter à nouveau manuellement 10 min. et centrifuger 15 min. à 12000 rpm (Centrifugeuse Biofuge 13, Heraeus Sepatech).
- 10. Précipiter dans 350 µl d'isopropanol froid (4°C). Homogénéiser par inversion et laisser précipiter 1 heure à température ambiante.
- 11. Centrifuger à 8000 rpm (Centrifugeuse Biofuge 13, Heraeus Sepatech) 10 min. à température ambiante.
- 12. Eliminer le surnageant.
- 13. Ajouter 1 ml de tampon de lavage « Murray et Thompson ». On peut resuspendre le culot. Dans cette étape, on élimine les sels et le CTAB résiduels et on maintient les acides nucléiques précipités.
- 14. Placer 1 heure dans « l'agitateur rotatif »(Rotary Mixer, Labinco).
- 11. FlaceFF Rearc dans & Faghateur Foudin » (Rouiry Rhixer, Eabhleo).<br>15. Centrifuger à 8000 rpm (Centrifugeuse Biofuge 13, Heraeus Sepatech) pendant 10 1 min. à température ambiante.
- 16. Eliminer le surnageant. Attention, le culot adhère mal aux parois !!!!
- 17. Inverser le tube sur du papier absorbant et sécher 10 min. à l'air libre.
- 18. Sécher 3 à 5 min. sous vide (Heto VR-1).
- 19. Resuspendre dans 70 µl de TElX par« l'agitateur vertical» durant une nuit.
- 20. Ajouter 0.5 µl de RNAse DNAse-free (Sigma, R-9009) (stock à l0mg/ml de tampon NaCl 15 mM et Tris 10 mM, pH 7.5). Incuber 30 min. à 37°C.
- 21. Ajouter 730 µl d'éthanol froid. Homogénéiser par inversions. Mettre à -20°C (ou à -70°C pendant 30 min).
- 22. Centrifuger à 10000 rpm (Centrifugeuse Biofuge 13, Heraeus Sepatech) pendant 10 min. à 4°C.
- 23. Eliminer 1e surnageant, laver à l'éthanol 70 % (500 µl).
- 24. Centrifuger à 10000 rpm (Centrifugeuse Biofuge 13, Heraeus Sepatech) pendant 10 min. à 4°C. peut

24

Dans cette

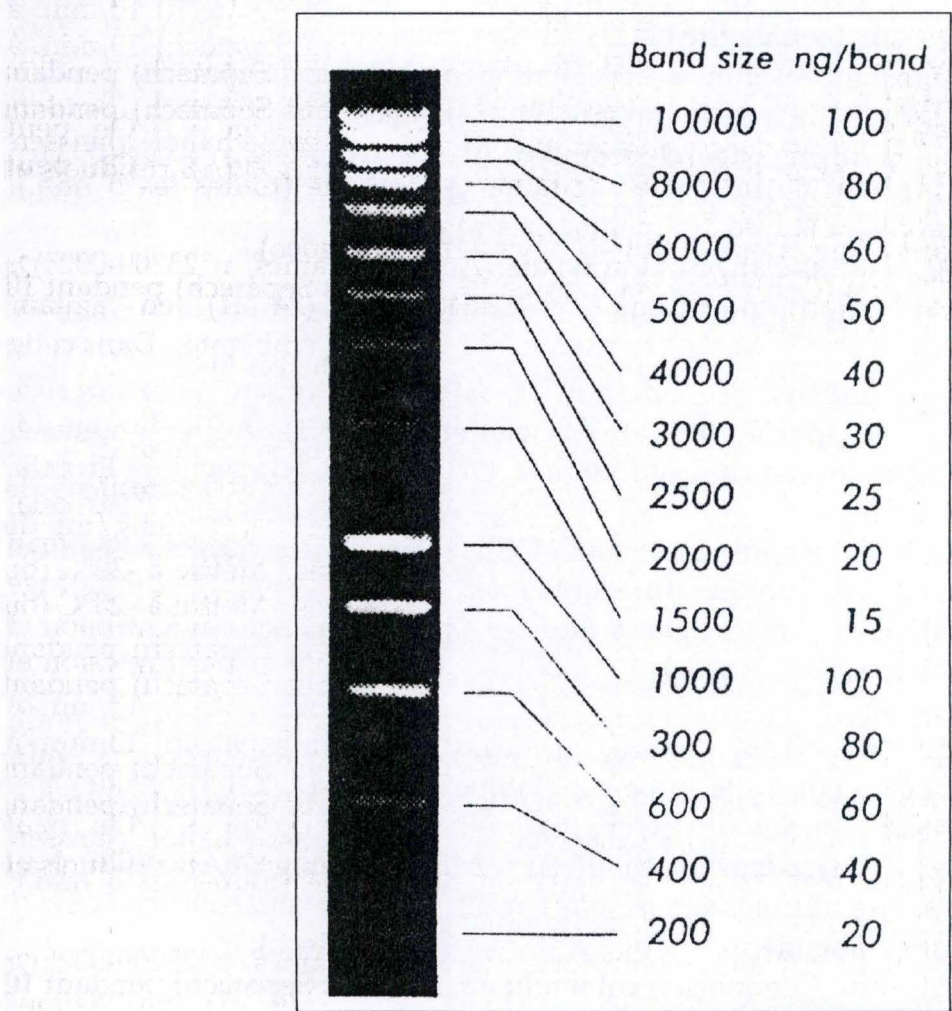

抽掉

ere di

**Figure 10** : SmartLadder

25. Sécher le culot et le resuspendre dans 20 µl d'eau MilliQ par «l'agitateur vertical» durant une nuit. Ensuite, stocker à 4°C.

3 DOSAGE D'ADN :

## 3.1 Solutions :

- ♦ Tampon TAE 10 fois
	- Tris 0,4 M, pH 8,
	- acide acétique 0,4 M,
	- EDTA l0mM,
- Loading buffer :
	- bleu de bromophénol 0,25%,
	- glycerol 30%

## 3.2 Protocole

Le dosage d'ADN s'effectue sur gel d'agarose 0.8 % (Life Sciences International). Ce dernier est dissout dans une solution de TAE 1xcc.

Les échantillons (1,5 µl de loading buffer, 3,5 µl d'eau MilliQ/1 µl d'ADN à analyser) sont ensuite déposés dans les puits, accompagnés d'un étalon de poids moléculaire. Le gel migre pendant une heure à 80 mA. Après révélation sous U.V, la quantité d'ADN des échantillons est déduite par comparaison avec l'intensité des bandes présentes chez l'étalon de poids moléculaire et dont la concentration est connue. L'étalon utilisé est le Smart Ladder (Eurogentec) à raison de 5 µl. (Fig. 10).

# 4 PROTOCOLE D' AFLP :

Remarque : Tous les produits proviennent de chez Perkin-Elmer sauf si spécifié.

## 4.1 Préparation de l'enzyme master mix :

Pour 10 échantillons :

combiner dans un tube stérile de 0.5 ml :

- 0.5 µl l0X T4 DNA ligase buffer avec ATP (New England Biolab)
- $\bullet$  0.5 µl NaCl 0.5 M (Stock 1M)
- 0.25 µl BSA 1 mg/ml (dilué d'une solution stock de 10 mg/ml) (ICN)
- 1 µl (100 unités) de MseI (5U/ $\mu$ l) (Gibco-BRL)
- 2.5 µl (500 unités) de EcoRI (10 U/µl) (Gibco-BRL)

• 0.5 µl (20 unités) de ligase T4 DNA (diluée l0X dans 50 mM KCl, 10 mM Tris-HCl, 0.1 mM EDTA, 1 mM DDT, 200 µg/ ml BSA, 50% glycérol, pH 7.4) (New England Biolab)

Mélanger doucement.

Culoter par centrifugation (Biofuge 13 Heraeus Sepatck) pendant 10 secondes. Stocker sur de la glace durant 1 à 2 heures maximum.

## 4.2 Préparation des réactions de restriction-ligation :

- 1. Combiner dans un tube stérile de 0.5 ml :
	- 0.25 μg d'ADN génomique dans 2.75 μl d'eau distillée
	- 0.5 µl 10X T4 DNA ligase buffer avec ATP (New England Biolab)
	- $0.5$  µl NaCl  $0.5$  M (Stock 1M)
	- 0.25 µl BSA 1 mg/ml (dilué d'une solution stock de 10 mg/ml) (ICN)
	- 0.5 µl Msel Adaptator Pair
	- 0.5 µl EcoRI Adaptator Pair
	- 0.5 µl enzyme master mix
- 2. Mélanger doucement, placer ensuite dans une microcentrifugeuse (Biofuge 13- Heraeus Sepateck).

3. Incuber à 37°C pendant 2 heures et ensuite à 20°C toute la nuit. Pour incuber, utiliser un appareil PCR avec un couvercle chauffant. Ceci empêche ainsi toute évaporation et donc il n'y a pas de changement del' activité d' *EcoRI.* 

Dilution du mélange de restriction-ligation :

1. Ajouter 49.5 µl de TE (10 mM tris et 0.1 mM EDTA) dans chaque tube de réaction de restriction-ligation.

2. Mélanger doucement.

3. Stocker le mélange à -6°C pour un mois et à -15 à -25°C pour plus d'un mois.

4.3 Amplification présélective des séquences cibles :

1. Combiner dans un tube à PCR de 0.5 ml :

- 1.0 µl d'ADN dilué préparé plus tôt
- 0.25 µl d' AFLP Preselective Primer Pairs
- 3.75 µl AFLP Core Mix (buffer, enzyme, dNTP)

2. Placer les échantillons dans un appareil PCR à température ambiante. Lancer la méthode PCR suivante :

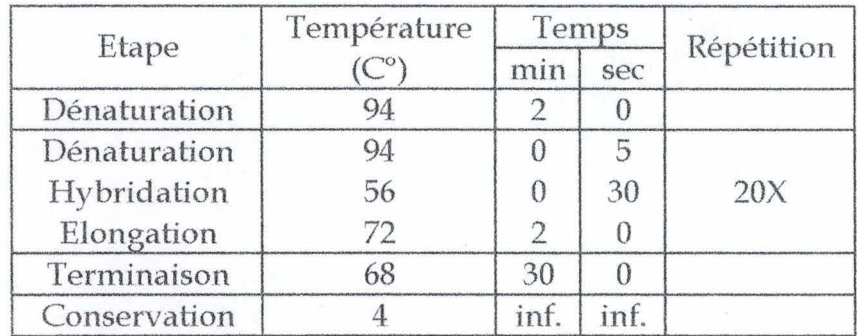

Dilution de la réaction d'amplification présélective :

- 1. Combiner dans un tube stérile de 0.5 ml:
	- 5 µI de produit d'amplification présélective
	- 45 µIde Tampon TE (10 mM Tris et 0.1 mM EDTA)

2. Mélanger doucement, spin down avec une microcentrifugeuse (Biofuge 13 - Heraeus Sepateck) pendant 10 secondes.

3. Stocker à 2-6°C.

# 4.4 Amplification sélective :

1. Combiner dans un tube à PCR :

- 0.75 µl de produit del' amplification présélective dilué
- 0.25 µl de primers Msel (Primer-CTA) à 5µM
- 0.25 µl de primers EcoRI (Dye-Primer-AAG) à 1 µM
- 3.75 µl AFLP Core Mix

2. Lancer la méthode PCR suivante (Touch down) :

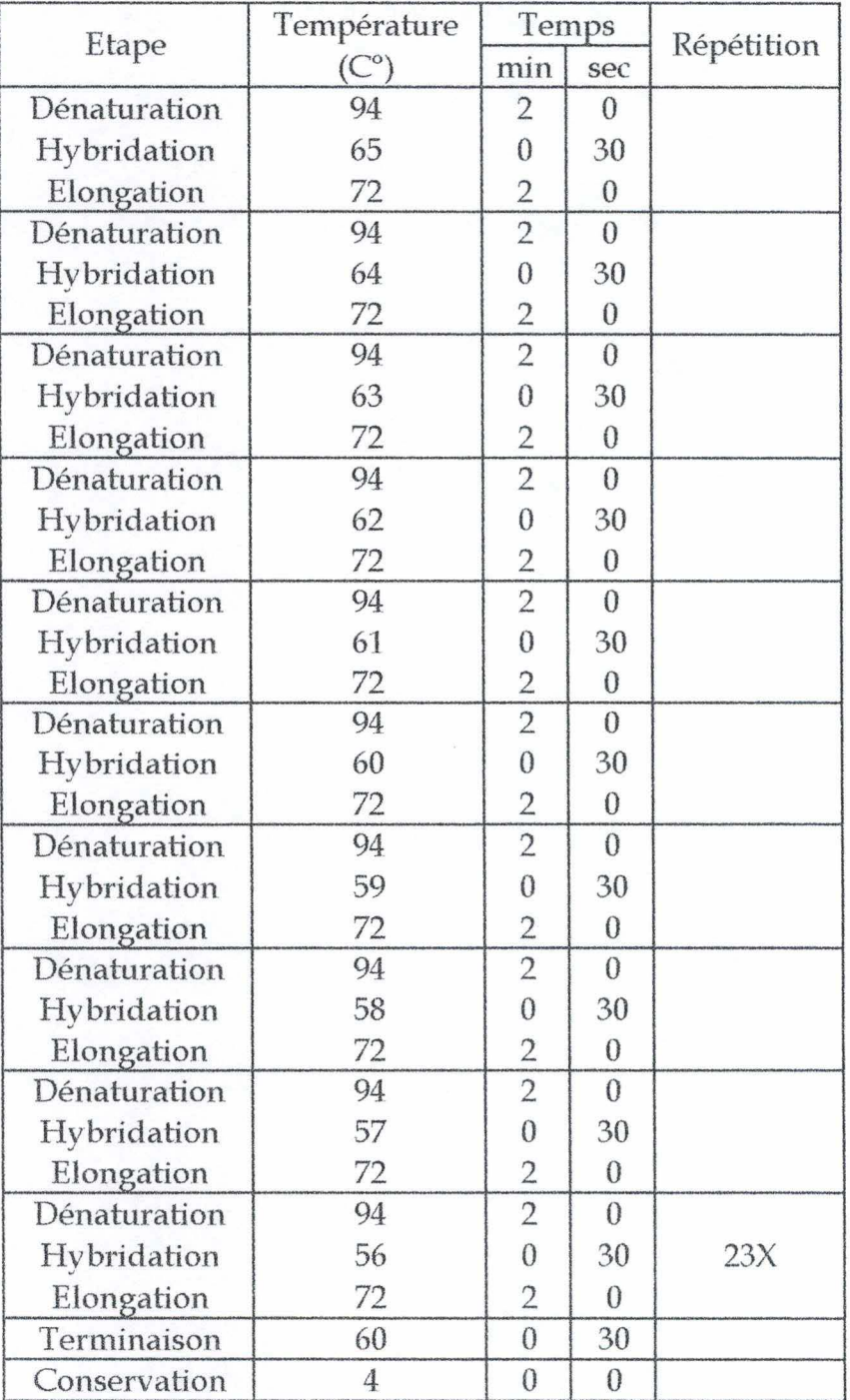

Ce sont les produits issus de cette étape d'amplification sélective qui seront analysés sur le gel d'électrophorèse.

## 5 CHARGEMENT DU GEL DE POLYACRYLAMIDE :

## 5.1 Préparation des échantillons :

1. Préparer loading buffer mix:

pour 10 échantillons:

- 15 µl de formamide (désionisée)
- 9,8 µl de blue loading dye
- 4 µl de GS-500 Rox standard.

2. Dans un tube eppendorf, prendre 1,8 µl de l'échantillon obtenu après PCR sélective et 2,8 µl de loading buffer mix.

3. Chauffer les échantillons à 95°C pendant 5 minutes.

4. Mettre immédiatement sur glace.

5. Charger 2 µl sur gel. Il n'a pas toujours été possible de charger le même volume d'échantillon sur gel, suite à une évaporation dans certains eppendorfs (volume total de 5 µl dans un eppendorf de 100 µl).

#### 5.2 Préparation de la matrix:

Nécessaire lorsque l'on fait une nouvelle solution d'acrylamide/bisacrylamide

- 0.9 µl d'une matrix
- 1µ1 de formamide (désionisée)
- 0.5 µl de Blue Loading Dye

Nous utilisons les matrix Rox (marqueur fluorescent rouge), Joe (marqueur fluorescent vert), Ned (marqueur fluorescent jaune), Fam (marqueur fluorescent jaune)

# 5.3 Réalisation du gel proprement dit :

## 5.3.1 Solutions :

- acrylamide/Bisacrylamide (19:1)pour 50 ml :
	- 19g d'acrylamide (Bio-Rad)
	- lg de Bisacrylamide (Bio-Rad)
	- Ajouter ± 30 ml d'eau MilliQ
	- Agiter 15 min. manuellement sous hotte
	- Filtrer à la pompe sous vide
	- Porter à 50 ml
	- Entourer de papier aluminium et conserver au frigo à 4°C
- $TBE 10x:$
- 108.0 g de Tris Base (IGN)
- 55.0 g d'acide borique (Fluka, 15660)
- 8.3 g de Na2 EDTA(Sigma, 6381.92.6)
- $pH 8.3 (\pm 0.2)$

## 5.3.2 Protocole :

- 1. Préparer une solution d'acrylamide dans un berlin de 200 ml:
	- 18 g d'urée
	- 5 ml acrylamide/bisacrylamide 40 % (Bio-Rad, 19/1)
	- $25$  ml  $H<sub>2</sub>O$
	- 0,5 g résine Amberlite (MB 150 resin, Bio-Rad)
	- Agiter pendant 30 minutes.
- 2. Laver les plaques de verre:
- 3. Mettre les plaques sur un portoir, les rincer à l'H2O désionisée et ensuite à l'alcool non dénaturé.
- 4. Placer la première plaque de verre sur le portoir (Fig. 11) destiné à maintenir les plaques de verre dans le séquenceur. L'inscription gravée sur la plaque de verre doit être vers l'extérieur.

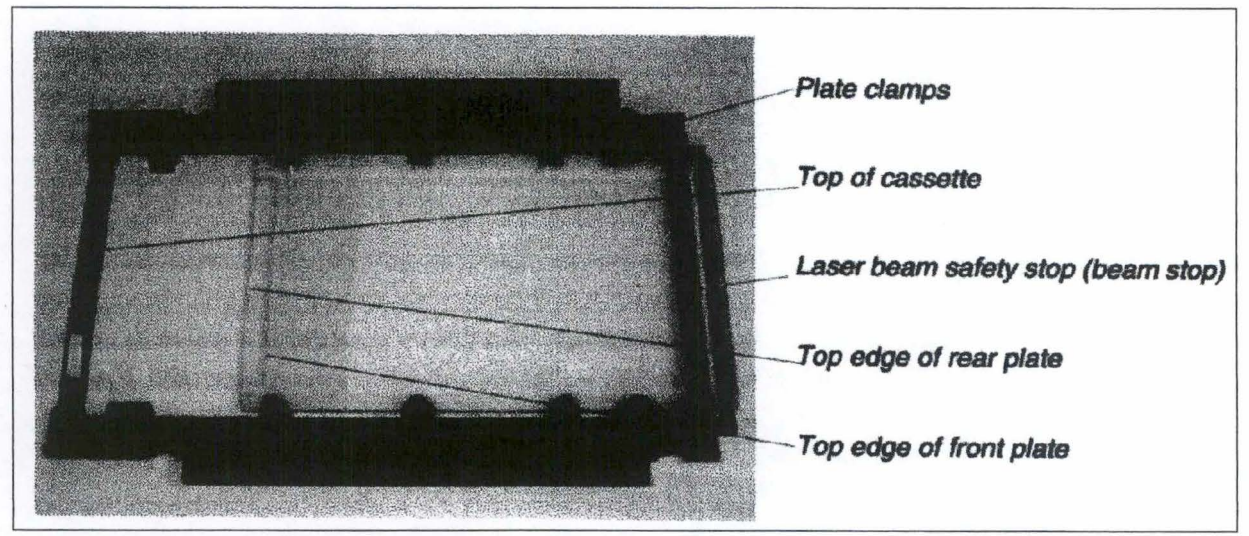

Figure 11 : Portoir maintenant les plaques de verre dans le séquenceur

5. Rincer les écarteurs (spacers) à l'eau, les placer sur la plaque de verre. L'encoche de l'écarteur se place à l'opposé de l'encoche de la plaque (Fig. 12). Ne jamais rincer les écarteurs ou le peigne à l'alcool !

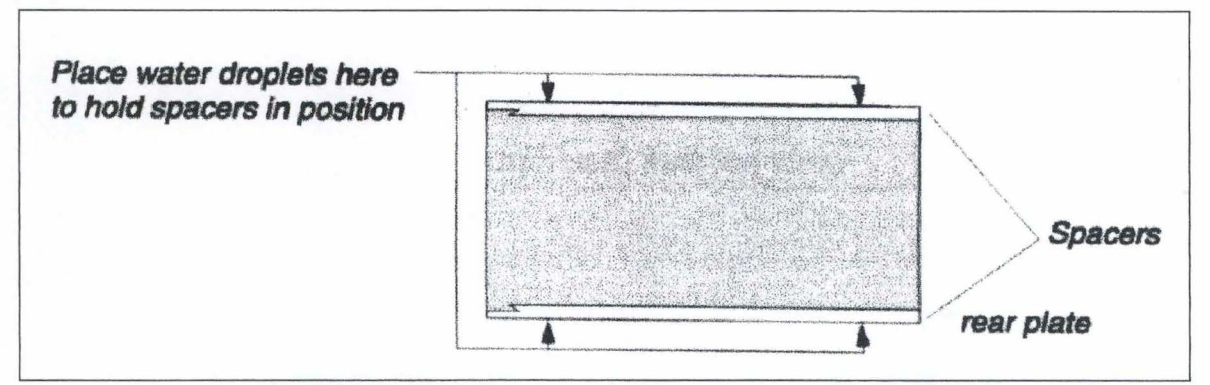

Figure 12 : Placement des spacers sur la plaque de verre

6. Mettre la plaque du dessus avec l'inscription à l'extérieur et l'encoche vers le haut du gel (Fig. 13).

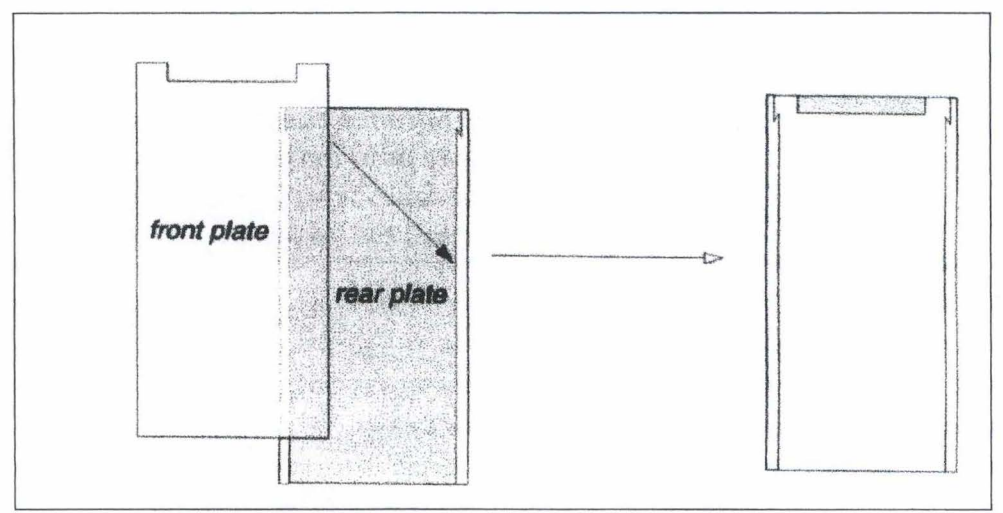

Figure 13 : Mise en place de la deuxième plaque

- 7. Glisser l'ensemble sur les clous d'arrêt. Vérifier que les deux plaques soient parfaitement alignées et fermer les loquets du centre.
- 8. Mettre l'injecteur et fermer les loquets du haut (Fig. 14).

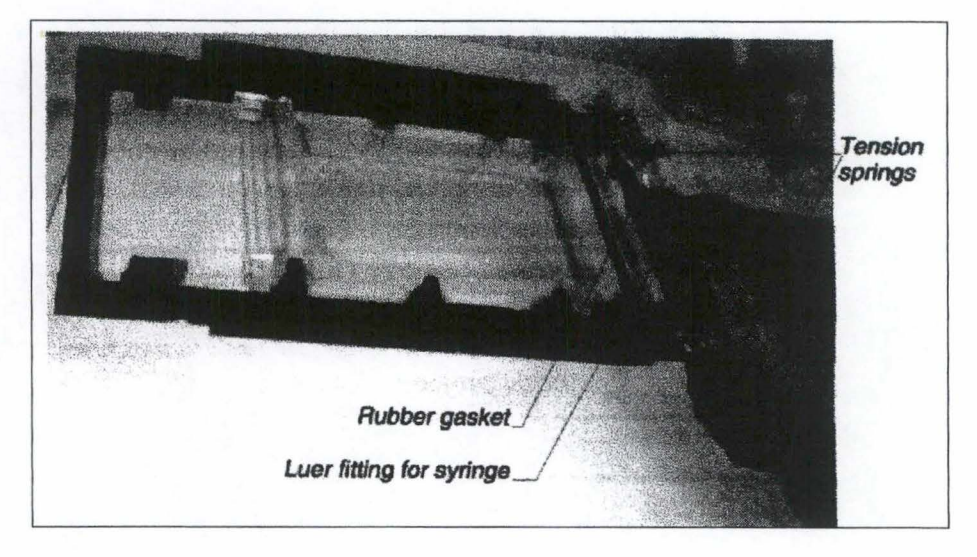

**figure** 14: Mise en place de l'injecteur

- 9. Verser la solution d'acrylamide sur filtre sous vide.
- 10. Allumer la pompe à vide. Lorsque toute la solution est filtrée, attendre encore deux à trois minutes afin de dégazer la solution.
- 11. Peser 100 mg de Persulfate d'ammonium (Ambresco) et le dissoudre dans 1 ml d'eau (APS 10 % ).
- 12. Enlever le tuyau de la pompe à eau, ensuite arrêter la pompe.
- 13. Mettre la solution dans un pied gradué et ajouter 5 ml de TBE l0x (Tris lM, Acide Borique 0,83 M, EDTA 10 mM) et amener à un volume de 50 ml avec de l'eau désionisée.
- 14. Mettre dans un berlin et homogénéiser.
- 15. Ajouter 250 µl d' APS 10 % et 35 µl TEMED (Perkin-Elmer).
- 16. Injecter lentement la solution de polyacrylamide à l'aide d'une seringue et ensuite ôter l'injecteur. Fermer les loquets du bas. Mettre le peigne et fermer les loquets du haut.
- 17. Laisser polymériser pendant 1h30.
- 18. Nettoyer à nouveau les plaques avec de l'eau distillée et de l'alcool, surtout au niveau de la barre de protection du laser (zone de lecture).
- 19. Enlever le peigne et rincer l'espace libéré.
- 20. Placer le gel dans l'appareil de séquençage (Fig. 15).

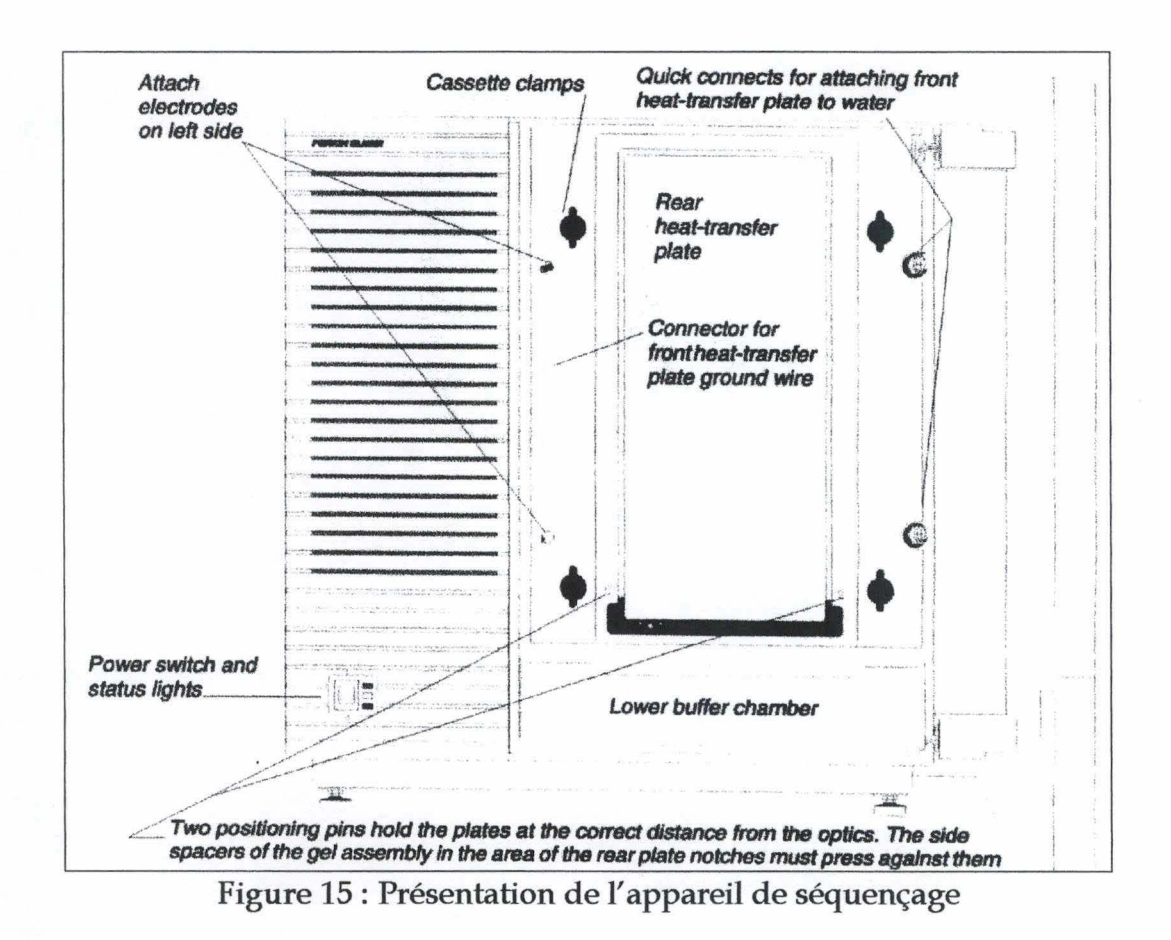

21. Placer les deux cuves d'électrophorèse (Fig. 16). Les remplir avec du TBE 1 x.

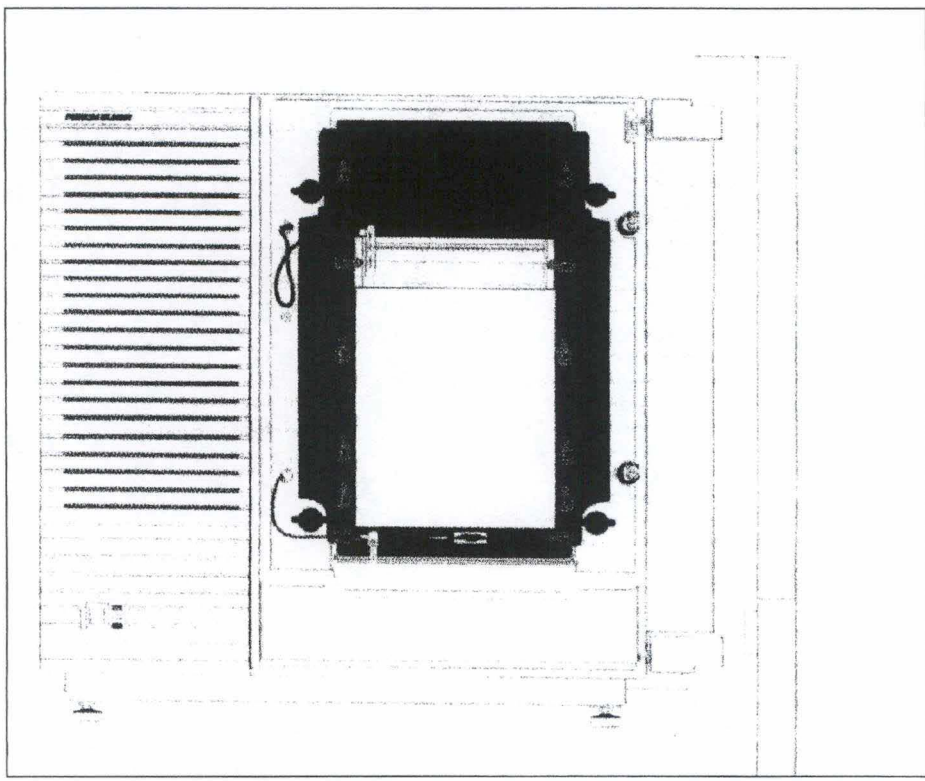

Figure 16 : Placement des deux cuves d'électrophorèse

- 22. Mettre la plaque chauffante (Fig. 17).
- 23. Brancher les tuyaux de circulation d'eau chaude et les câbles électriques.

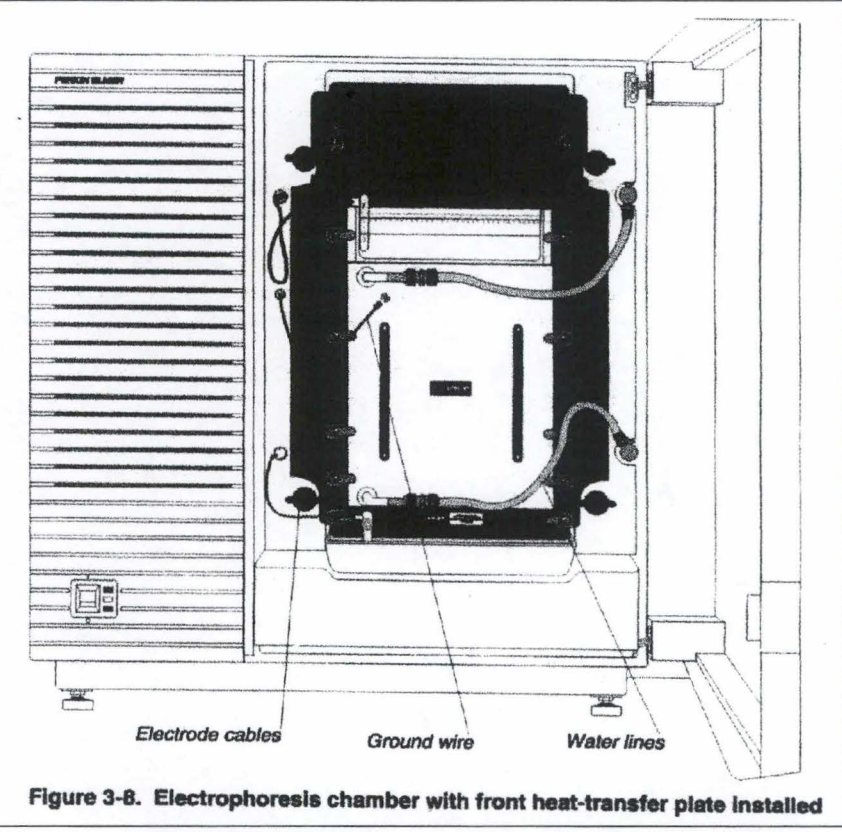

Figure 17: Installation de la plaque chauffante

- 24. Pré-lancement de l'électrophorèse (20 minutes, 51°C, 1000 V, 35 mA, 50W, 40 mW pour la puissance du laser)
- 25. Rincer les puits à l'aide d'une seringue.
- 26. Charger les échantillons préparés précédemment sur le gel (2µ1).
- 27. Lancer l'électrophorèse (3 heures, 51°C, 3000 V, 60mA, 200 W, 40mw de puissance laser).

# 6 ANALYSE DES RESULTATS :

Les résultats sont traités une première fois à la sortie du séquenceur via les programmes Genescan® et ABI Prism®.

Ils seront ensuite traités une seconde fois, pour réaliser une analyse plus approfondie avec le programme Genotyper®.

L'arbre phylogénétique proprement dit est réalisé grâce à l'ensemble de programmes de phylogénie Phylip®, et plus particulièrement avec Mix® et Drawgram® ainsi qu'avec le logiciel Clustan®.

# 6.1 Description technique du système

L'ABI PRISM 377 consiste en une unité d'électrophorèse, une unité de détection et un ordinateur Power Macintosh avec un software pour contrôler le run du gel. Dans le computer, le software (Gene Scan) pour déterminer la taille et quantifier les fragments PCR est aussi installé.

Avec ABI PRISM, les échantillons sont simplement chargés dans le système de gel vertical où ils subissent une électrophorèse, une détection par laser et une analyse par le computer en utilisant les critères définis par l'opérateur.

L'avantage majeur de ce système par rapport à un système de détection par radioactivité (excepté le fait de ne pas utiliser d'isotopes radioactifs) est la présence d'un standard interne de taille dans chaque puit. Le résultat est une mesure de la taille très précise de fragments et une réduction de la variabilité puit à puit et gel à gel de la mesure de mobilité des fragments.

Les fragments d'ADN marqués par un fluorochrome sont chargés avec un standard interne dans les puits du gel vertical de polyacrylamide (il est possible d'analyser 34 pistes simultanément dans un gel). Les fragments d'ADN migrent dans le gel et sont séparés suivant leur taille. Au bas du gel, ils passent devant un laser qui scanne continuellement à travers le gel. Le laser excite les fluorochromes qui émettent une lumière d'une longueur d'onde spécifique à chaque marqueur fluorescent. La lumière est collectée et séparée suivant la longueur d'onde par un spectrophotographe sur une caméra CCD (Charge Coupled Device). De cette manière, quatre types d'émission fluorescente peuvent être détectés par un passage du laser.

Nous travaillons avec des longueurs d'ondes qui émettent dans le vert (554 nm) et le rouge (607 nm) car lors de l'amplification sélective, une de nos amorces est marquées avec un fluorochrome vert (Eco RI amorce AAG) et notre standard interne émet dans les longueurs d'ondes rouge (GS-500 Rox).

6.2 Les logiciels :

6.2.1 "Acquisition de données":

"Data Collection" collecte les intensités lumineuses et les mémorise comme signal électrique pour les traiter ultérieurement. A partir de ce logiciel, on peut

sélectionner des données de filtres spécifiques (canaux de détection) pour chaque signal fluorescent. Lorsqu'un signal est détecté, un recouvrement spectral entre les 4 spectres d'émission conduit à des détections de bandes erronées (par exemple : le signal "bleu" dans le canal de détection "jaune") ou à une augmentation du bruit de fond. Une correction peut être apportée par une matrice mathématique dont les valeurs se soustraient à ce signal.

Durant le run, le programme crée et sauve un "Gel File". Ce "Gel File" contient les données reçues des canaux de détection par le programme "Data Collection". Le software génère une image de gel virtuelle basée sur le "Gel File" qui fournit une vue qualitative du run. Cette image montre le standard interne et une suite de bandes marquées par le fluorochrome utilisé et représentant la migration des différents fragments d'ADN à différents scan (le nombre de scan est déterminé par le temps de passage devant le laser).

Après la fin de l'électrophorèse, les données collectées sont automatiquement utilisées par "Gene Scan".

## 6.2.2 "Gene Scan" :

"Gene scan" extrait l'information des pistes individuelles du "Gel File" et les stocke dans les "Sample File" individuels (un "Sample File" par piste). Pour cela, les pistes sont ajustées automatiquement (l'opérateur a la possibilité de les ajuster manuellement). L'information stockée dans les "Sample Sheet" consiste en une valeur moyenne du signal détecté à la piste traquée et à ses deux plus proches voisins.

L'analyse de "Gene Scan" inclut la formation d'une ligne de base, l'ajustement pour le recouvrement spectral (la matrix de correction), la détection de pics (fragment), et la définition de la taille des fragments d'AFLP. Ces informations sont aussi stockées dans les "Sample File" correspondant. Les paramètres d'analyse peuvent être changés afin d'optimaliser l'analyse.

L'établissement de la taille des fragments d'AFLP est faite par référence à un standard de taille interne et correspondant à un des quatre différents algorithmes. Perkin-Elmer fournit le standard de taille GS-500 contenant 15 bandes allant de 50 à 500 pb (gamme de taille appropriée pour les fragments AFLP).

La résolution du système, c'est à dire la capacité à séparer deux bandes consécutives dans un profil de bandes, est de une paire de base.

Après l'analyse, il est possible de présenter les résultats comme un électrophorégramme (Fig. 18), comme table de données ou comme combinaison entre les deux. L'électrophorégramme montre la fluorescence comme une fonction du temps ou de la taille. La table de données fournit une information quantitative

(hauteur du pic, surface du pic, temps de détection, le nombre de scan, la taille des fragments).

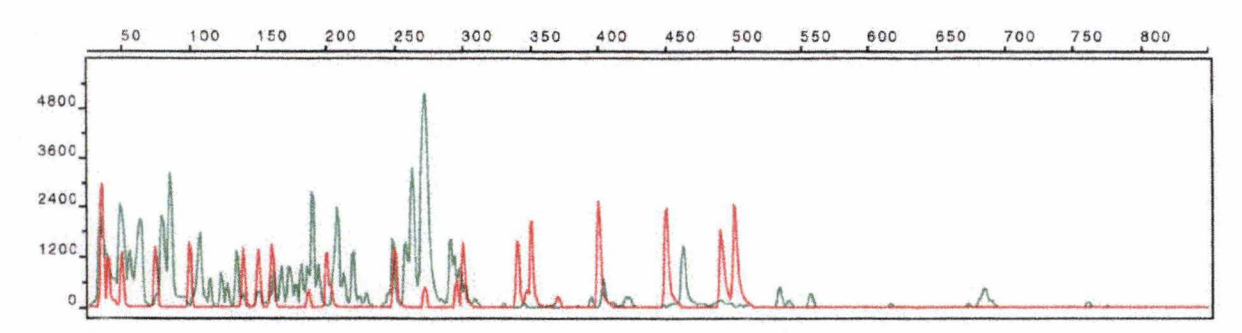

Figure 18 : Electrophorégramme de Wilbrit (vert) présentant le standard interne de taille (rouge)

## 6.2.3 Genotyper 2.0 :

Ce programme construit une table de scores pour un groupe de plantes, pour un groupe de marqueurs. Nous obtenons une matrice binaire où chaque bande AFLP a un score "0" pour l'absence de la bande, "1" pour la présence.

Les données : position des bandes sur le gel (nombre de scan, temps de détection),taille de la bande et intensité (hauteur du pic et surface du pic) pour l'analyse Genotyper sont stockées pour chaque piste dans la "Sample Sheet" (Voir cidessus Gene Scan). L'analyse réalisée par Genotyper est basée sur la définition de catégories. Une catégorie est définie par une taille (en pb) et une tolérance. Une "tolérance" est le déplacement maximum que l'on autorise au fragment lorsqu'il se trouve dans différentes pistes.

Le programme s'effectue en plusieurs étapes:

En premier lieu, la liste de "Sample Sheet" des différents échantillons sont additionnés par l'opérateur les uns à la suite des autres en vue de les analyser selon les même paramètres. En second lieu, les pics des électrophorégrammes sont classés par catégories de bandes définies par le logiciel ou par le manipulateur où seul les pics discriminants sont conservés. En troisième lieu, des scores sont déterminés sur les listes de catégories de bandes. En quatrième lieu, les tables de scores sont établies.

Des analyses complémentaires peuvent être ensuite réalisées à partir de ces tables par d'autres programmes. Dans notre cas, nous utiliserons le programme Phylip afin de réaliser un arbre phylogénétique.

#### 6.3 Arbres phylogénétiques :

Ceux-ci sont obtenus après analyse des résultats par les logiciels Clustan® et Phylip®.

## 1 JUSTIFICATION DU MATERIEL EMPLOYE

## 1.1 Introduction

L'ensemble des résultats détaillés ci-dessous n'ont été obtenus qu'à partir d'ADN génomique extrait de microplants issus de la culture in vitro. Une extraction d'ADN de qualité n'est en effet possible qu'avec des tissus jeunes. Le débourrage des rhododendrons ne débutant qu'à la mi-avril, il nous était impossible de nous procurer de nouvelles feuilles provenant de plants en pot dans l'intervalle de temps imparti à notre travail.

Par ailleurs, il est plus intéressant d'un point de vue technique de caractériser les individus dès leur premier stade de développement, les phases de multiplication et d'acclimatation étant coûteuses en temps, et l'identification devant se faire de façon la plus précoce possible.

## 1.2 Choix de la technique de révélation

La littérature nous présente deux principaux types de détection pour l'AFLP : les fragments amplifiés peuvent être marqués par un fluorochrome ou par le phosphore 33. Notre choix s'est porté vers une technique de révélation froide.

Si les radio-isotopes permettent un seuil de détection plus faible, l'utilisation de fluorochromes présente en effet de nombreux avantages par rapport à la radioactivité. Elle utilise tout d'abord un standard de taille interne à chaque échantillon, permettant une normalisation des résultats. De plus, elle n'entraîne pas la production de déchets radioactifs et permet une grande capacité d'analyse. En effet, l'automatisation rendue possible par l'utilisation d'un séquenceur ABI PRISM 377 permet à la fois le dépôt d'un nombre élevé d'échantillons et l'analyse simultanée de ces derniers.

La technique en radioactivité s'avère moins dépendante d'un matériel sophistiqué, mais reste soumise à la subjectivité de l'analyste quant à la position exacte des bandes, en absence de standard interne.

#### 1.3 Choix des amorces

Le choix du couple d'amorces utilisé ci-dessous résulte de l'essai préalable au laboratoire de 16 combinaisons d'amorces dont les séquences sont issues de la

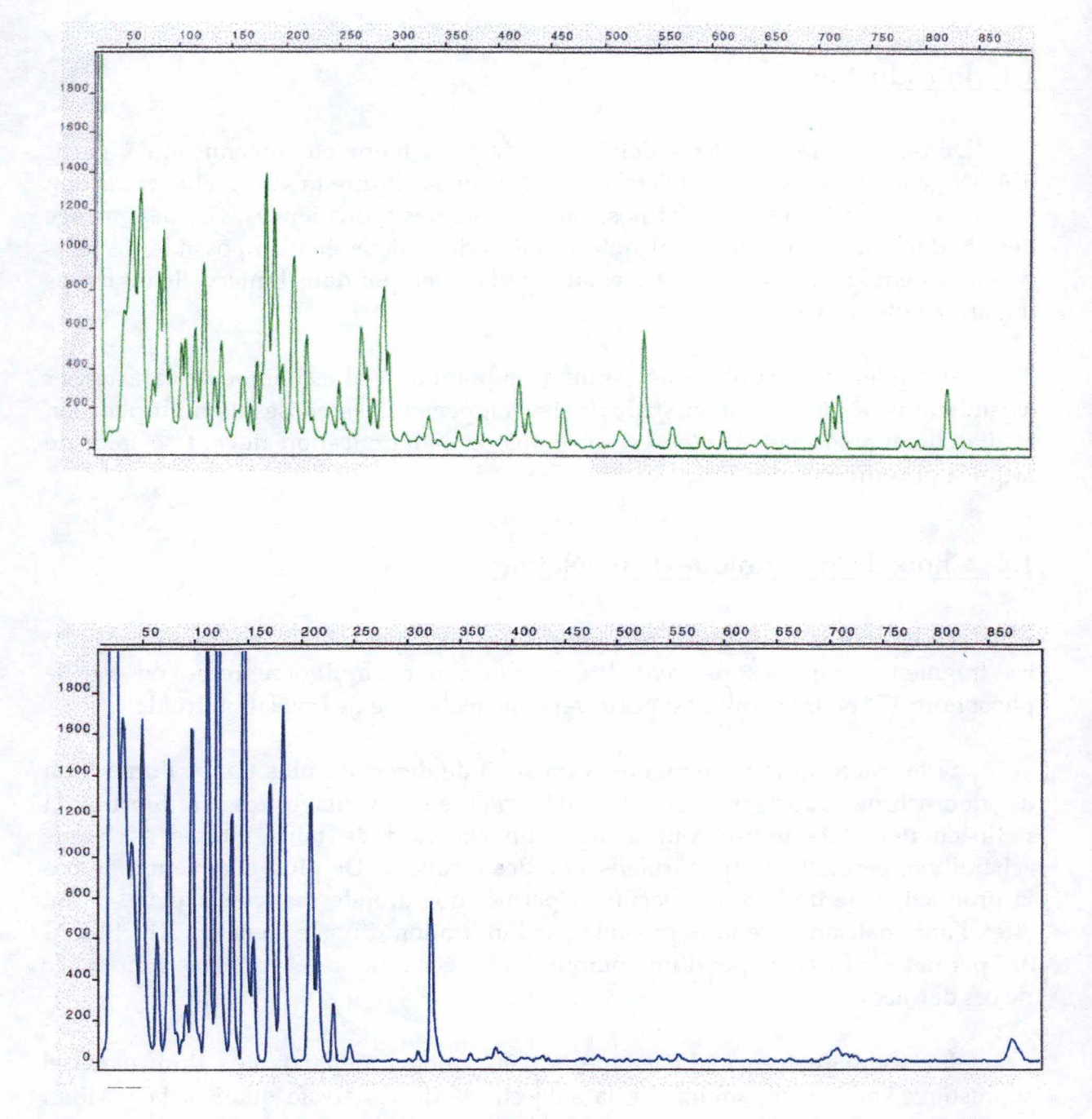

Figure 19: Comparaison des profils de pics mis en évidence par des amorces portant un fluorochrome vert ou un fluorochrome bleu chez la variété Margared Dunn.

bibliographie. Ces amorces avaient permis l'analyse de plusieurs types de plantes (azalées, chicorée, ray-grass, ... ).

Au terme de cette phase de test, nous avons conclu que le couple MseI-CTA/Eco RI-AAG présenté par De Riek *et al.* (1998) devait être utilisé préférentiellement. Ces amorces employées pour l'étude des azalées permettent en effet l'observation de 50 à 80 pics par amplification, quantité préconisée par les auteurs. D'autres combinaisons permettaient l'observation d'autres groupes de pics, mais en nombres trop faibles pour être analysés efficacement (Fig. 19). Elles peuvent cependant être utilisées en complément, comme nous le verrons ultérieurement.

## 2 OPTIMALISATION DE LA TECHNIQUE AFLP

#### 2.1 Extraction d'ADN

En AFLP, la qualité de l'ADN est un critère déterminant de la reproductibilité des résultats. Chaque étape du protocole d'extraction a donc été soumise à une vérification afin de récolter un matériel de la plus grande pureté possible.

L'étape de broyage est déterminante. Ainsi, la quantité de matériel de départ a été réduite de 1 à 0,1 g de manière à permettre la pulvérisation en Eppendorfs. Pour extraire efficacement l' ADN, les jeunes feuilles doivent être réduites en une poudre la plus fine possible et ne doivent en aucun cas décongeler.

L'isolation del' ADN est réalisée par un traitement au CTAB. Le CTAB chargé positivement interagit avec les charges négatives de l' ADN à haute concentration saline et forme un complexe soluble. Une précipitation différentielle sépare l' ADN des autres composants et spécialement des polysaccharides. La durée de cette étape a été fixée à une heure et pour une température de 65°C de manière a obtenir une désorganisation pariétale plus complète.

Nous avons aussi généralisé l'application d'une double extraction à l'aide du mélange chloroforme/ alcool isoamylique. Ces étapes successives nous permettent de mieux débarrasser l'ADN des polysaccharides qui l'accompagnent.

Finalement, suivant les conseils exprimés par Van Montagu (http://spider.rug.ac.be/public/research/courses/courses/htlm), le séchage du culot d'ADN ne s'effectue plus au speed vac, mais à l'air libre sur papier absorbant.

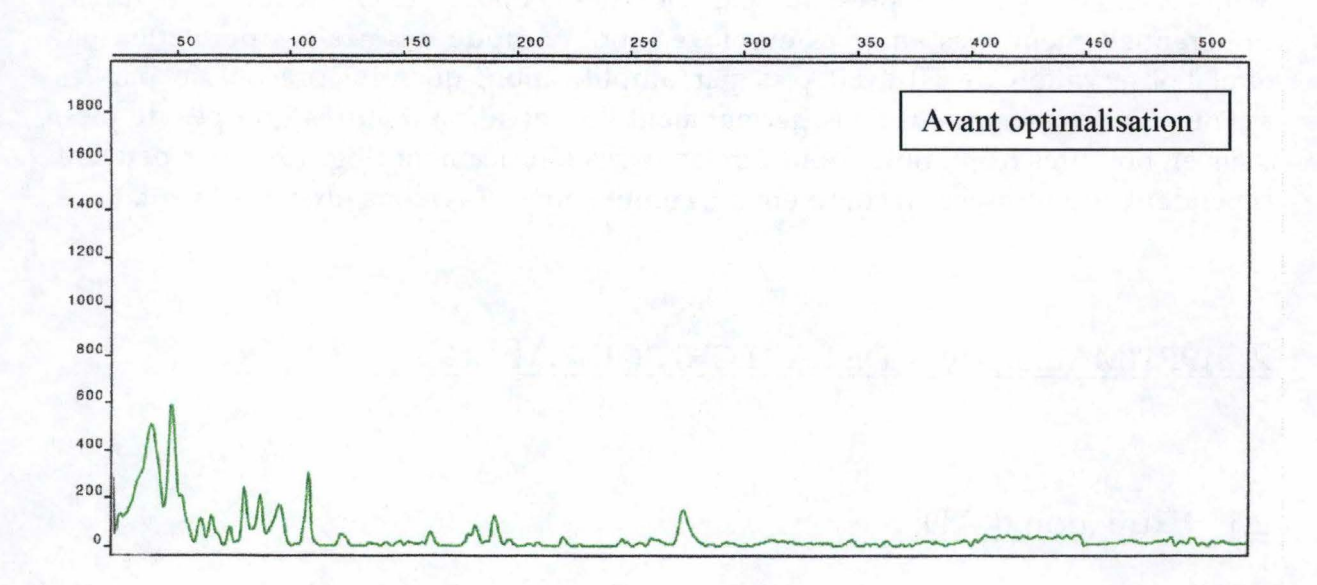

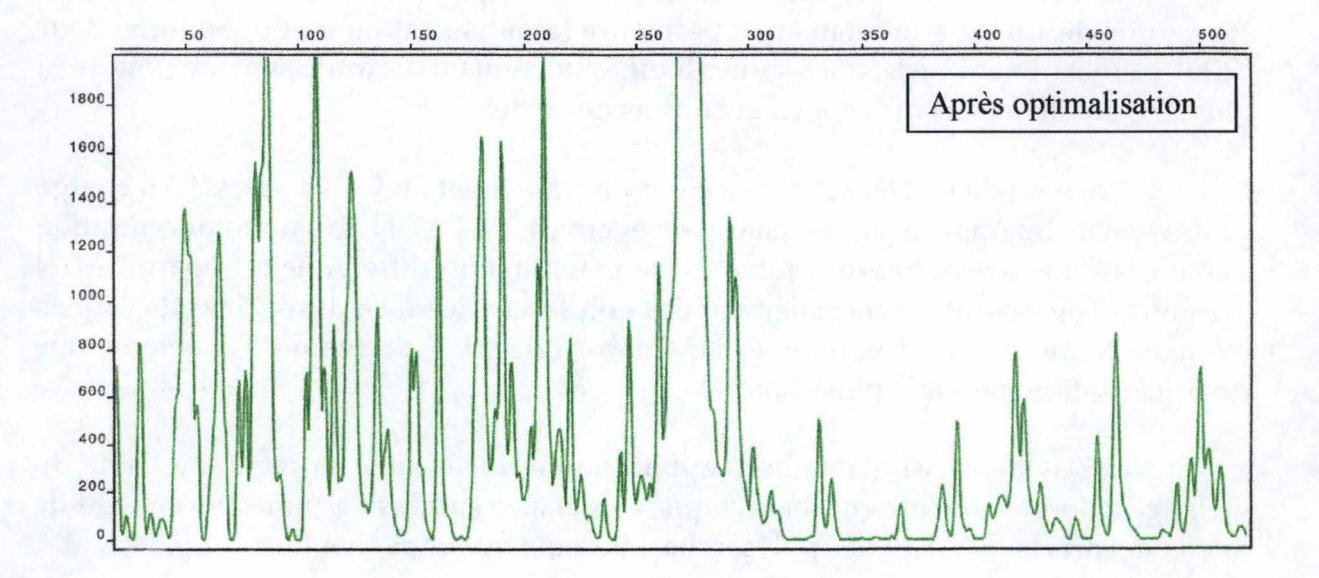

**Figure 21** : Comparaison des profils électrophorétiques de la variété Blue Peter avant et après optimalisation du protocole d'extraction d'ADN.

## 2.2 Vérification de l'efficacité de la restriction

Pour nous assurer de la présence de fragments de longueur optimale, nous avons vérifié sur gel (Fig. 20) l'efficience des enzymes sur notre ADN dans les conditions expérimentales décrites au point 4.2.

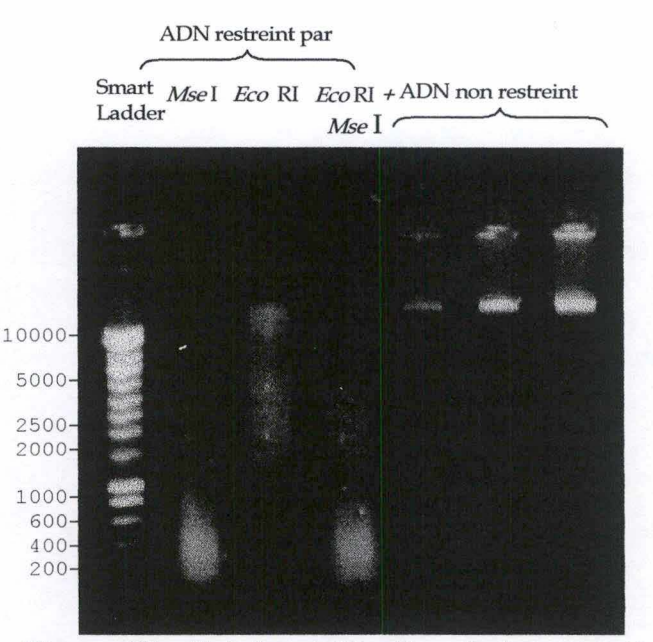

Figure 20 : Gel de vérification de la restriction

Comme prévu, l'enzyme *Mse* I produit des fragments courts, tandis que les fragments produits sous l'action d' *Eco* RI présentent des tailles plus importantes. Nous sommes donc en mesure d'affirmer que notre ADN est apte à subir simultanément les étapes de restriction et de ligation des adaptateurs.

Les deux graphiques présentés en figure 21 montrent les électrophorégrammes des fragments amplifiés chez le cultivar Blue Peter avant et après optimalisation du protocole d'extraction. On constate d'emblée que les deux profils ne sont pas semblables. Cette observation implique de prime abord que les fragments détectés chez l'un et l'autre échantillon sont différents en taille et en nombre. Cet artefact peut s'expliquer par la présence de contaminants qui empêchent une restriction correcte de l'ADN. Mal restreints, les fragments ne peuvent être ligués aux adaptateurs et ne permettront jamais l'amplification ultérieure avec des amorces précisément complémentaires de ces adaptateurs.

## 3 APPLICATION A UN GRAND NOMBRE D'ECHANTILLONS

Une fois la mise au point terminée, toutes les variétés de rhododendrons présentées en annexe (133 au total) ont subi une, voire plusieurs extractions d'ADN. Chaque extraction a été suivie d'une analyse AFLP. Au final, 145 échantillons ont été analysés par le séquenceur ABI PRISM 377 de Perkin Elmer. Pour chacun d'entre eux, le logiciel Genescan a fourni un électrophorégramme semblable à ceux présentés ci-dessous (figure 22 à 29).

Chaque électrophorégramme se présente sous la forme d'un graphique dont l'axe des ordonnées indique l'intensité de la fluorescence, et l'axe des abscisses la taille des fragments. Pour chaque graphique présenté, le nom indiqué identifie la variété, et la date renvoie au jour de migration du gel. La présentation et la reproductibilité de ces graphiques seront largement discutées ultérieurement.

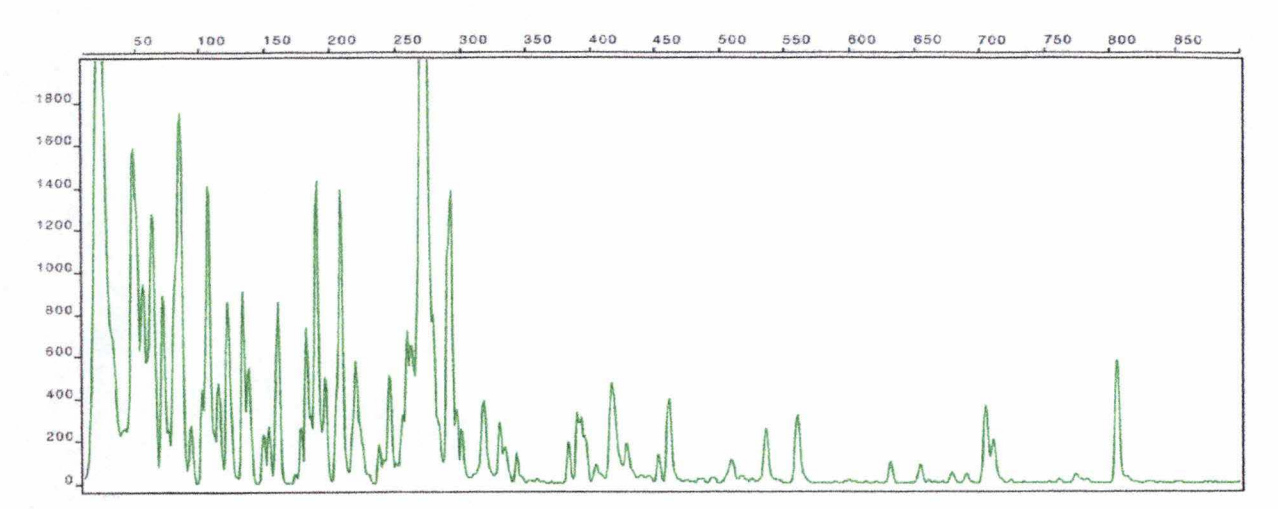

**Figure 22** : Variété Phyllis Korn, gel du 26 mars 1999

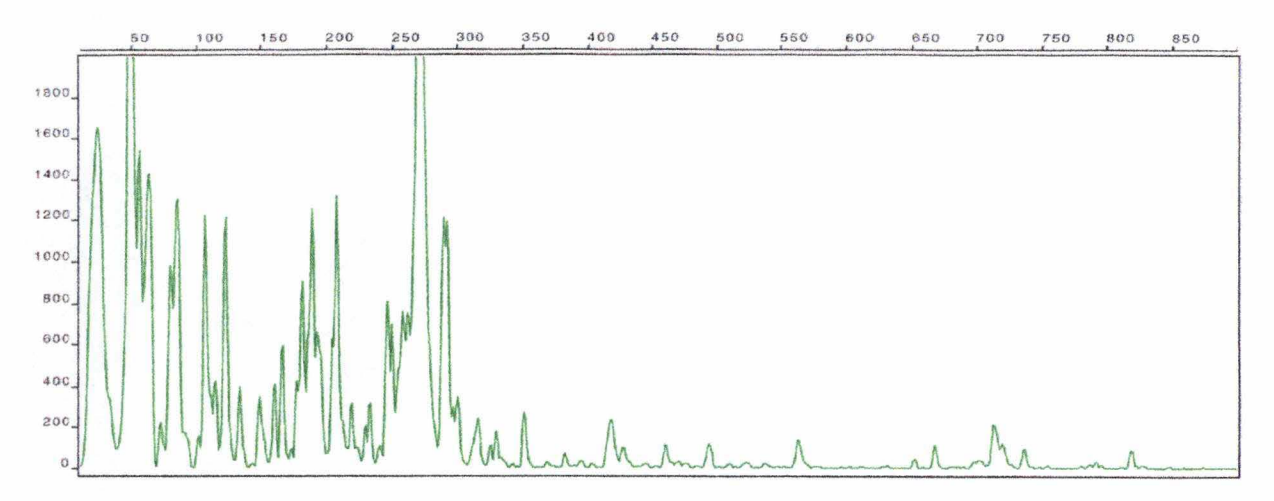

**Figure 23** : Variété Dora Amateis, gel du 26 mars 1999

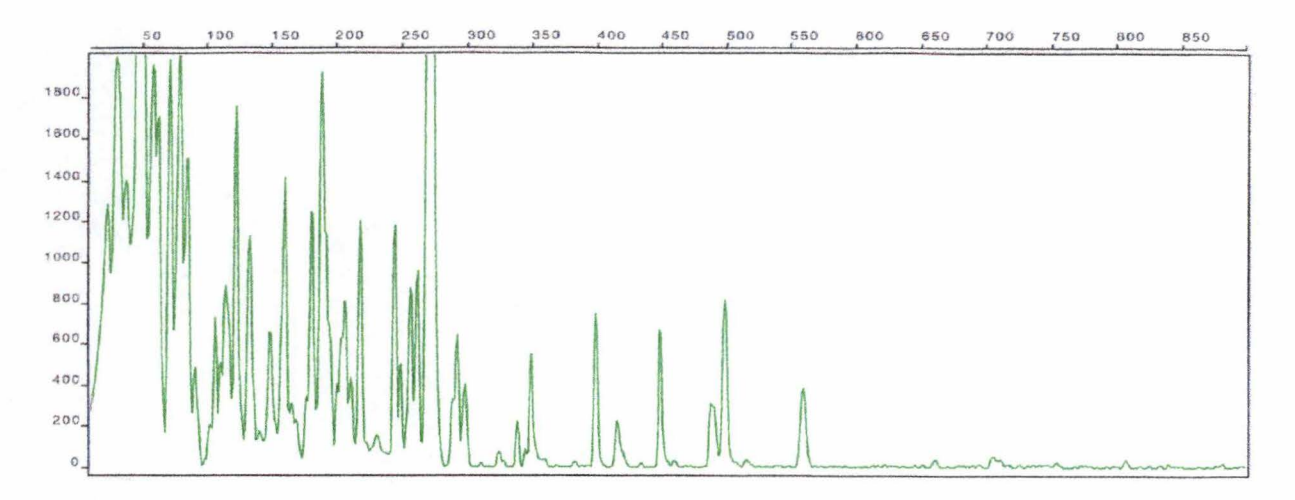

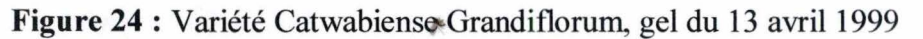

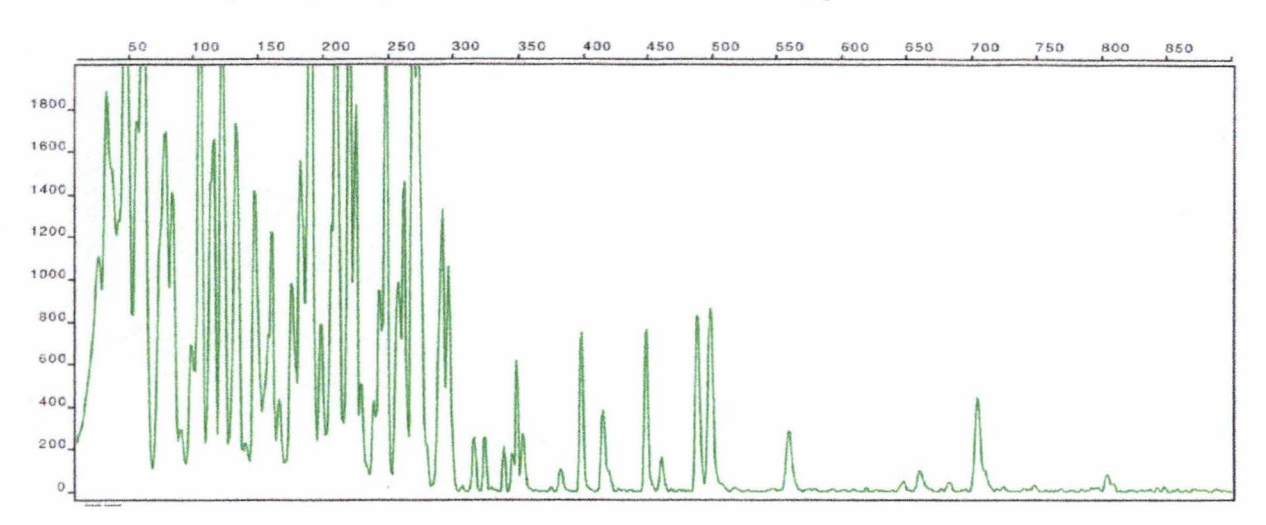

Figure 25 : Variété Yakushimanum Anka Heinje, gel du 13 avril 1999

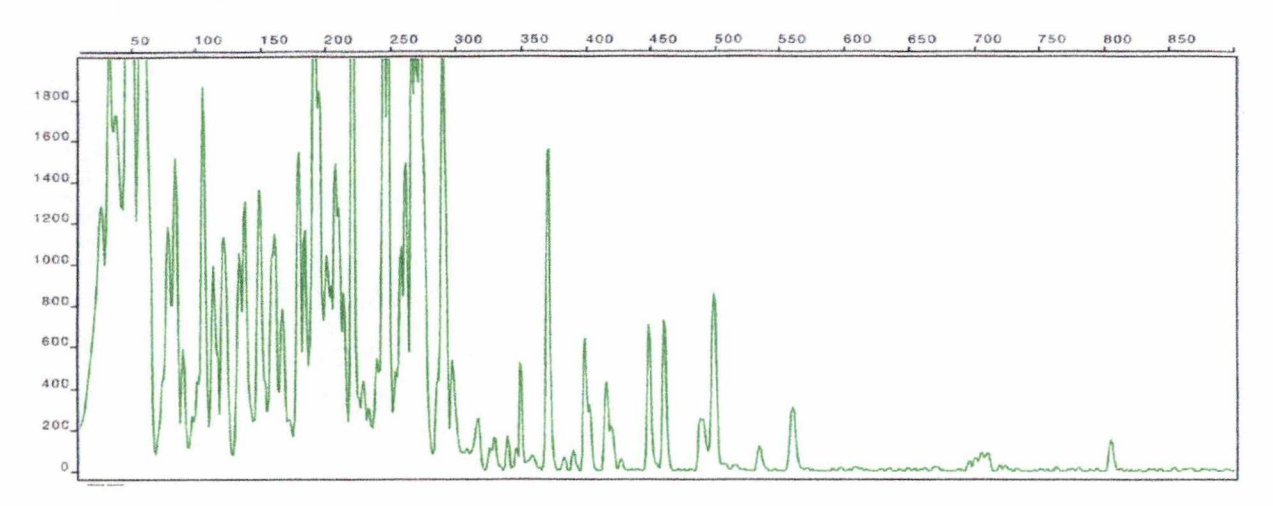

Figure 26 : Variété Anna-Rose Withney, gel du 13 avril 1999

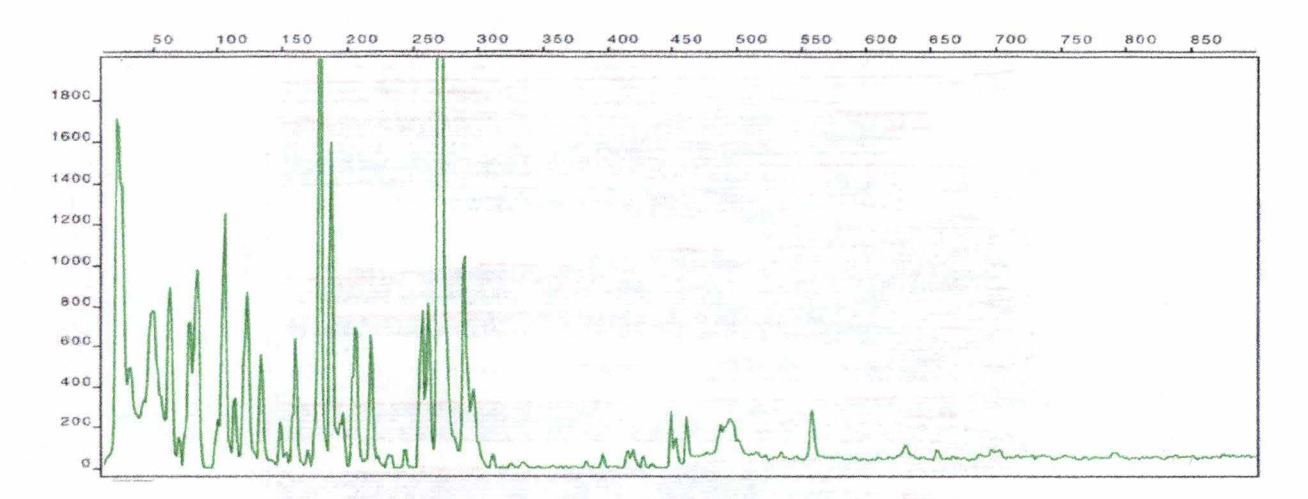

**Figure** 27 : Variété Janet Blair, gel du 30 avril 1999

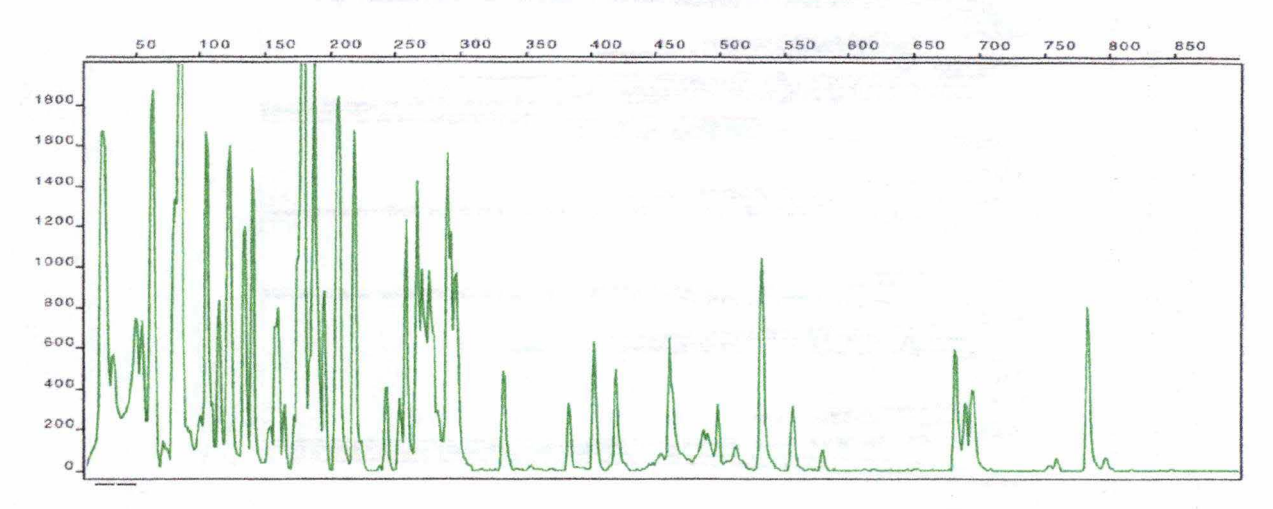

Figure 28 : Variété Moon Wax, gel du 30 avril 1999

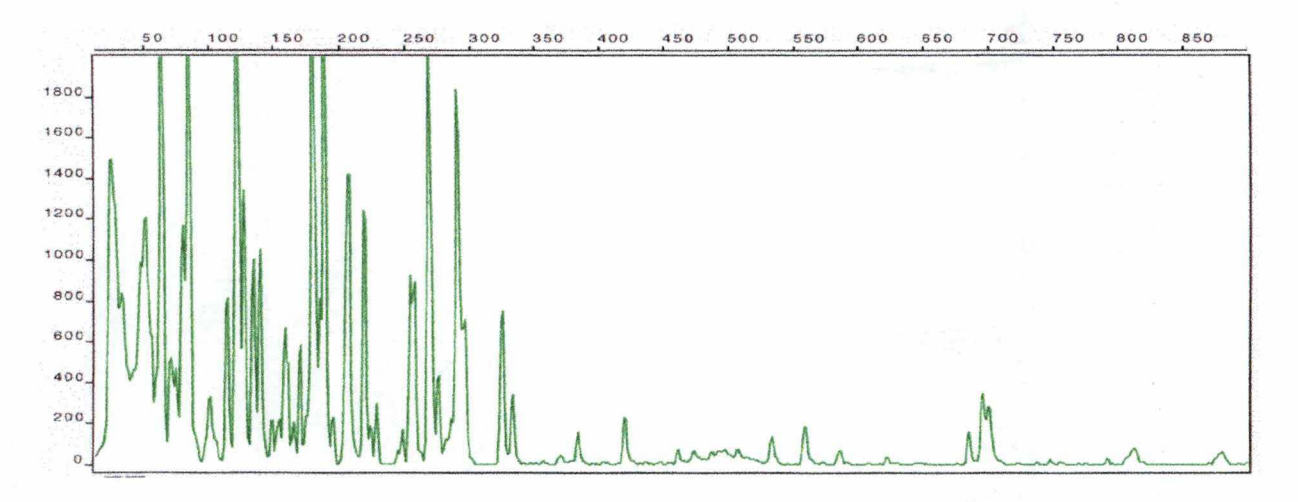

**Figure 29:** Variété Butter Yellow, gel du 30 avril 1999

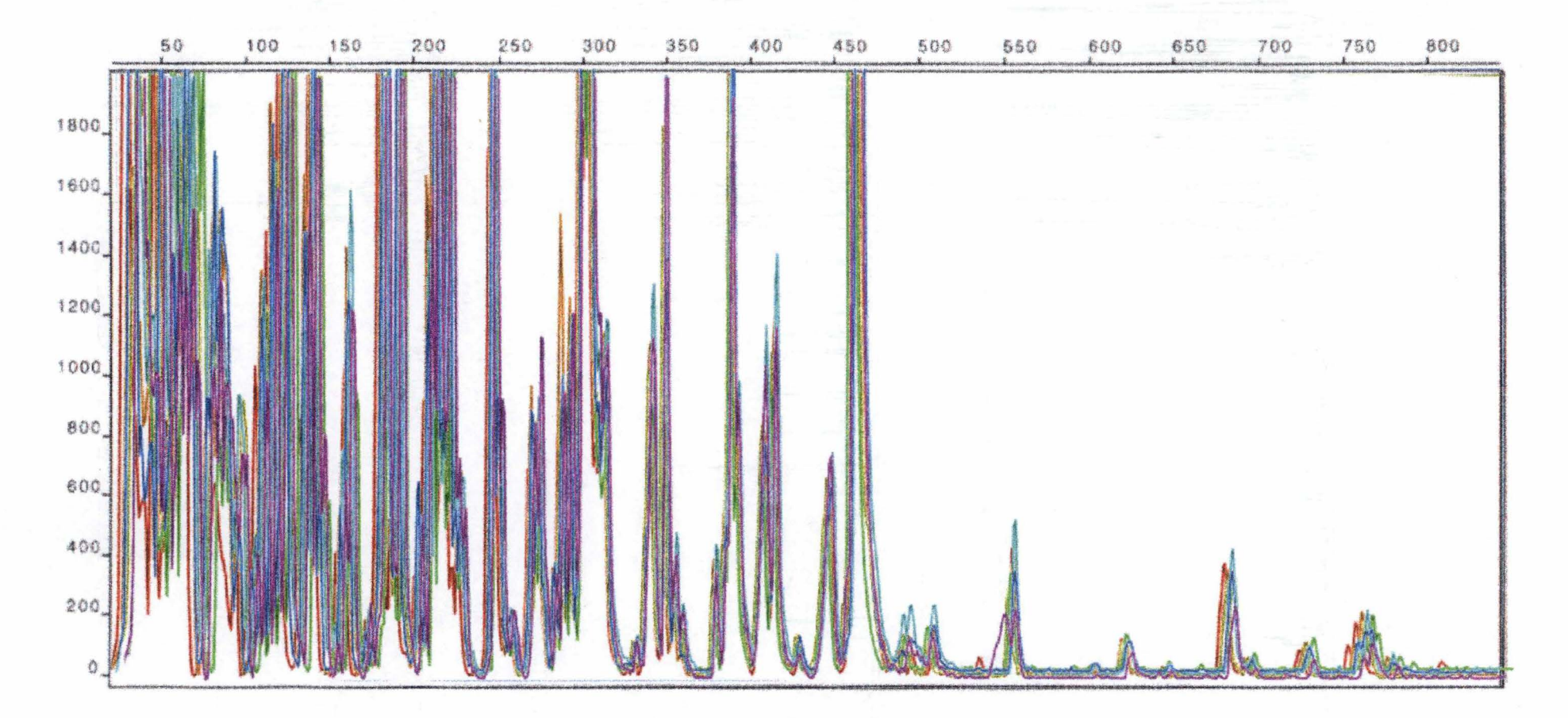

Figure 30: superposition des sept électrophorégrammes de Cutie Cutie Rl est représenté en jaune, Cutie R2 en orange, Cutie ClA en jaune, Cutie Cl B en vert, Cutie C2 en indigo, Cutie C3 en bleu et Cutie C4 en violet

## 4 ANALYSE DE LA REPRODUCTIBILITE

Les électrophorégrammes sont à la base de toutes les applications en horticulture dont il a été question lorsque nous avons abordé les objectifs de ce travail. Il était donc nécessaire de s'assurer de la reproductibilité de ces résultats.

Des explants de la variété Cutie ont ainsi été soumis à diverses analyses. Trois facteurs susceptibles d'induire des dissemblances dans les électrophorégrammes ont été testés:

- L'expérimentateur,
- L'extraction proprement dite,
- L'amplification sélective (dernière étape de PCR).

Deux expérimentateurs différents ont donc procédé chacun à plusieurs extractions sur des plantes différentes. Au terme d'une première étape PCR, un des mélanges obtenu a été scindé. Un premier volume a subi l'étape d'amplification sélective immédiatement. Pour le second aliquote, cette étape a été différée.

Au terme de ces manipulations, nous avons obtenu sept profils.

Les échantillons Cutie R (1 et 2) correspondent à deux extractions effectuées par le premier opérateur.

Les échantillons Cutie C (1 à 4) correspondent aux extractions effectuées par le second opérateur.

Au sein de ces derniers, Cutie ClA et ClB représentent l'échantillon divisé dont les fractions ont subi l'étape d'amplification sélective de manière séparée.

La superposition de l'ensemble de ces profils (visible en figure 30 ) montre une identité des profils obtenus. Les pics discriminants se superposent parfaitement pour des longueurs de fragments comprises entre 100 et 500 pb. Au-delà et en-deçà de ces limites, la PCR n'assure plus une reproductibilité suffisante des fragments marqués.

La reproductibilité des d' électrophorégrammes étant vérifiée, nous pouvons affirmer que tout individu présentera le même profil de pics que les autres individus d'une même variété clonale. Cependant, pour conclure à l'efficacité du génotypage par AFLP, il nous faudra vérifier que des génotypes distants ont des profils plus différents que des génotypes proches.

Le second objectif de notre travail étant de construire un dendrogramme présentant les liens de parenté entre les différents individus génotypés, nous allons maintenant analyser les diverses méthodes de traitement des données obtenues par Genotyper®. Nous avons rencontré quelques difficultés lors de l'obtention de ces

45

données, celles-ci seront exposées dans la discussion. Néanmoins, nous nous baserons sur ces dernières pour l'obtention des dendrogrammes.

## 5 POLYMORPHISME DES MARQUEURS OBTENUS

Le polymorphisme de marqueurs moléculaires est défini par le nombre de pics reconnus pour chaque échantillon analysé et par la proportion de ces pics qui diffèrent d'un individu à l'autre.

Sachant que chaque pic est étudié qualitativement (présence ou absence) pour déterminés un nombre de marqueurs polymorphes, 2n individus pourront être étudiés. Nous avons obtenus 112 catégories (pics) pour l'analyse par Genotyper® . Nous pouvons donc théoriquement distinguer 5,2 1033 individus différants les uns des autres par au moins un pic AFLP. Sur base de cela, in est clair que nous n'aurons aucun problème à distinguer les quelques milliers de cultivars différents qui existent.

## 6 PHYLOGENIE

L'établissement d'une phylogénie des cultivars connus de Rhododendron n'était pas le but premier de notre travail. La somme de résultats obtenus imposait toutefois que nous traitions ceux-ci de manière plus systématique que par une simple comparaison visuelle. Nous nous sommes ainsi tournés vers un traitement informatique des données visant à ordonner les cultivars étudiés en fonction de leurs similitudes. Les résultats se présentent alors sous forme de dendrogrammes.

La construction d'un arbre phylogénétique nécessite une standardisation des électrophorégrammes ainsi qu'une présentation de ces derniers sous forme d'une matrice binaire.

Cette matrice a été obtenue grâce au logiciel Genotyper® qui traite directement les données du logiciel Genescan®. Le logiciel Genotyper® commence par standardiser l'intensité de la fluorescence (exprimée graphiquement par la hauteur des pics). Pour ce faire, le programme calcule la somme totale des pics pour un échantillon choisi aléatoirement. La valeur obtenue servira de standard d'intensité et les différents échantillons seront divisés par cette dernière.

Ensuite, le programme sélectionne les pics de hauteur représentative (soit audessus de 400) et détermine en fonction de ceux-ci des catégories de longueur de fragments. Le programme s'interroge alors sur la présence de pics au sein des catégories pré-déterminées. Un « 1 » indiquera la présence d'un pic au sein d'une

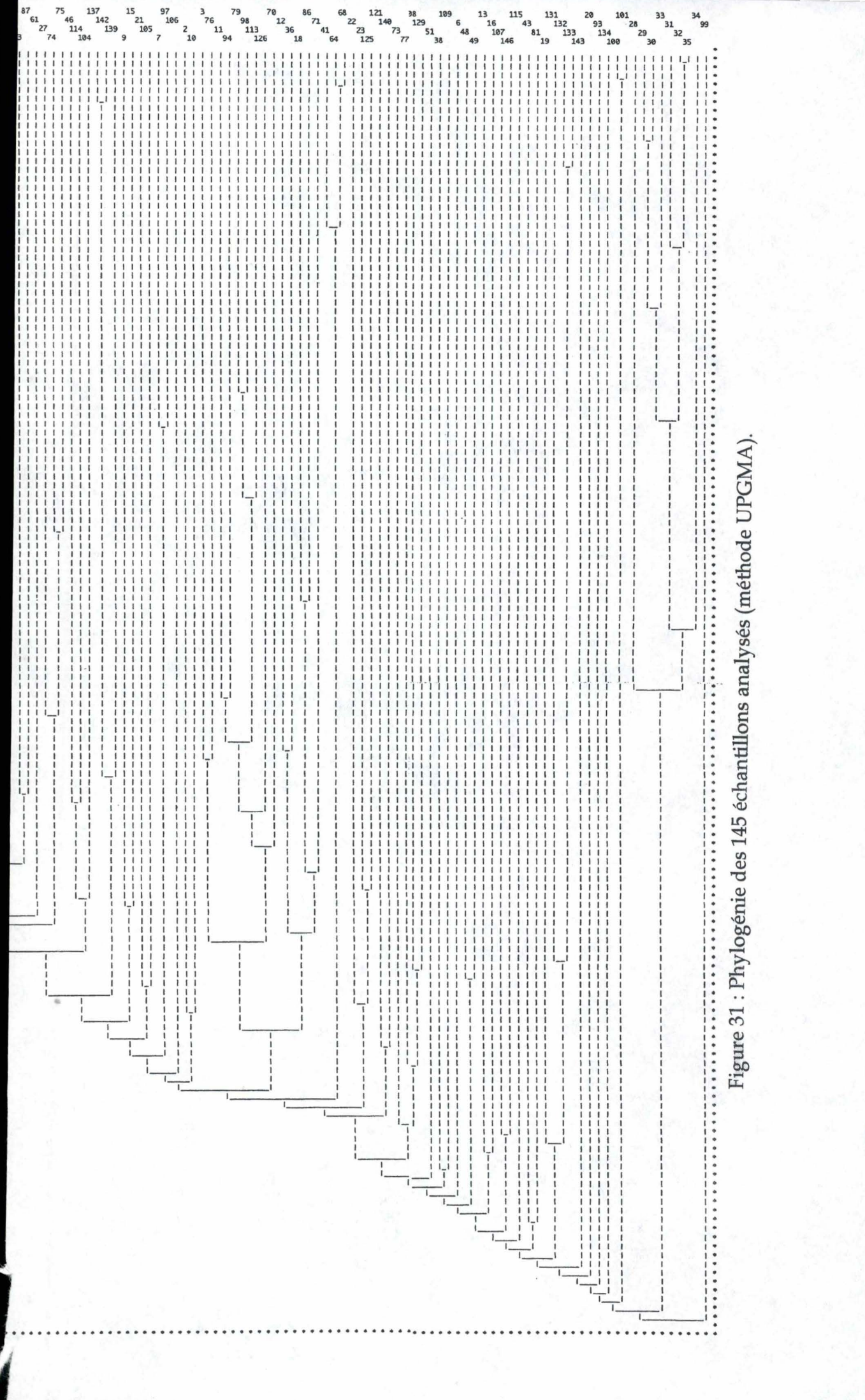

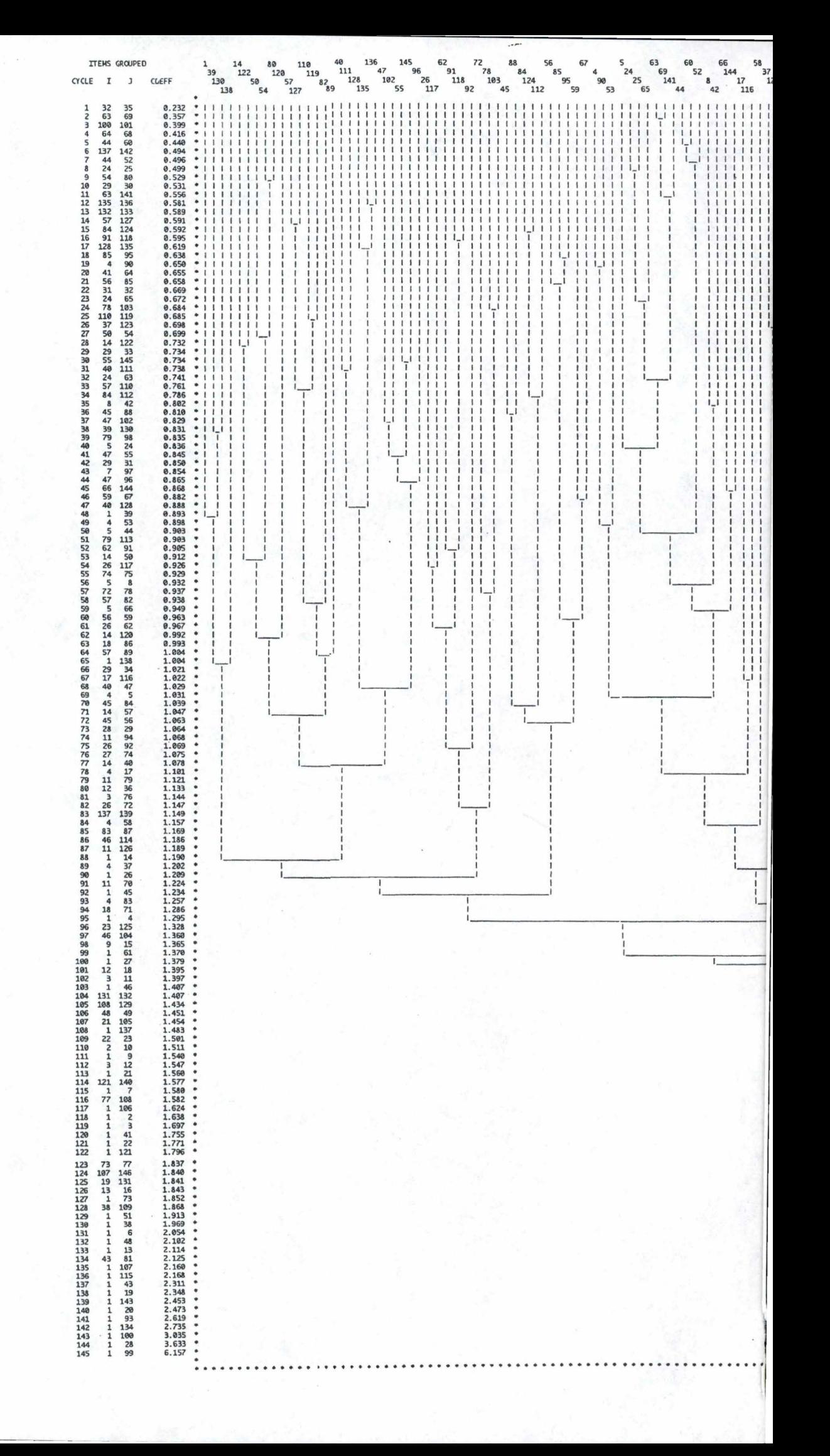

catégorie définie, un « 0 » témoignera de son absence. Le résultat des analyses de chaque échantillon donne ainsi naissance à cette matrice binaire dont un exemple de taille 8 X 6 est présenté ci-dessous.

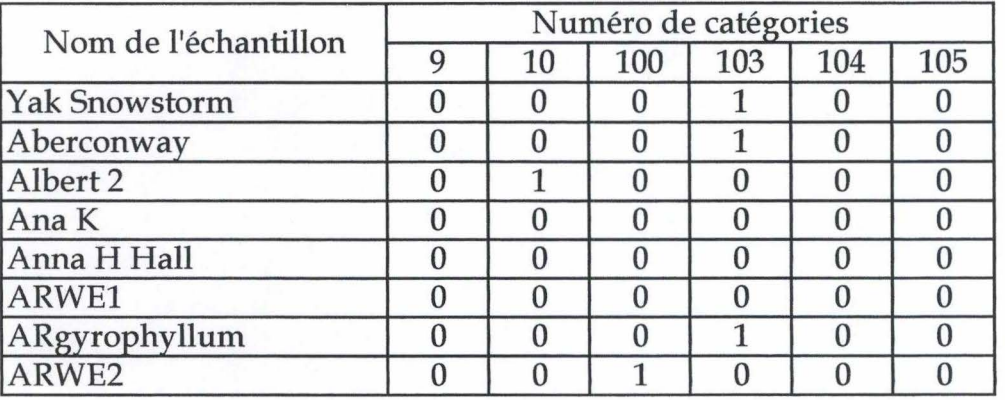

Dans le cas qui nous préoccupe, les catégories ont été déterminées arbitrairement par les opérateurs. 112 catégories ont ainsi été établies et ont permis la création d'une matrice de 145 X 112.

Dès lors, plusieurs traitements pouvaient s'appliquer à nos résultats, afin d'obtenir les dendrogrammes. La bibliographie nous présente en effet plusieurs méthodes statistiques (décrites au point 5.2 du premier chapitre). Nous avons testé deux de ces méthodes, UPGMA et Parcimonie.

## 6.1 La méthode UPGMA (unweighted Pair Group Arithmetic Average Oustering Method)

L'arbre obtenu est présenté en figure 31.

Nous constatons d'emblée que les sept échantillons Cutie (28-35) sont regroupés. Nous n'en attendions pas moins, puisqu'ils appartiennent au même clone. L'inverse peut également être vérifié, les profils Prae Cox (105) et Moupinense (85) sont complètement différents (Fig. 32). Leur éloignement génétique est parfaitement rendu par l'arbre. Il en va de même pour les variétés Mary Fleming (81) et Mrs Lamot Capeland (84) (Fig 33), parmi d'autres exemples.

Nous observons également que la parenté de Cutie (28 à 35) et de Calostrum (16), connue des horticulteurs, est vérifiée par le génotypage (Fig.34) et visible sur le dendrogramme. Cependant, les écarts de similarité, symbolisés quantitativement par la longueur des branches horizontales, nous semblent trop importants au sein d'un groupe d'échantillons censés être rigoureusement semblables. Nous reparlerons ultérieurement de ces contradictions.

Les variétés Mary Drennen (80) et Golden Ruby (54) présentent des ancêtres communs, les variétés Fortunei et Wardii. Les électrophorégrammes de ces plantes

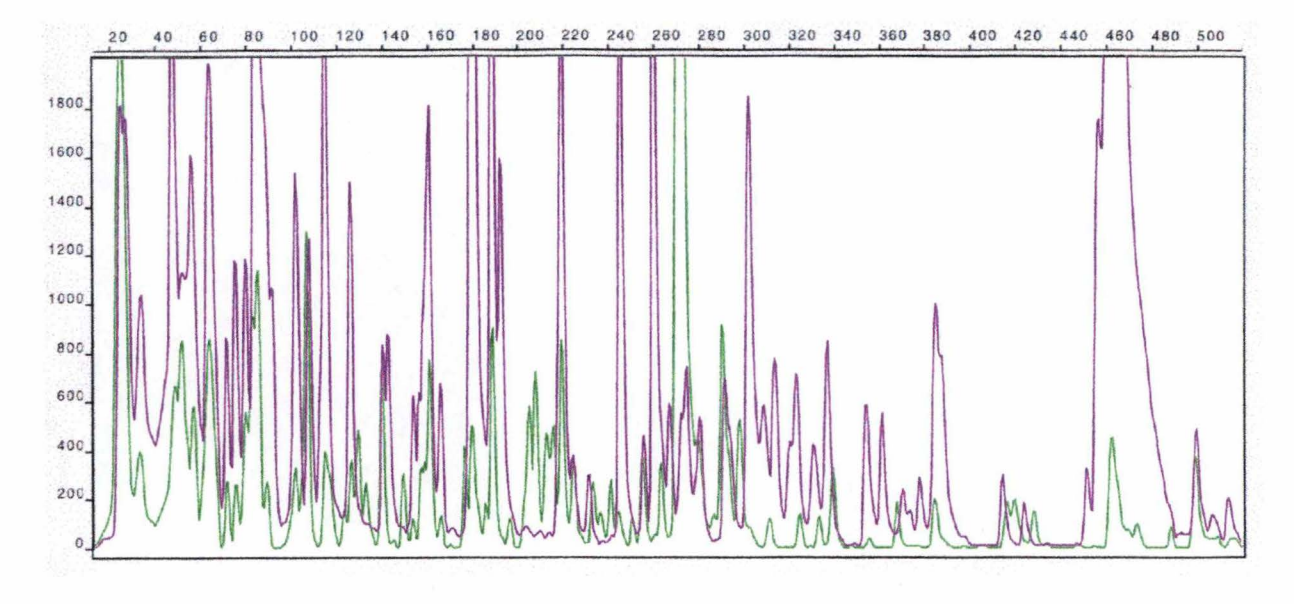

Figure 32: superposition des profils électrophorétiques des variétés Moupinense (en vert) et Prae Cox (en violet).

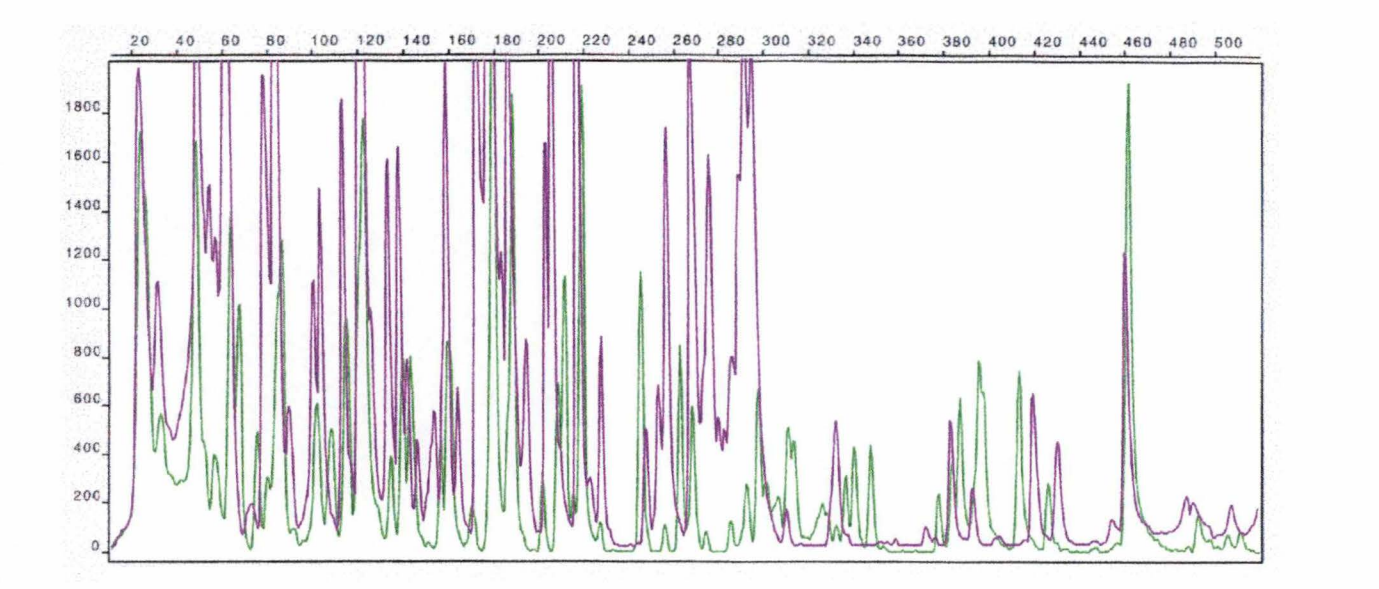

Figure 33: superposition des profils électrophorétiques des variétés Mary Fleming (en vert) et Mrs Lamot Capeland (en violet).

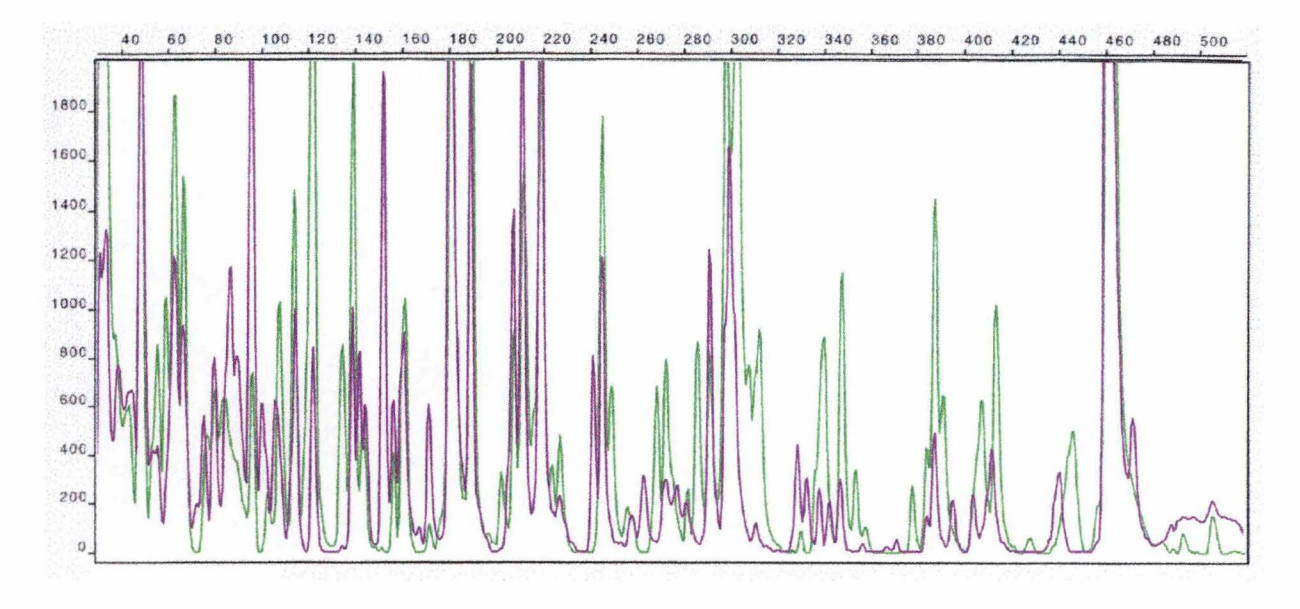

Figure 34 : superposition des profils électrophorétiques des variétés Cutie (en vert) et Calostrum (en violet).

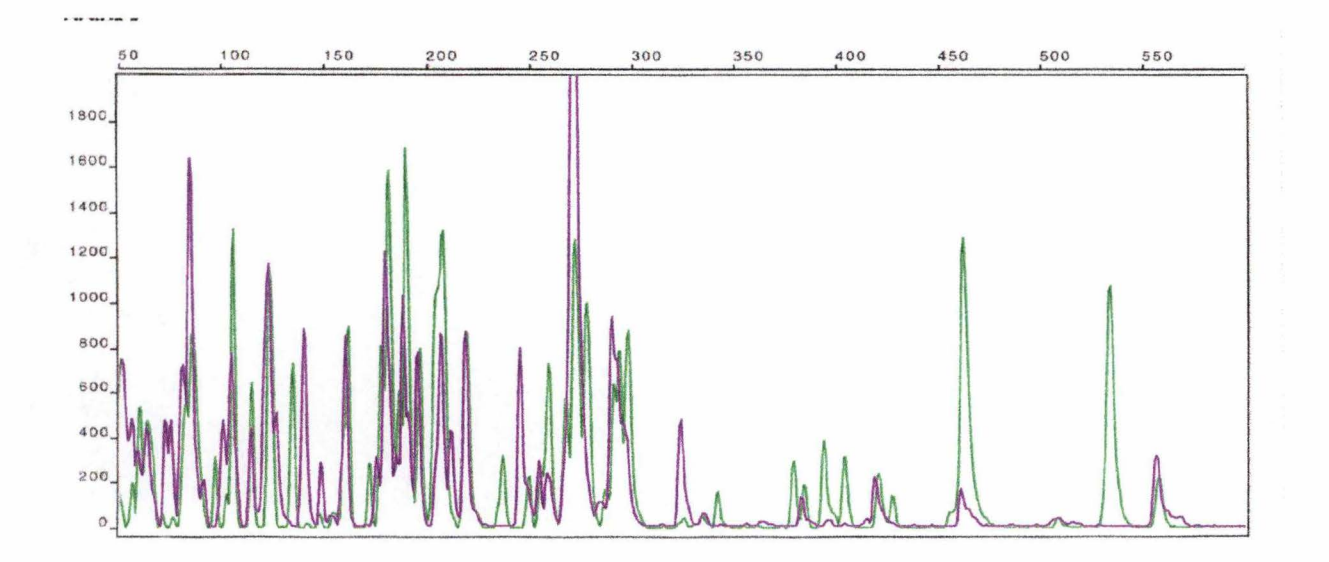

Figure 35: superposition des profils électrophorétiques des variétés Mary Brenen (en vert) et Golden Ruby (en violet).

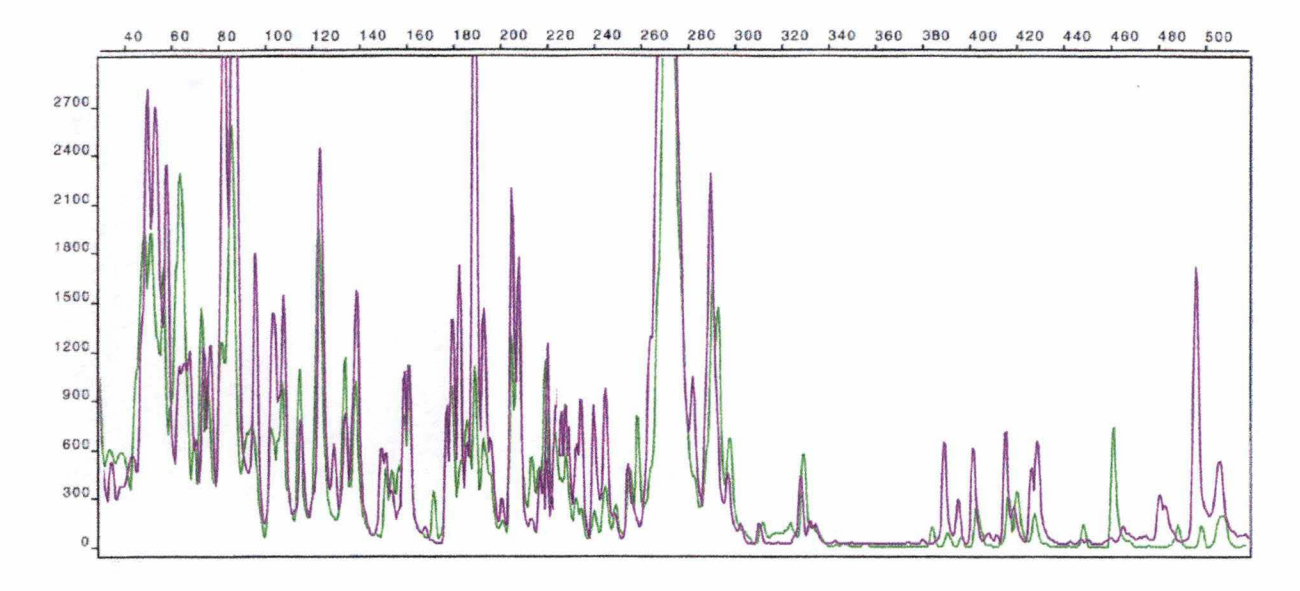

Figure 36 : superposition des profils électrophorétiques des variétés Insigne Brigitte (en vert) et Jean Marie de Montague (en violet).

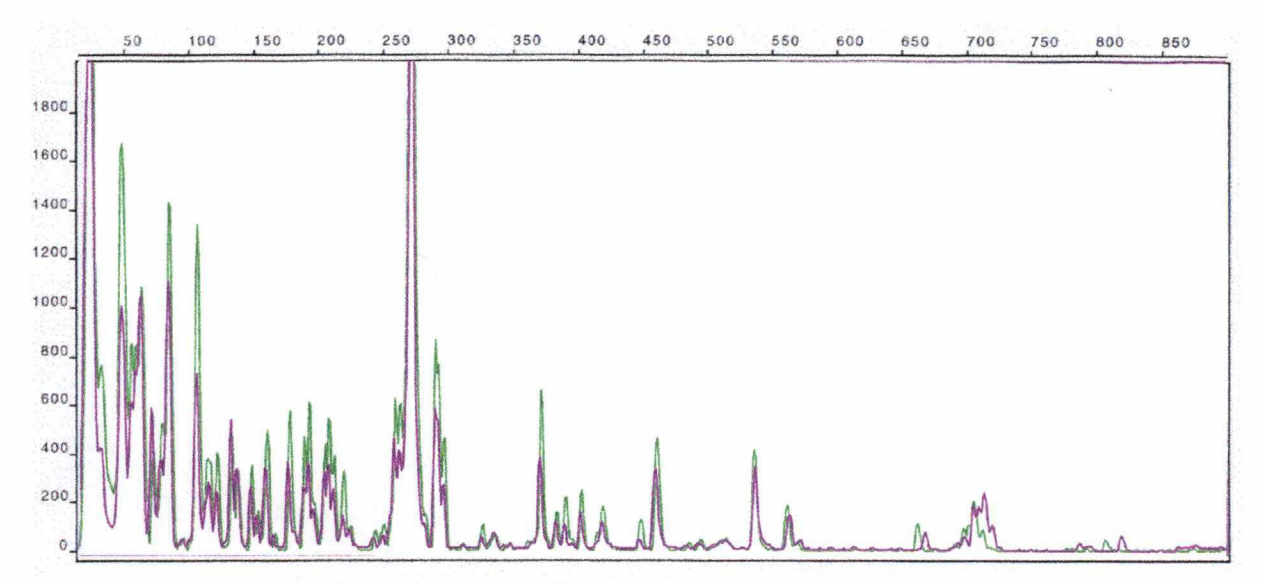

Figure 37: superposition des profils électrophorétiques des microplants d'origine belge (en vert) et canadienne (en violet) de la variété Cosmopolitan.

Hemsleyanum Marry Drennen Fred Hamilton N Royston Orange Yakushimanum Barmsted Wally Miller<br>Yakushimanum Grumpy<br>Edwing O Webber A Wardii Praecox<br>Ciliatum Yakushimanum Sun-Up Sun-down<br>Y Mrs Jamie Fraser Susan<br>Golden Ruby Butter yellow Olive<sup></sup> Calostrotum Mary Fleming Cutie C4 Cutie R1<br>Cutie C1B<br>Cutie C1B<br>Cutie C1A I Cutie C2 d Cutie Cutie R? " Bobs Blue N Daisy Yakushimanum Rosy Dream<br>W Maureen Yakushimanum Var. Berg<br>Sea Tac U Oudjiks Sensation N Moupinense Janet Blair W Hjalmar L. Larson Grand Slam N Florian 1 V Florian 2 <sup>1</sup> Yakushimanum Bluerettia Félix de Sauvage Point Fosdick White Gold Roseum Elegans 2 Madame Masson Insigne Brigitte Jean Marie de Montague El camino Yakushimanum Golden torch Lee's Dark Purple Cunningham's White<br>Blue Feter Catawbiense Album Mrs Charles Pearson A Larry Wilgen's Ruby<br>Purple Lace<br>A Sammetglut Phyllis Korn 2 Mars Garten Director Glocker Old Port<br>Cet Stanf<br>Black Magic Figure 38 : Phylogénie des 145 échantillons analysés (méthode Parsimonie). Vater Böhje 2 Vater Böhje 1 May Day Albert Schweitzer Aberconwayi Yakushimanum Snowstorm

Y Fabia
**/ Yakuschimanum** Bambi Vinewood Dreamland Concatenans Cinnabarinum Wilbrit<br>Whirlaway Thomsonii Pink Jeans Markeeta's Flame Goldfort<br>Sruce Bretchbill Skookum<br>Argyrophyllum Queen Anne<br>Creamy Chiffon Midnight<br>Lem's Storm Cloud Sumatra<br>Olin O. Dobbs Norman Behring Holden Cunningham' Blush Cosmopolitan Bioplant Catawbiense Grandiflorum Cosmopolitan Canada F Yakushimanum Rosita Wi Yakushimanum Excelsior<br>Ki Yakushimanum Anka Heinje Shamrock Halfdam Lem Trude Webster<br>Cynthia A Loderi Pink Diamond 1 Loderi Pink Diamond 2 Crest<sup>1</sup> Anna Rose Whitney 2 Mrs Betty Robertson Insigne Nofretete  $M$  Haida A Etta Burrows Gartendirector Rieger Mrs Lamot Copeland Unique Marmalade Silver SixPence Albert Schweitzer Linda Ernie Dee English Roseum Isabel Pierce Yakushimanum Anna H. Hall Yakushimanum Dopey Lem's Monarch Repoint Defiance Goldworth Yellow Mrs Tom Lowinsky<br>Anah Kruschke P.J.M. Regal Anna Rose Whitney 1 A Red Jack Cheer<sub>1</sub> Woocy's Friggin Riggin 1<br>Woocy's Friggin Riggin 2 Yakushimanum Titian Beauty Top Hat<br>
Odde Whright Pink Cameo Ferrugineum Golden Witt

sont très semblables (Fig. 35) et le logiciel les place à proximité l'un de l'autre sur le graphique.

En superposant les deux empreintes Insigne Brigitte (64) et Jean Marie de Montague (68) (Fig. 36), la concordance s'est révélée élevée. Ceci nous amène à supposer qu'il s'agit de deux cultivars extrêmement proches. Le dendogramme les présente d'ailleurs côte à côte.

Enfin, nous pouvons aussi observer que la variété Cosmopolitan cultivée au Canada  $(25)$  et chez la firme Bioplant in vitro  $(24)$  sont identiques sur base de leurs électrophorégrammes (Fig. 37) aussi bien que par leur position sur l'arbre phylogénétique.

#### 6.2 La méthode Parcimonie

Cette stratégie est basée sur un changement dans un groupe d'évolution et où les descendants présentent ce changement. Pour chaque site de variation, la méthode passe en revue chaque groupe d'espèces. Dans le cas de l'algorithme UPGMA , le coefficient de similarité est calculé pour chaque paire de séquence à chaque fraction de sites différents.

Le dendrogramme obtenu par parcimonie est visible en figure 38.

Ici encore, les échantillons Cutie (surlignés en jaune) se trouvent regroupés et à proximité directe de leur parent Calostrum (surligné en orange). La proportion importante de pics communs (95, 139, 180, 298, ... ) rencontrés entre les deux variétés est le témoin de la filiation proche de Cutie et de Calostrum.

Les variétés génétiquement éloignées, Praecox et Moupinense (surlignés en rose clair) d'une part et Marie Fleming et Mrs Lamot Copeland (surlignés en rose foncé) d'autre part le sont également sur l'arbre. Les pics communs observables en 110, 124, 168, 218 et 462 sont sans doute attribuables au genre rhododendron.

Les variétés belge et canadienne de Cosmopolitan (surlignées en bleu) se retrouvent à proximité l'une de l'autre, mais cependant plus éloignées que nous ne nous y attendions. En regard de la superposition de leurs deux électrophorégrammes, ce résultat est inattendu. Il en va de même pour les variétés Jean Marie de Montague et Insigne Brigitte (surlignées en violet).

Finalement, Mary Drenner et Golden Ruby (surlignés en vert) sont nettement éloignés sur le dendrogramme, alors que leurs électrophorégrammes respectifs présentent de fortes similitudes. Si nous avons pu repérer des pics individuels (140, 377, 395, 404 pour Mary Drennen; 14 148, 247, 323 pour Golden Ruby), les pics communs restent très nombreux (122, 178,196,208,261,290).

### 6.3 Conclusion

Les résultats présentés par les deux dendrogrammes sont parfois discordants. Il convient donc d'appréhender les informations qu'ils contiennent avec prudence. Nous discuterons ultérieurement des possibilités de normalisation.

## 7 DISCUSSION

L'objectif de ce mémoire était d'optimaliser une technique de mise en évidence de marqueurs moléculaires obtenus par amplification aléatoire de fragments générés par restriction d'ADN génomique, l'AFLP. La maîtrise de cette méthode devait rendre possible l'attribution d'une identité génétique irréfutable à de nombreux plants de rhododendrons, ainsi que l'exploration des liens de parenté entre les différentes variétés.

Les adaptations apportées au protocole ont montré une augmentation du nombre de marqueurs moléculaires. Comme établi par Li et al. (1994), Lin *et* al. (1995) et Jones et al.. (1997) la qualité de l'extraction, sa méthode de broyage notamment et la quantité de tissus affectent les profils obtenus (Chaves *et* al., 1995). En effet, d'après Adams (1991), les polysaccharides acides sont très inhibiteurs des enzymes de restriction (spéciallement Hind III et Eco RI) même à basse concentration. Le protocole d'extraction fût ainsi modifié en vue de diminuer la quantité de polysaccharides acides. L'emploi du mélange phénol/ chloroforme n'est pas toujours efficace, c'est pourquoi il est indispensable d'utiliser du CTAB. Par sécurité, cette opération est effectuée deux fois (Lin *et al.,* 1995). Il est préférable d'utiliser des jeunes tissus qui contiennent moins de substances de type polysaccharides, de les congeler immédiatemment dans l'azote liquide (Lin *et al,*  1995) et d'extraire l' ADN sur de petites quantités (Haymes, 1996; Dellaporta *et* al., 1983). Le fait de chauffer à 65°C, pendant une heure augmente l'efficience de l'extraction. Nous sommes ainsi passés d'une trentaine de fragments détectables à plus de septante. Ce chiffre peut être considéré comme satisfaisant au regard de la littérature, qui relate couramment l'obtention de 50 à 80 fragments issus de la restriction del' ADNg (Vos *et* al., 1995; Lin *et al.,* 1995).

D'après la littérature, l' AFLP est une méthode hautement reproductible (Breyne *et al.,* 1997; Jones *et al..,* 1997; Zhang *et al..,* 1998; Prakash, 1999) bien qu'aussi sensible à la pureté de l' ADN de départ que la RAPD (De Loose, communication personnelle). Nous avons pu mettre en évidence, à l'aide de l'hybride Cutie que la reproductibilité était effective, sur base d'expériences indépendantes menées par deux opérateurs différents. Plusieurs laboratoires ont testé diverses techniques impliquant les marqueurs moléculaires. Leur but étant de déterminer laquelle était la plus fiable en routine. Jones *et* al. (1997) ont démontré que l' AFLP a répondu le plus favorablement à leurs attentes, même s'ils préconisent l'emploi d'un personnel qualifié en raison des difficultés de mise en œuvre initiale de la technique.

Nous émettons cependant des réserves quant à la parfaite reproductibilité concernant des fragments d'une taille inférieure à 100 pb, et cela malgré le pouvoir de résolution élevé (jusqu'à une paire de base) (Vos *et* al., 1995; Weising *et al.,* 1995). Il ne faut pas non plus oublier que notre standard de taille recouvre une région de 50 à 500 pb et pas en-deçà ni au-delà.

Les variations minimes détectées sur les profils d' électrophorégrammes de nos divers échantillons de Cutie correspondent qualitativement à celles qui sont décrites par Krebs (1995) et Zhang *et* al. (1998) chez des plantes micropropagées végétativement. L'absence de variations intra-variétés est aussi un élément positif en faveur d'une identification de variétés hybrides ou mutantes. Cependant, dans de rares cas, les tissus somatiques peuvent présenter des mutations. Ces plantes deviennent alors génétiquement différentes de la source clonale. C'est pourquoi, il est nécessaire de connaître l'empreinte génétique du pied-mère qui servira de référence, et en même temps, d'utiliser un plus grand nombre de marqueurs génétiques (au départ de plusieurs couples d'amorces) dans le but de fournir un test plus robuste de stabilité clonale (Krebs, 1995).

Du point de vue de la -phylogénie, les deux méthodes employées nous fournissent toutes deux des informations précieuses, quoique sporadiquement contradictoires en regard des électrophorégrammes, voire en regard des connaissances horticoles elles-mêmes. L'éloignement graphique d'espèces connues comme issues d'une filiation commune (ex: Golden Ruby et Mary Drennen) ne permet pas d'accorder à ces dendrogrammes une crédibilité absolue.

La technique d' AFLP n'est sans doute pas à mettre en cause en elle-même. Par contre, l'ensemble des logiciels de traitements des données tirées des électrophorégrammes est plus sujet à caution. En effet, comme nous l'avons souligné au point 6, les catégories circonscrivant les pics représentatifs ont été fixées arbitrairement par l'analyse d'un groupe aléatoire d'échantillons. Ce choix de l'utilisation d'un groupe d'échantillons comme « standard interne » nous a été imposé par l'incapacité du programme Genotyper® à traiter la matrice dans son ensemble. Ce programme est en effet censé supprimer les pics «redondants» (présents dans tous les\_échantillons). Pratiquement, il semblerait que le programme ait éliminé les pics présentant une certaine fréquence de redondance (nettement inférieure à 100% ). Ce qui se traduisait par une diminution du nombre de pics polymorphes, diminution proportionnelle au nombre d'échantillons analysés (114 pics catégorisés pour cinq échantillons analysés, 76 pics catégorisés pour 50 échantillons, neuf pics pour 146 échantillons). Les catégories ainsi créées en fonction du « standard interne», présentent peut être un biais se traduisant sur les dendrogrammes par les paradoxes cités ci-dessus.

Bien que nécessitant d'être affinés, nos résultats phylogénétiques peuvent apporter malgré tout un certain éclairage sur des relations de parenté parfois extrêmement obscures au sein du genre rhododendron (la variété Abbeyi par exemple, ne possède aucune parenté connue à ce jour).

# Conclusion et Perspectives

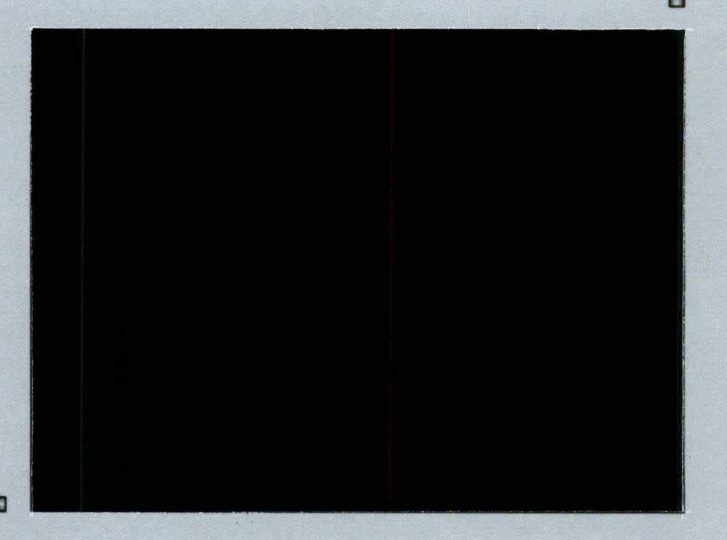

Au cours de ce travail, nous avons optimalisé les paramètres permettant d'analyser en AFLP les marqueurs moléculaires produits par la digestion de l' ADN génomique de plants de rodhodendrons. Nous avons ainsi obtenu 145 électrophorégrammes permettant d'identifier sans doute possible 133 variétés. Outre la possibilité d'accorder une identité génétique à chacun des plants étudiés, nous avons créé une base de données permettant d'explorer les liens phylogénétiques existant entre eux.

Certaines améliorations peuvent encore être apportées aux protocoles d'extraction d'ADN et de chargement des échantillons, ce qui permettrait d'augmenter la précision des graphiques obtenus (intensité et largeur des pics).

Il serait utile de généraliser la méthode d'extraction d'ADN. Nous avions en effet précisé au point 1.1 du chapitre que le matériel de départ était constitué exclusivement de microplants issus de la culture *in vitro.* L'adaptation du protocole d'extraction viserait à permettre également l'extraction d'ADN de plants plus âgés et/ ou de pieds-mères. A ce jour, et malgré de nombreuses tentatives, les plants âgés se montrent récalcitrants à livrer leur génome. La possibilité de comparer des résultats obtenus à partir de microplants et de plants plus âgés continue de retenir notre attention, car elle permettrait de nouvelles perspectives dont nous reparlerons ultérieurement.

Lors de l'étape d'amplification sélective, il serait utile d'utiliser plusieurs couples d'amorces. Pour rappel, chaque amorce spécifique comprend dans sa séquence trois nucléotides sélectifs, ne permettant ainsi que l'amplification du 1/ 4096éme des fragments. L'utilisation d'amorces dotées de nucléotides sélectifs différents permettrait donc l'amplification de nouveaux fragments, et par-là même la détection de nouveaux marqueurs moléculaires, si nécessaire.

Il sera également nécessaire de maîtriser le traitement informatique des données de manière à obtenir des informations phylogénétiques normalisées. Des améliorations des résultats traités par le logiciel peuvent cependant être apportées.

Il serait ainsi utile de diminuer l'intensité du signal de fluorescence. En effet, l'intensité de la fluorescence perçue par ABI PRISM 377 se traduit graphiquement par un pic d'une largeur et d'une hauteur définies. Plus le signal capté est important, et plus le pic sera haut et large. Si l'augmentation de hauteur du pic ne fait qu'augmenter la perception que Genescan® en a, la largeur du pic est source d'artefact. Il est en effet difficile au logiciel de différencier un pic trop large d'une paire de pics rapprochés. Le profil binaire des échantillons peut donc en être grandement affecté.

Il est possible de diminuer la fluorescence perçue de deux manières. La première est la plus simple : il suffirait de diluer encore l' ADN après les étapes d'amplification sélective (Genotyper®, 1996). Le danger de cette option est d'entraîner une perte de détection des fragments moyennement amplifiés qui,

passant en dessous du seuil de détection, disparaîtraient ainsi de l'analyse. Perdant ainsi un certain nombre de marqueurs moléculaires, la fiabilité de notre analyse ne s'en trouverait que peu augmentée. La seconde solution consisterait à automatiser le dépôt des échantillons et ainsi à diminuer leur volume. L' ABI PRISM 310 Genetie Analyzer pourrait à ce stade apporter de nombreux avantages. En effet, il permet de pratiquer le séquençage et le génotypage, mais de plus, sa technique d'analyse en capillaires rend inutile l'utilisation d'un gel de polyacrylamide et permet une plus grande finesse de prélèvement du mélange d'échantillons. Il permet en outre une automatisation plus étendue.

Une fois optimalisée, les perspectives ouvertes par cette technique sont aussi nombreuses que variées.

Comme nous l'avons déjà cité plus tôt, la comparaison entre les profils d' électrophorégrammes de plants-mères et de jeunes plants cultivés *in vitro* est un atout non négligeable dans une optique de production à grande échelle. Chaque plant vendu pourra en effet être certifié conforme au plant-mère. Nous passerons ainsi outre aux erreurs inhérentes à un type de production semi-automatisé (le plant ne sera plus seulement identifié par son étiquetage qui peut parfois être erroné).

Le domaine de la création d'hybride tirera également profit de la méthode de génotypage AFLP. En effet, dans un avenir plus ou moins proche, il pourra être possible de prédire précocement les caractéristiques phénotypiques futures des hybrides obtenus. Le développement de QTL (Quantitative Trait Loci) permettra en effet d'attribuer l'apparition d'un caractère phénotypique à la présence d'un ou de plusieurs marqueurs moléculaires. Le diagnostic phénotypique pourra ainsi être effectué dans l'année qui suit le croisement, ce qui représente un gain de temps d'environ trois ans. L'avantage économique est également énorme, puisqu'il évitera l'entretien coûteux de plants qui de toute façon se révèleront impropres à la commercialisation.

Il est évident que l'application d'un tel criblage demandera l'analyse d'un grand nombre de variétés, l'obtention de très nombreux marqueurs moléculaires, et une analyse statistique poussée des informations obtenues. Il n'est toutefois pas utopique de penser à l'utilisation en routine de cette méthode. Le soja, par exemple fait déjà l'objet de ce type d'analyse (Zhang Q. *et al,* 1999).

**Bradeen J.M.** & **Simon P.W. (January 1998).** Generation of codominant, PCR-based markers from AFLP bands. Plant & animal genome VI meeting 18-22.

**Breyne P., Boerjan W., Gerats T., van Montagu M., van Gysel A. (1997).**  Applications of AFLP™in plant breeding, molecular biology and genetics. Belg. Journ. Bot. 129: 107-117.

**Charmet G., Cadalen T., Sourdille P., Bernard M. (1998).** An extension of the "marker regression" method interactive QTL. Molecular Breeding 4: 67-72.

**Chaves A.L., Vergara C.E., Mayer J.E. (1995).** Dichloromethane as an economic alternative to chloroform in the extraction of DNA from plant tissues. Plant Molecular Biology Reporter 13 (1): 18-25.

**Cooke R.J. (1998).** The use of molecular markers for variety and seed testing: a summary of research at NIAB. UPOV (International union for the protection of new varieties of plants)-Working group on biochemical and molecular techniques and DNA-profiling in particular, 5<sup>th</sup> session, Beltsville, United States of America, September 28 to 30, Document BMT/5/2.

**Csaikl U.M., Bastian H., Brettschneider R.,Gauch S., Meir A., Schauerte M., Scholtz F., Sperisen C., Vornam B., Ziegenhagen B. (1998).** Comparative analysis of different DNA extraction protocols : a fast, universal maxi-preparation of high quality plant DNA for genetic evaluation and phylogenetic studies. Plant Molecular Biology Reporter,16: 69-86.

**Dellaporta S.L., Wood J., Hicks J.B. (1993).** A plant DNA minipreparation :versionII. Plant Molecular Biology Reporter 1 (4): 19-21.

**De Loose M., Gheysen G. (1995).** Identification methods based on molecular techniques. UPOV (International union for the protection of new varieties of plants)- Working group on biochemical and molecular techniques and DNA-profiling in particular, 3rd session, Wageningen, Netherlands, September 19 to 21, Document BMT/3/2.

**De Riek J., Dendauw J., Rolder-Ruiz 1., Van Bockstaele E., De Loose M. (1997).**  Identification strategy using RAPD and AFLP markers for belgian pot azalea's. UPOV (International union for the protection of new varieties of plants)-Working group on biochemical and molecular techniques and DNA-profiling in particular, 4th Session, Cambridge, United Kingdom, March 11 to 13, Document BMT/4/5.

**De Riek J., Van Waes J., Everaert 1., Van Bockstaele** E., **De Loose M. (1998).**  Comparaison of AFLP data with pedigree (Azalea) or morphology (flax and linseed). UPOV (International union for the protection of new varieties of plants)-Working group on biochemical and molecular techniques and DNA-profiling in particular, 5th session, Beltsville, United States of America, September 28 to 30, Document BMT/5/16.

**De Vienne (1997).** Les marqueurs moléculaires et leurs applications. Biotechnologies végétales. UNISAT Université audiovisuelle francophone.

**Féral J., Derelle E., Philippe H.(1996).** Inferred phylogenetic trees of antartic broodprotecting schizasterid echinoids from partial 285 ribosomal RNA sequences.Genetics and evolution of aquatic organism. Edited by A.R. Beaumont Chapman and Hall, 199- 207.

Gidoni D., Rom M., Kunik T., Zur M., Izsak E., Izhar S., Firon N. (1995). Strawberry-cultivar identification using randomly amplified polymorphie DNA (RAPD) markers. UPOV (International union for the protection of new varieties of plants)-Working group on biochemical and molecular techniques and DNA-profiling in particular, , 3rd session, Wageningen, Netherlands, September 19 to 21, Document BMT/3/14.

**Habu Y., Fukada-Tanaka S., Hisatomi Y., Lida S. (1997).** Amplified restriction fragment length polymorphism-based mRNA fingerprinting using a single restriction enzyme that recognizes a 4-bp sequence. Biochem. Biophys. Res. Commun.,, May, 234(2): 516-521.

**Hall B.D. (1998).** DNA changes accompanying the evolution of plant species. Journal American Rhododendron society, winter: 9-11.

**Hansen M., Kraft T., Christiansson M., Nilsson N.-O. (1999).** Evaluation of AFLP in Beta. TAG Theoretical and Applied Genetics 98 : 845-852.

**Haymes K.M. (1996).** Mini-preps method suitable for a plant breeding program. Plant Molecular Biology Reporter : 14 (3).

Henning's Rhododendron & Azaléeas Pages. The American rhododendron society. http://www.users.fast.net/ ~shenning/rhody.htlm

**Hicklenton P. (1999).** The genus rhododendron. Plant Profile. http:/ /www. icangarden.com/PlantProfile/ profl.8.htm

**Jones C.J., Edwards K.J., Castaglione S., Winfield M.O., Sala F., van de Wiel C., Bredemeijer G., Vosman B., Matthes M., Daly A., Brettschneider R., Bettini P., Buiatti M., Maestri E., Malcevsci A., Marmiroli N., Aert R., Volckaert G., Rueda J.,**  Linacero R., Vazquez A., Karp A.. (1997). Reproducibility testing of RAPD, AFLP, and SSR markers in plants by a network of European laboratories. Molecular Breeding 3, 381-390.

**Joyce D.E. (1999).** Phylogeny and Reconstructing Phylogenetic Trees : Reconstruction Algorithms. http://alephO.clarku.edu/ ~djoyce/java/Phyltree

**Kearsey M.J. (1998).** The principles of QTL analysis (a minimal mathematics approach). Journal of Experimental Botany, vol 49, No 327: 1619-1623.

**Kindersley D. (1989).** Grande encyclopédie des plantes et fleurs de jardins. Bordas, 100-102, 543-545.

**Krebs S.L. (1995).** Enzyme fingerprinting of rhodendron cultivars. Journal American Rhododendron society, fall,210-215.

**Kron A.K., Johnson S.L. (spring 1998).** Using DNA sequences to estimate evolutionary relationships among rhododendrons and azaleas. Journal American Rhododendron Society : 70-72.

**Lake J.A., Moore J.E. (1998).** Phylogenetic analysis & comparative genomics. Trends guide to bioinformatics: 22-23.

**Lane Rayburn A., lqbal M.J., Paden D.W. (1993).** Positive identification of rhododendron through DNA fingerprinting. Journal American Rhododendron Society, summer: 137 -138.

**Law J., Cooke R., Smith S. (1998).** Prediction of variety relatedness: most similar variety comparaisons as a pre-screening tool. UPOV (International union for the protection of new varieties of plants)-Working group on biochemical and molecular techniques and DNA-profiling in particular, 5<sup>th</sup> session, Beltsville, United States of America, Septmber 28 to 30, Document BMT/5/3.

**Lefort-Buson M., Rodolphe F.** , **Charcosset A. (1990).** De nouvelles perspectives pour l'analyse génétique des caractères quantitatifs (1 ère partie). A la recherche des locus importants. Biofutur ,juin : 30-37.

**Lefort-Buson M., Rodolphe F.** , **Charcosset A. (1990).** De nouvelles perspectives pour l'analyse génétique des caractères quantitatifs. Sélection assistée par marqueurs. Biofutur ,juillet-août: 42-47.

**Lentz K.E., Lambé P. (1997).** Les multiples applications de la culture in vitro des végétaux supérieurs. Cevie asbl .

**Lentz K.E., Lambé P. (1997).** Certification et protection des variétés végétales par les techniques de biologie moléculaire. Cevie asbl .

**Lin J-J., Kuo J.** AFLP™: a novel PCR-Based assay for plant and bacterial DNA fingerprinting. Focus, 17, 2.

**Lin J-J., MA J., Kuo J.(1999).** Chemiluminescent detection of AFLP markers. Product application Focus, 26 (2) : 344-348.

**Mc Kenzie R.J. (1995).**  Nextas.com/ ~mckenzi 1. Rhododendron. The rhododendron page.

**Mekher U. (1998).** Molecular Genetics. http://opbs.okstate.edu/~melcher/MG/MGW1/MG 11128.html.

**Moretti T., Koons B., Budowle B. (1998).** Enhancement of PCR amplification yield and specificity using AmpliTaq GoldTM DNA polymerase. Biotechnique, 25 : 716- 722.

**Paden D.W., lqbal M.J., Lane Rayburn A. (1996).** DNA fingerprint of Rhododendrons : Phase II. Journal American Rhododendron Society , spring : 97-99.

**Perkin Elmer Applied Biosystems (1997).** Gene Scan® Reference Guide.

**Prakash C.S. (1999).** AFLP marker : a new powerful tool for genome analysis. http://agriculture.tusk.edu/biotech/Prakas\_publications%7F%7F%7F%7F.../AFLP MARKER.htm

**Quin-Bao Li, Qinyin Cai, Guy C.L.. (1994).** A DNA extraction method for RAPD analysis from plants rich in soluble polysaccharides. . Plant Molecular Biology Reporter, 12 (3) : 215-220.

**Roldan-Ruiz 1., De Riek J., Dendauw J., Van Bockstaele E., De Loose M. (1997).**  Fluorescent detection of AFLP fragments. Departement of Applied Plant Genetics and Breeding. Centre for Agricultural Research, B-9820 Merelbeke, Belgium.

**Roldan-Ruiz 1., De Riek J., Dendauw J., Depicker A., Van Bockstaele E., De Loose M. (1997).** The use of DNA-profiling techniques for the identification of ryegrass varieties. UPOV (International union for the protection of new varieties of plants) - Working group on biochemical and molecular techniques and DNA-profiling in particular, 4<sup>th</sup> session, Cambridge, United Kingdom, March 11 to 13, Document BMT/4/4.

**Rostand P., courrier R., Fafe L., Grassé P., Piveteau J., Fétry A., Lucas L., De Lapparent A.F., Oudin R. (1970).** Le grand livre des plantes. Ed. des deux coqs d'or, pp 369.

**Rouppe van der Voort J.N.A.M., van Eck, J.Draaistra H.J., van Zandvoort P.M., Jacobsen E., Bakker J. (1998).** An online catalogue of AFLP markers covering the potato genome. Molecular Breeding 4: 73-77.

**Shan X., Blake T.K., Talbet L.E. (1999).** Conversion of AFLP markers to sequencespecific PCR markers in barley and wheat. T AG Theoretical and applied genetics, 98, 1072-1078.

- - - <sup>~</sup> - ------~-----------------------

**Suazo A., Hall H.G. (1999).** Modification of the AFLP protocol applied to Honey Bee (APIS mellifera L.) DNA. BioTechniques, 26: 704-709.

**Van Montagu M..** Genome diversity and genome expression in plants. <sup>&</sup>gt;http: // spider .rug.ac. be/ public/ research/ courses/ courses.htm <sup>&</sup>gt;

**Vos P., Hogers R., Bleeker M., Reijans M., van de Lee T., Hornes M., Frijters A., Pot J., Peleman J., KuiperM., ZabeauM. (1995).** AFLP: a new technique for DNA fingerprinting. Nucleic Acids Research,21: 4407-4414.

**Vosman B., Cooke R., Ganal M., Peeters R., Isaac P., Bredemeijer G. (1998).**  Standardisation of molecular marker systems for variety testing. UPOV (International union for the protection of new varieties of plants)-Working group on biochemical and molecular techniques and DNA-profiling in particular, 5th session, Beltsville, United States of America, Septmber 28 to 30, Document BMT/5/8.

**Vrieling K., Peters J., Sandbrink H. (1997).** Amplified fragment length polymorphisms (AFLPs) detected with non-radioactive digoxigenine labelled primers in three plant species. Plant Molecular Biology Reporter,15 : 255-262.

**Zabeau M., Vos P.** AFLP technologies.

http://www.biosci.missouri.edu/liscum/AFLP.htlm

**Zhang D., Germain E., Cao M.Q., Gandelin M. (1998).** Assessment of molecular variability between and within varieties by AFLP in rose. UPOV(International union for the protection of new varieties of plants)-Working group on biochemical and molecular techniques and DNA-profiling in particular, 5th session, Beltsville, Union States of America, September 28 to 30, Document BMT/5/6.

**Zhang L.-H., Ozias-Akins P., Kochert G., Kresovich S., Dean R., Hanna W. (1999).**  Differentiation of bermudagrass (cynodon spp.) genotypes by AFLP analysis. TAG (Theoretical and Applied Genetics), 98, 895-902.

Annexe 1 : Liste des différents types de rhododendrons analysés.

Aberconway Albert Schweitzer (A.S.) Album (CAT A) Anah Kruchke (Ana K) Anna H.Hall Anna-Rose Withney (A.R.W.) Arabella (Anna.H.) **Argyrophyllum** Black magic (Black HE) Blue Bell Blue Peter (BL.P.) Bobs Blue Bruce Brechtbill (B.B.) Butter Yellow **Calostrotum** Cunningham'Blush (C.B.) Catawbiense Grandiflorum (Cat GR) CetStanf **Cheer Ciliatum** Cinnabarinum Concatenans Cosmopolitan Biopplant in vitro (Cos Bio) Cosmopolitan Canada (Cos Can) Creamy Chiffon (Cream.Ch.) Crest Cutie Cynthia (Cyn) Cunnighams'white (C.W.) Daisy Dreamland Edwing O. Webber El Camino (EL.C) English Roseum Ernie Dee Etta Burrows Excelsior (Yak.Excel.) Fabia Felix de Sauvage (F Des) Ferrugineum Florian (Fior.) Gartendirector Glocker (Will GGI) Golden Ruby Golden Witt

Goldfort (Gfort) Goldsworth Yellow (Gold. Yell.) Grand Siam Grumpy Haïda Halfdan Lem (H.Lem) Hemsleyanum Hjalmar L. Larson (H.L.Larson)=Sun Holden **Horis** Insigne Brigitte (Ins.Brig.) Isabel Pierce (IP) Janet Blair Jean Marie de Montague (J.M.) Lee's Dark Purple (L.D.P.) Lem's Monarch (L.Mon.)=Wallop Lem's Stormcloud Linda=Britannia's Bell Loderi Pink Diamond (Lod. P) Madame Masson (M.Mas.) Margaret Dunn (M.D.) Markeetas Flame=Mark Mars Mary Drennen Mary Fleming (Mary FI.) Maureen May Day Midnight Moonwax Moupinense Mrs Betty Roberston (Mrs Brtty) Mrs Charles Pearson (M.P.) Mrs Jamie Fraser Mrs Lamot Copeland Mrs Tom Lowinski Nofretete (Ins.Nof.) Odee Wright (O.W.) Olin O. Dobbs **Olive** Oudijks Sensation P.J.M. Regal (P.Reg.) Phyllis Korne (PH.Corn.) PinkCameo Pink Jeans

Point Defiance (P.Defi.) Point Fosdick Praecox Purple Lace (P.Lace) Queen Anne's Red Jack Roseum Elegans (R.E.) RosyDream Royston Orange (Roy.Or.) Royston Peach (Roy. P) Sammetglut (Sam.) Sea-Tac Shamrock (Sham) Silveer Sixpence Skookum Sprig Parade=Cheer **Sumatra** Sun-up Sun-down (Yak Sun-up) Susan Thomsonii Top Hat Trude Webster (Trude) Unique Marmalade (Unique) Vater Böhje (Will V.B.) Vinewood (Vinew.) Wally Miller Wardii Whirlaway White Gold Wilbrit Woocy's Friggin Riggin Yakushimanum Anka Heinje (Yak.Anka.H.) Yakushimanum Bambi (Yak.Bambi) Yakushimanum Barmstedt (Yak.Barm.) Yakushimanum Bluerettia (Yak. Blue.) Yakushimanum Dopey (Yak.Dop.) Yakushimanum Golden Torch (Yak.G.T.) Yakushimanum Rosita (Yak.Ros.) Yakushimanum var Berg (Yak.V.B.)

# **Annexe** 2 : Electrophorégrammes des échantillons analysés

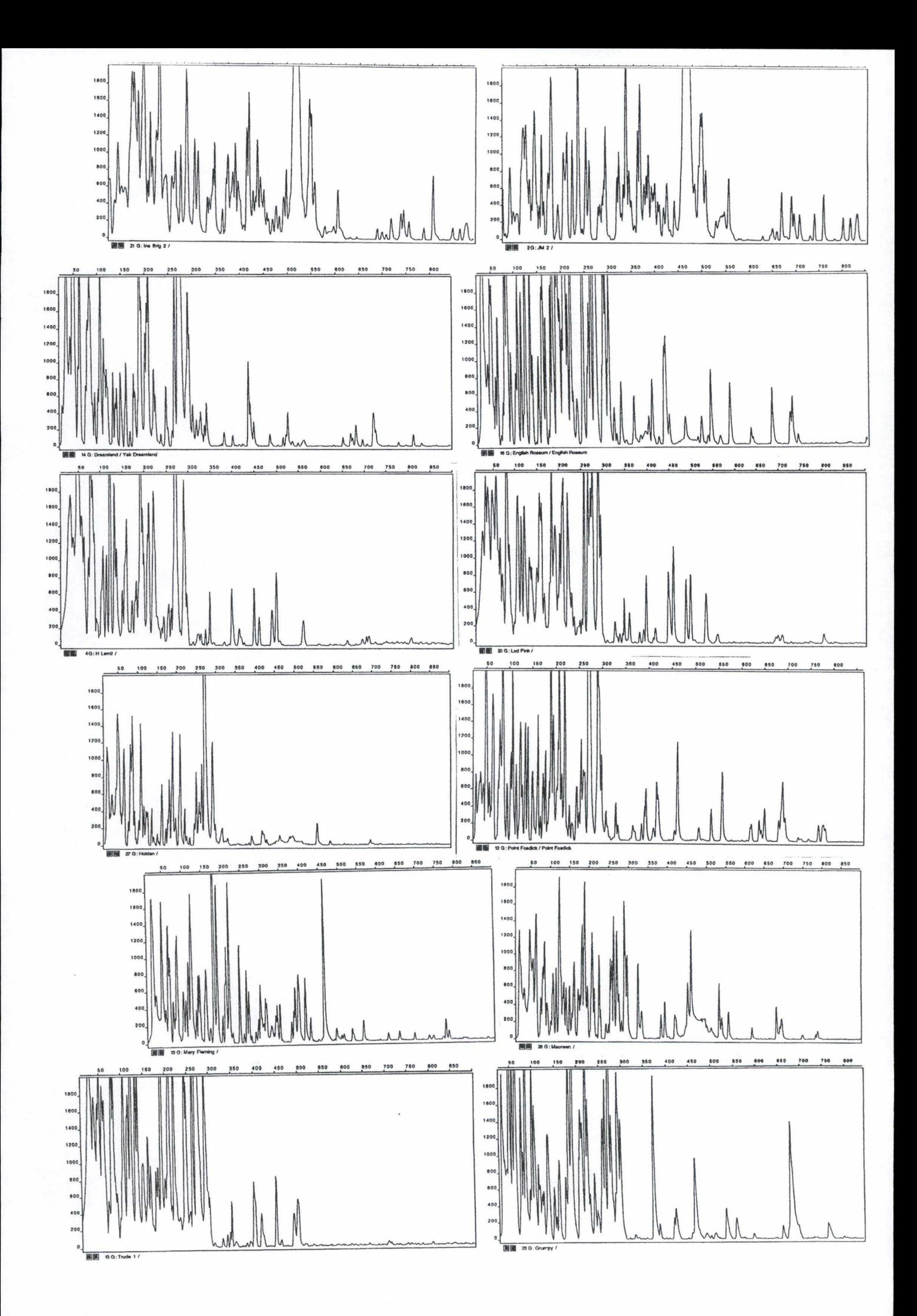

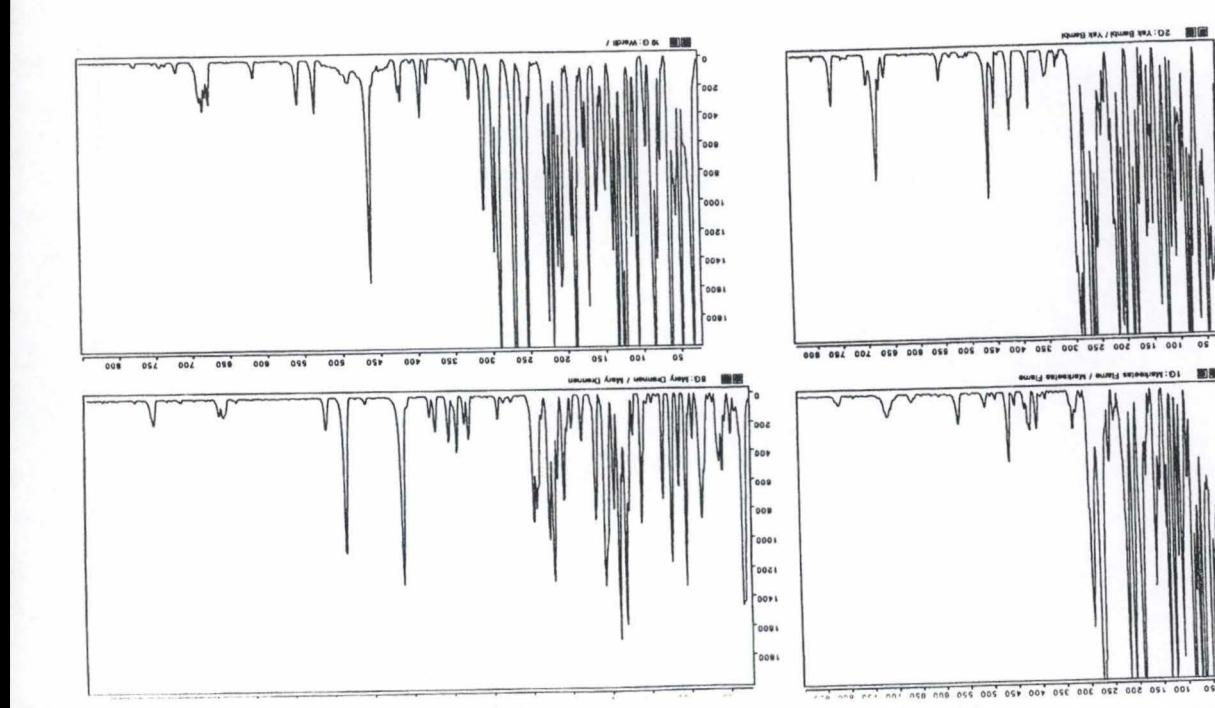

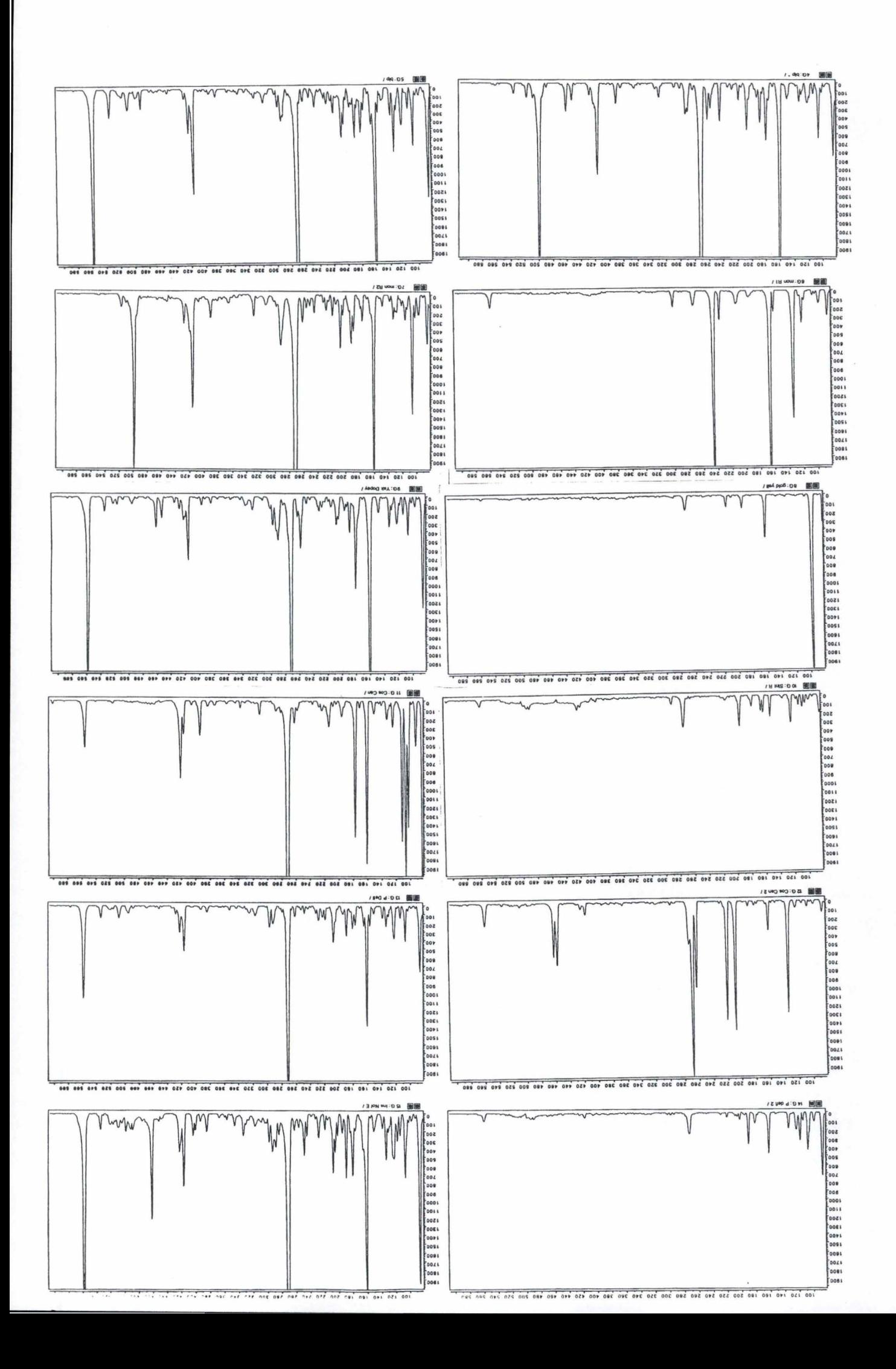

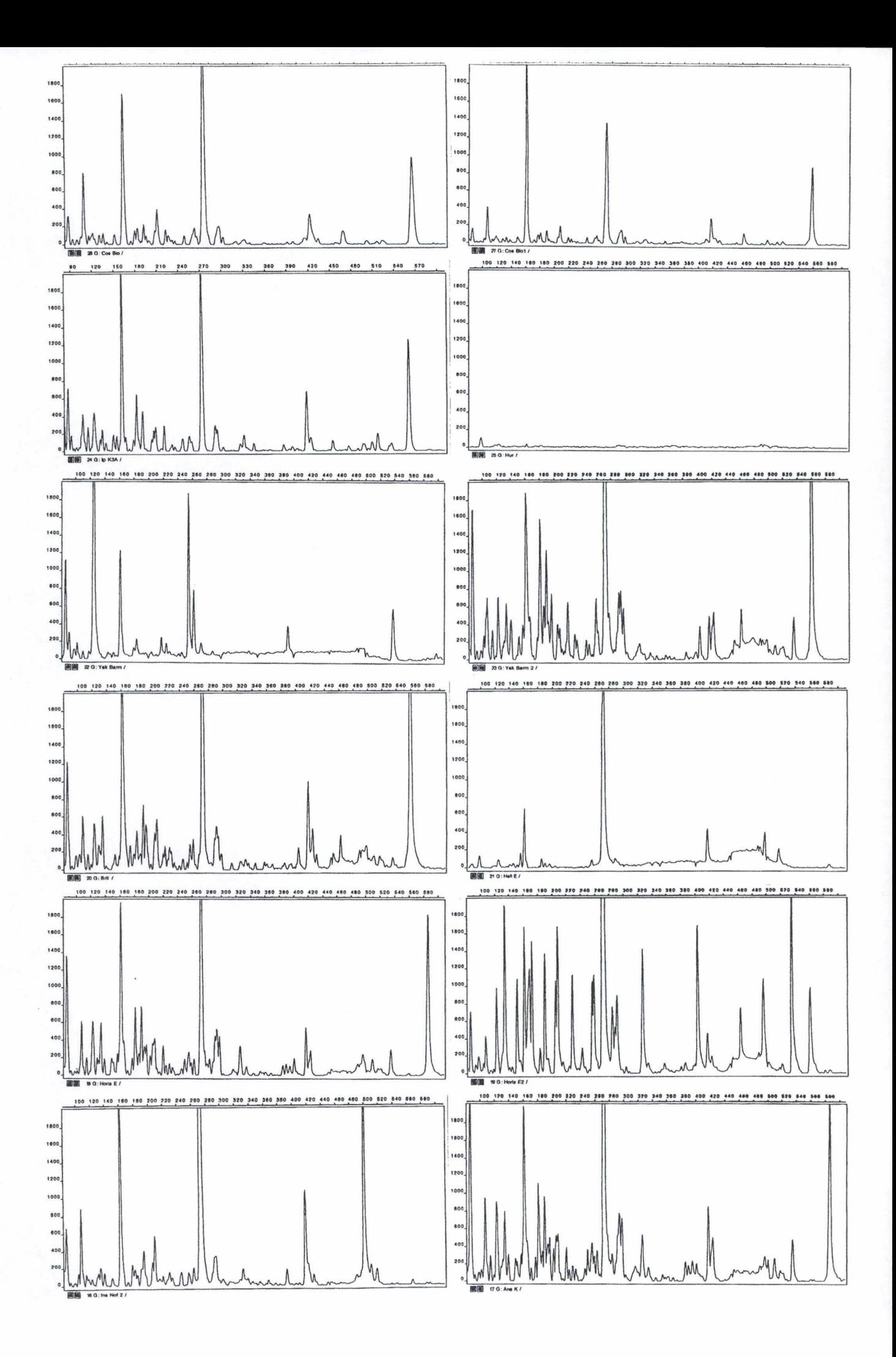

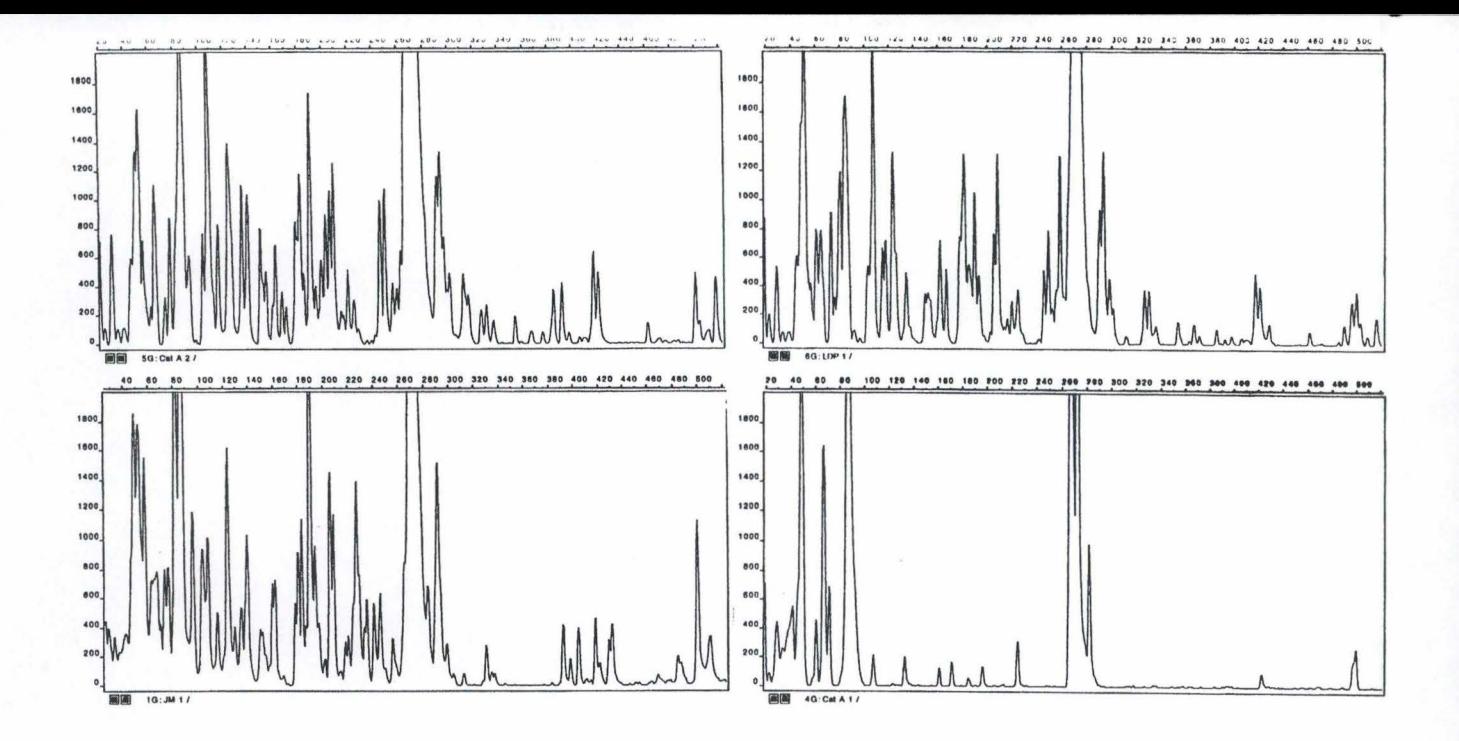

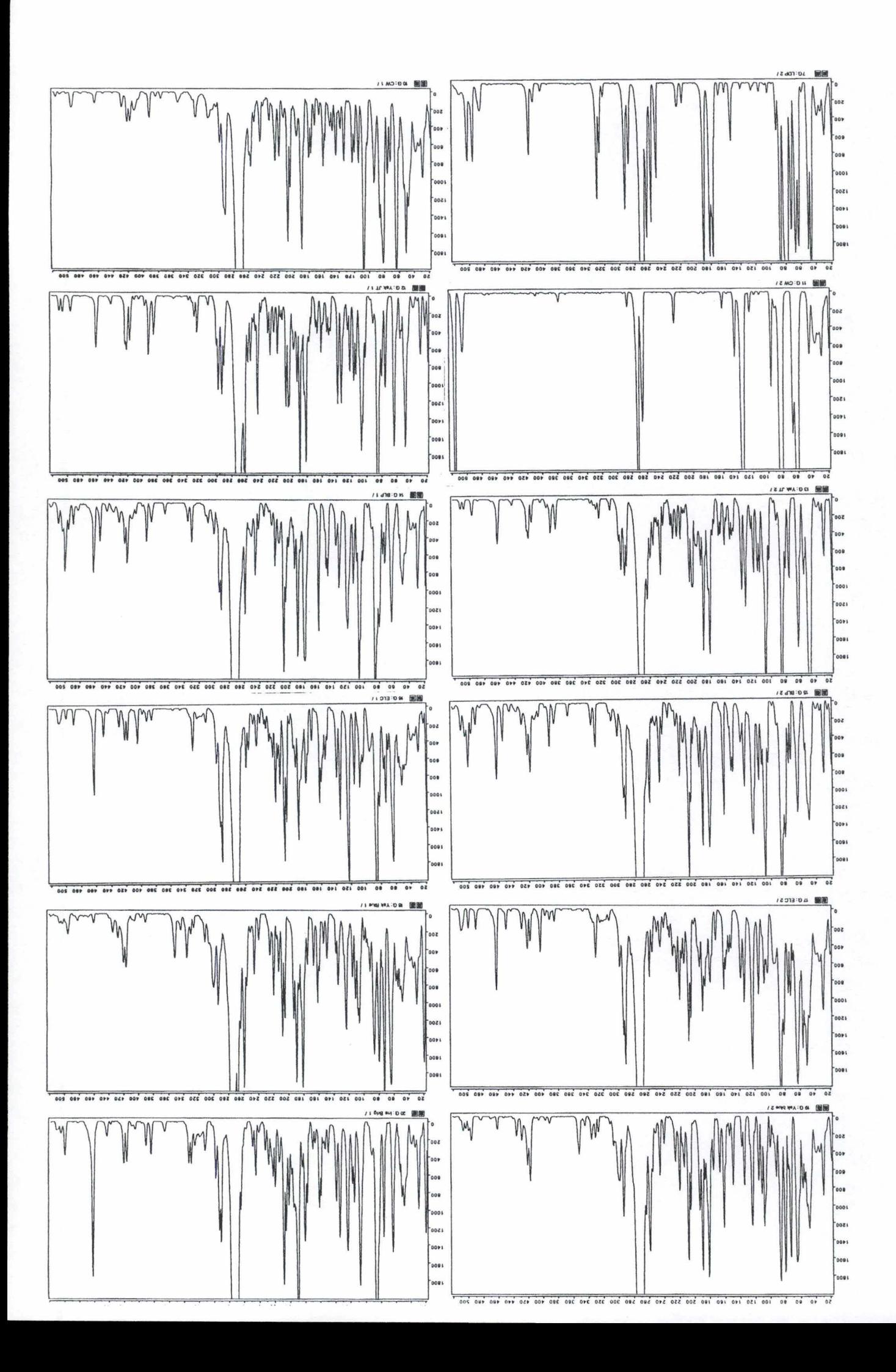

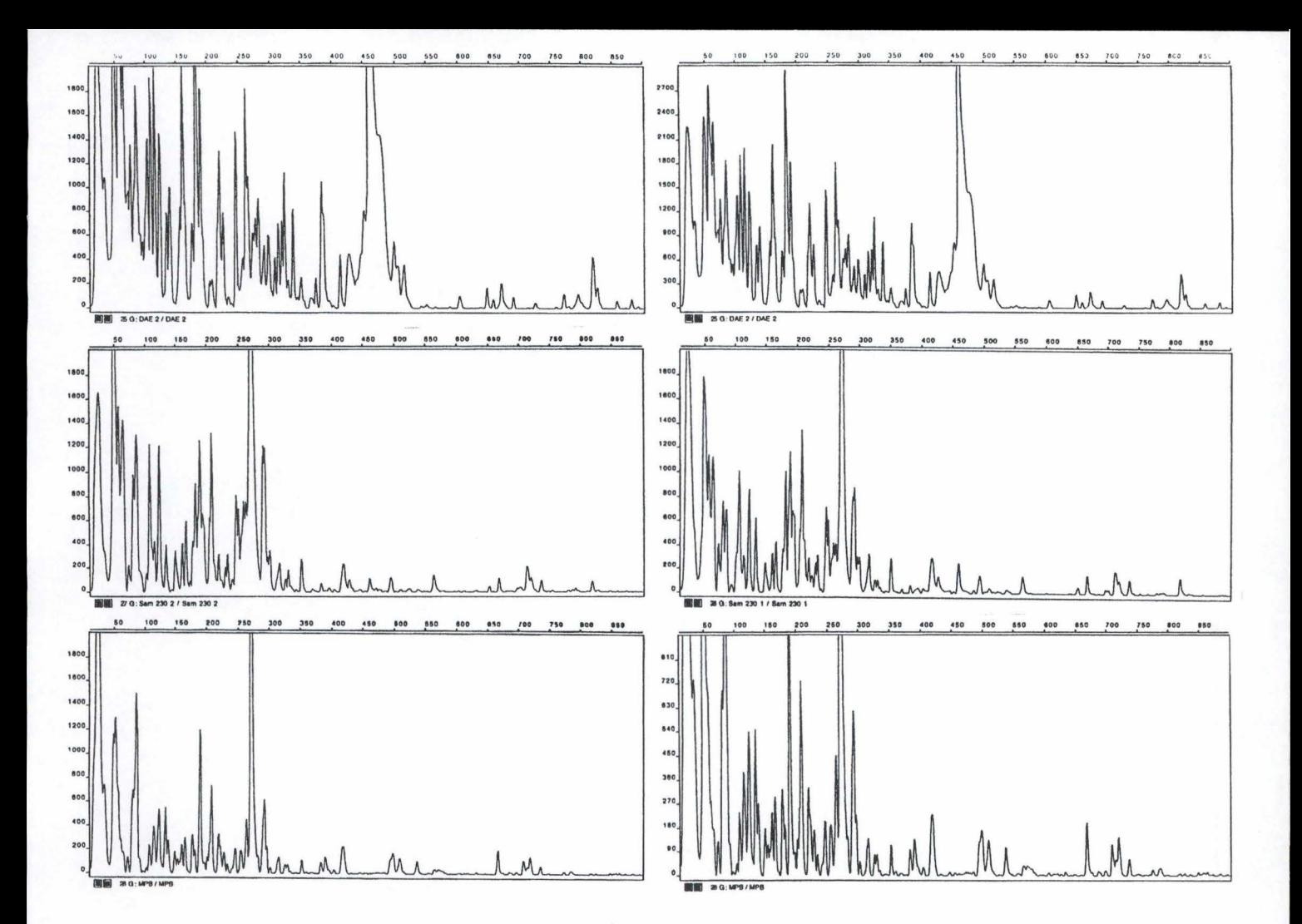

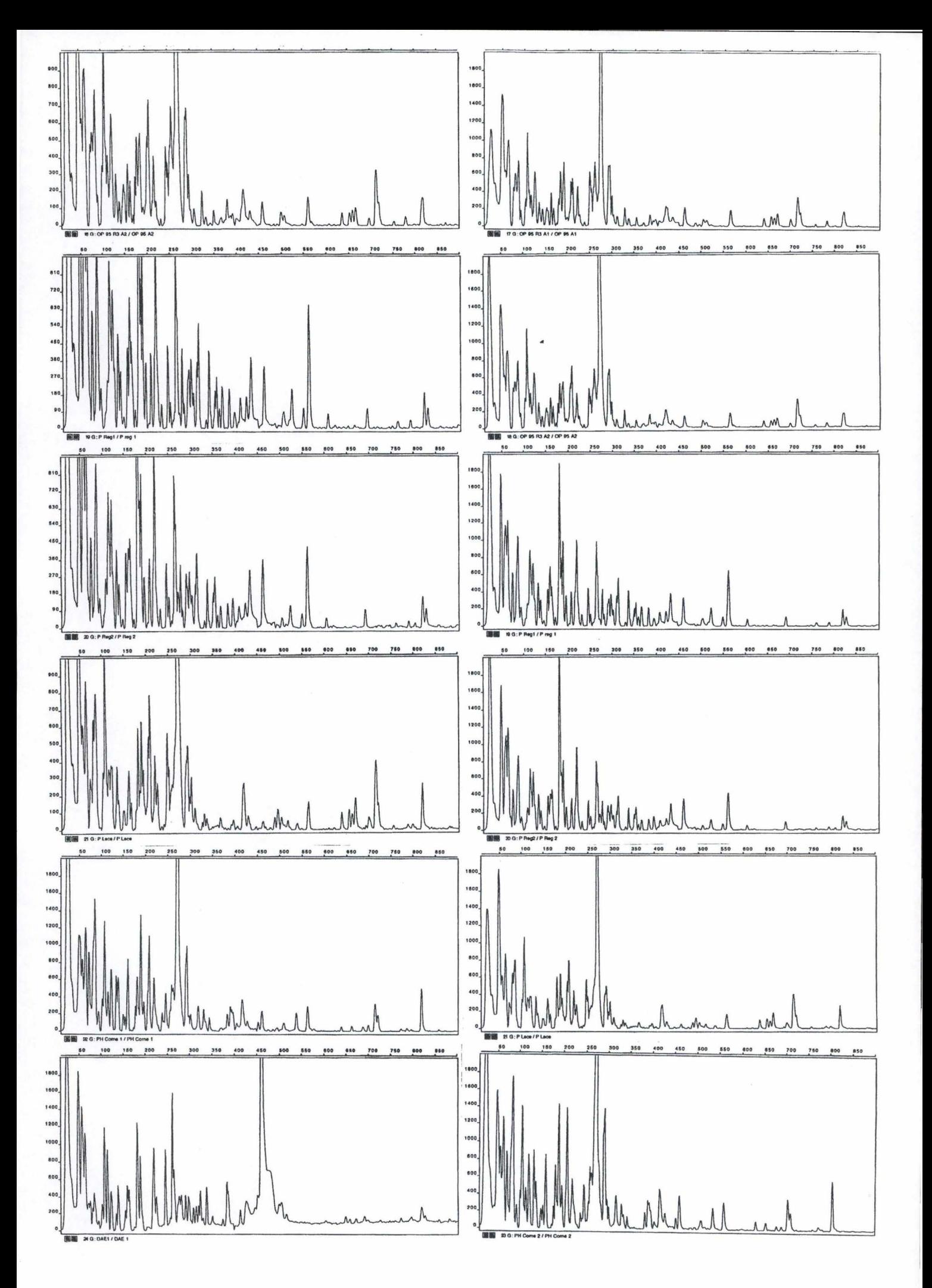

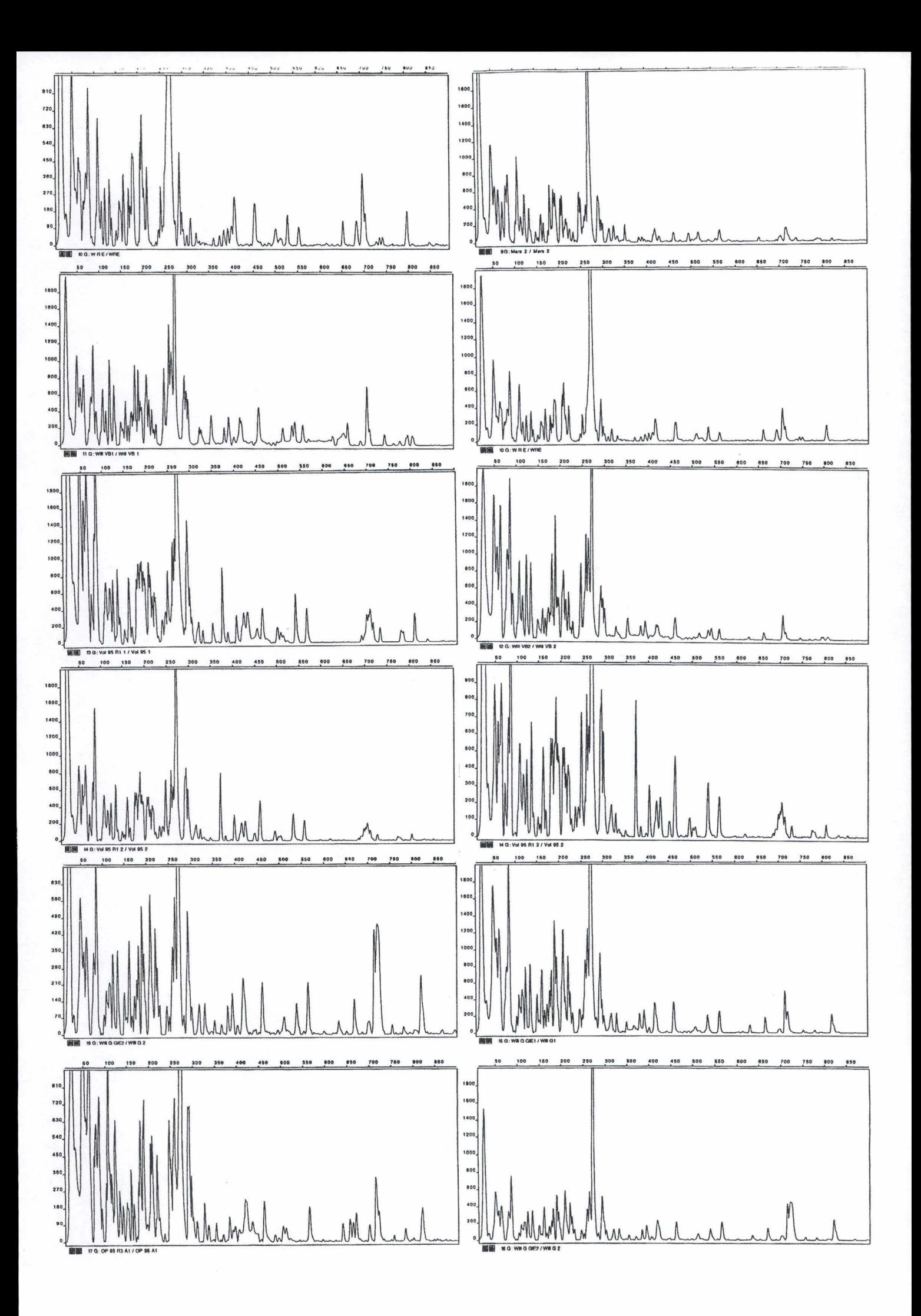

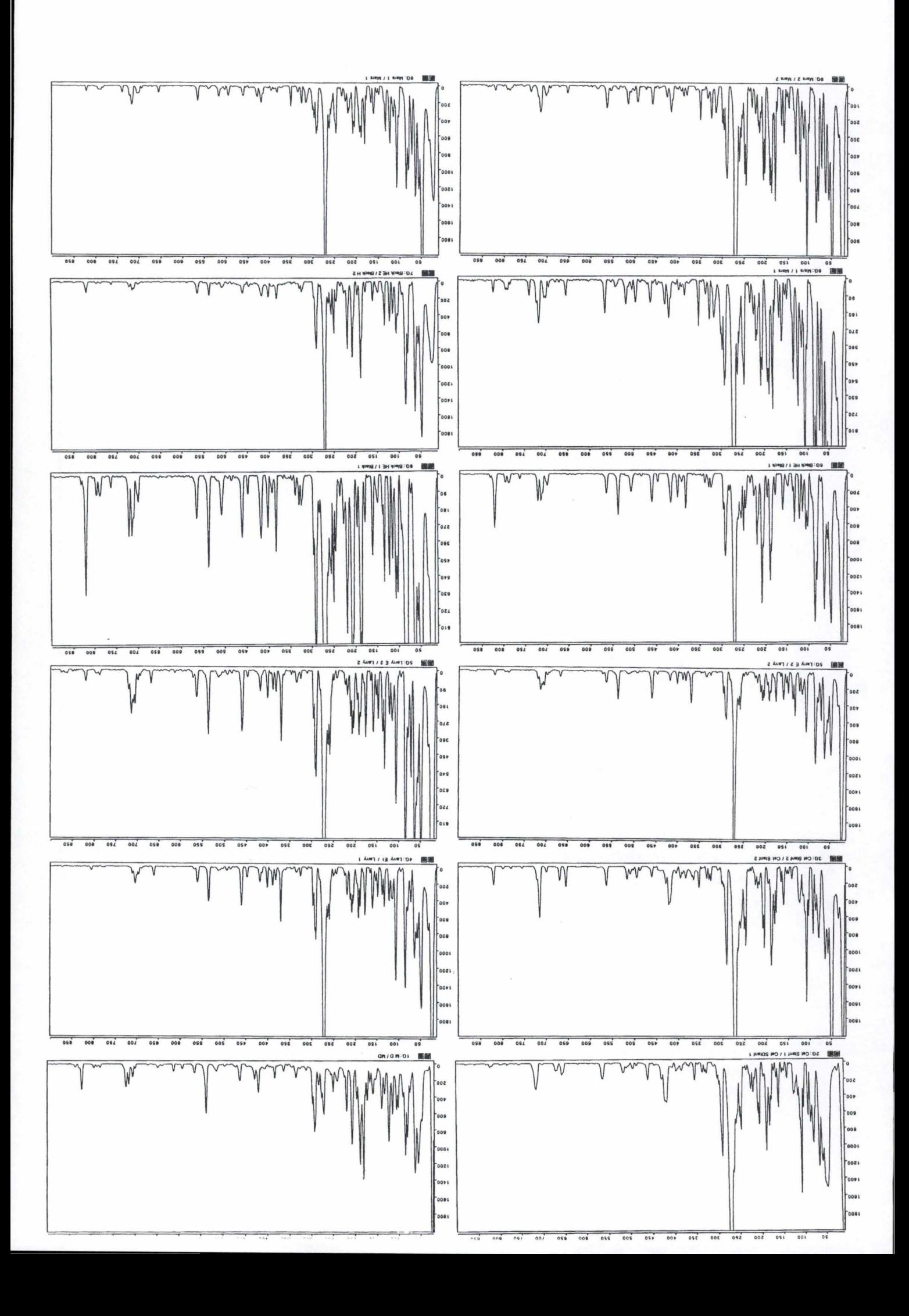

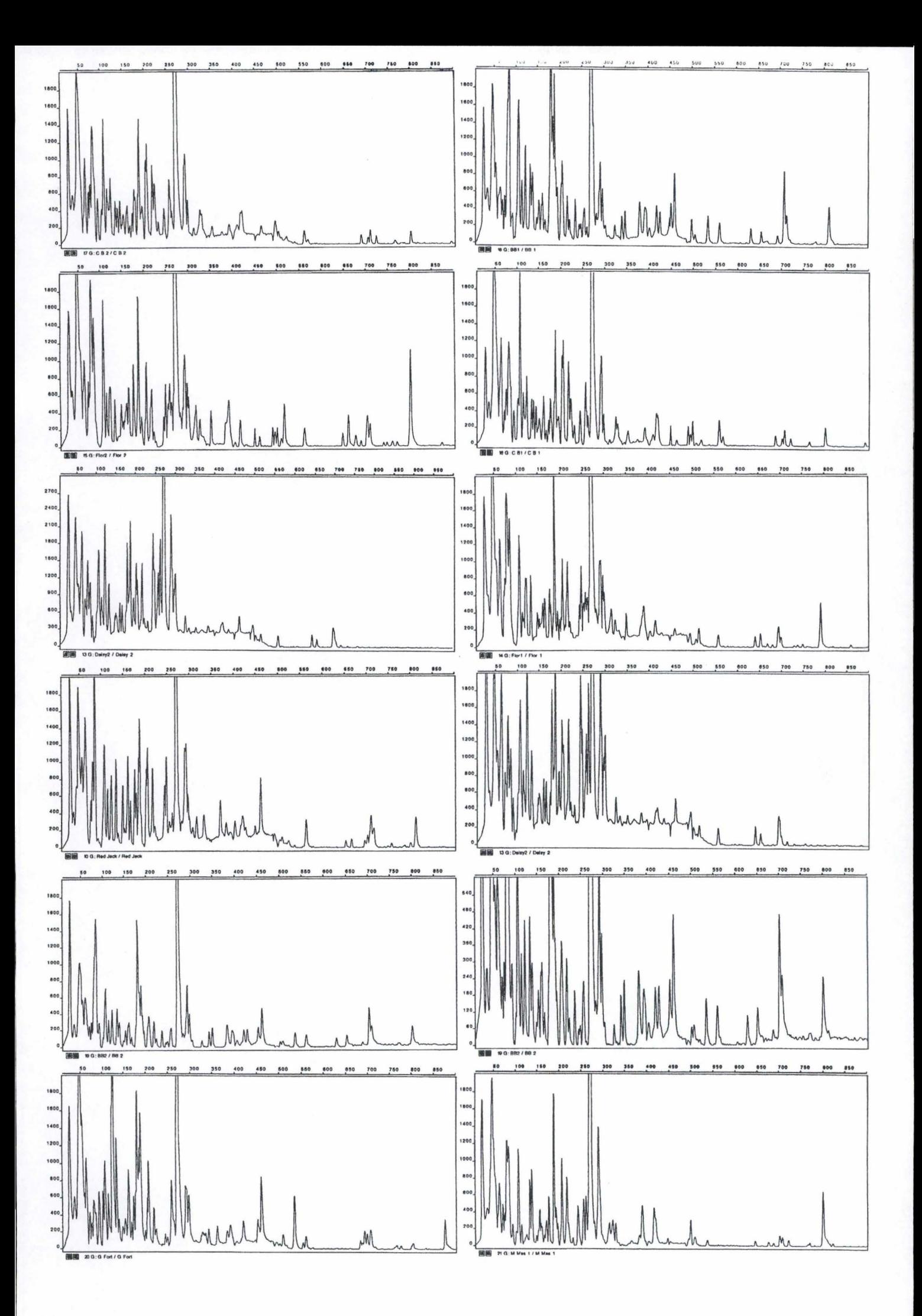

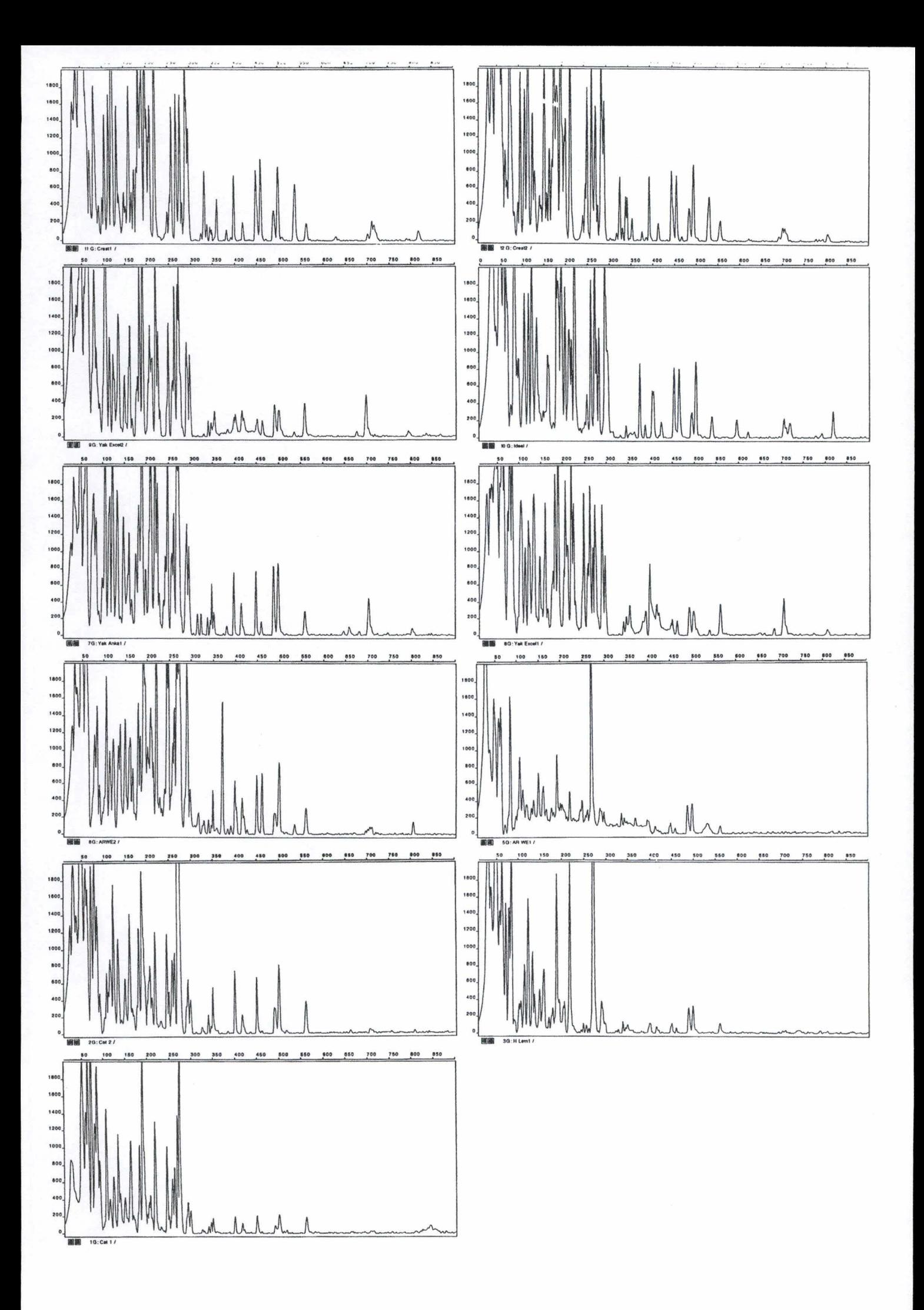

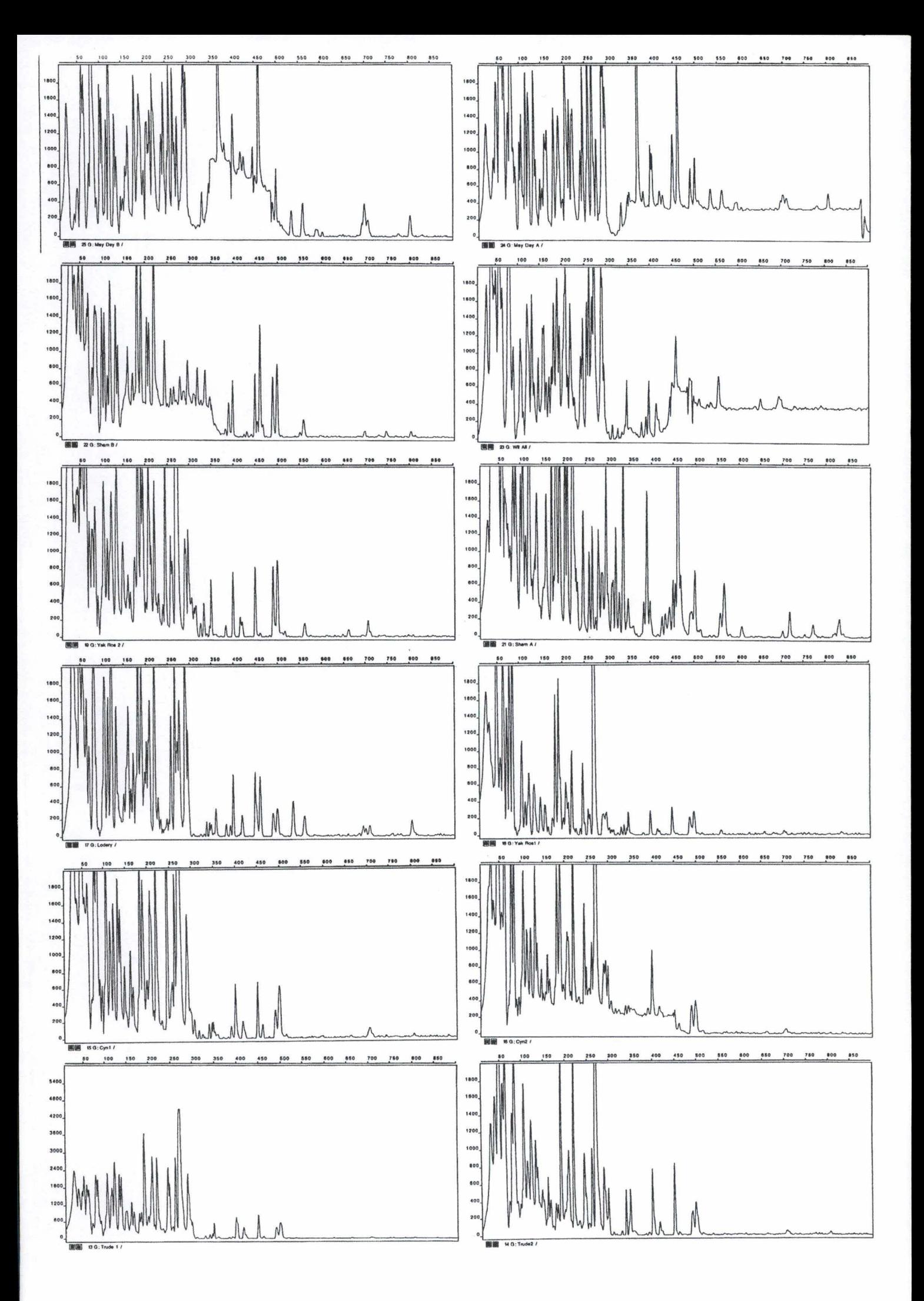

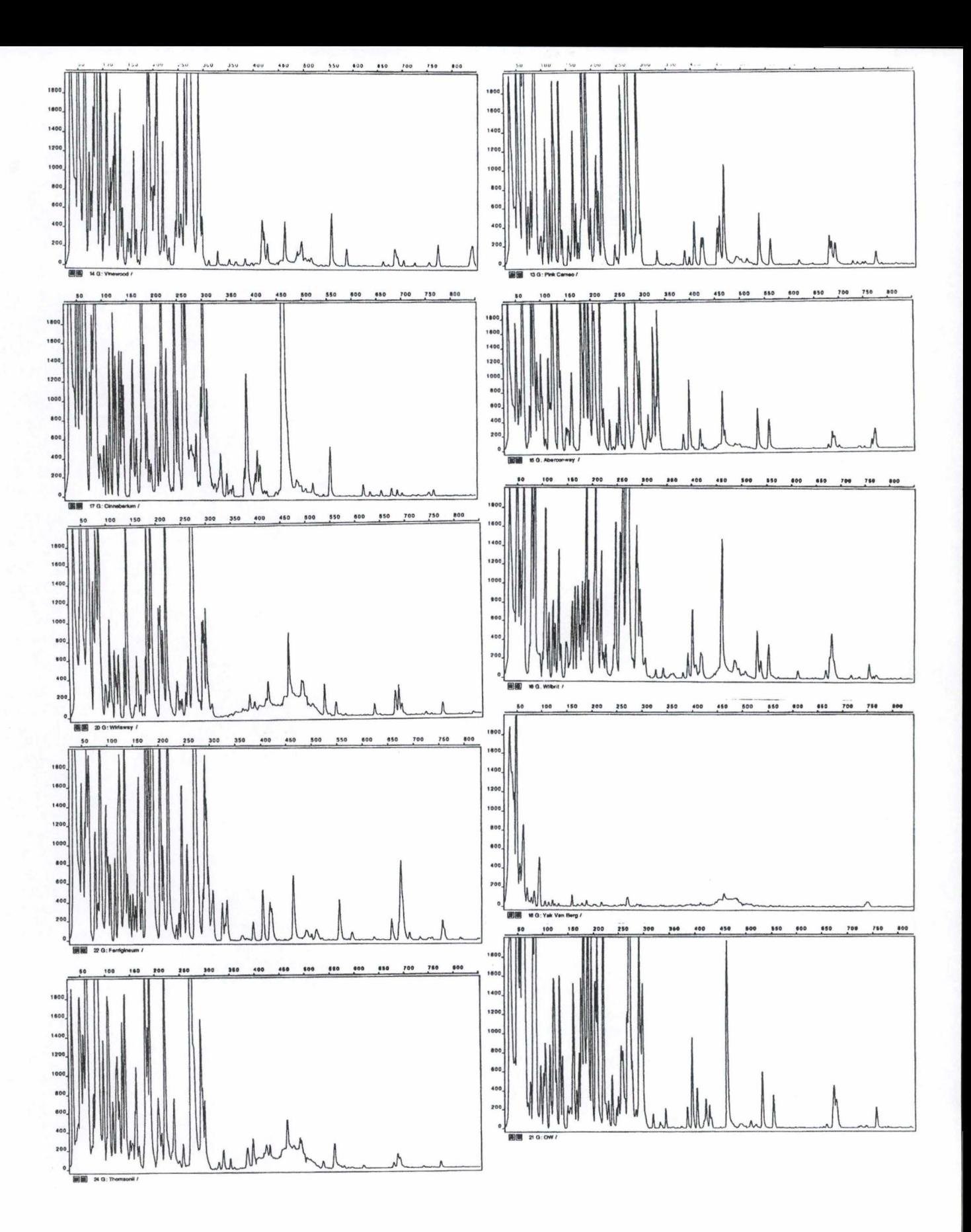

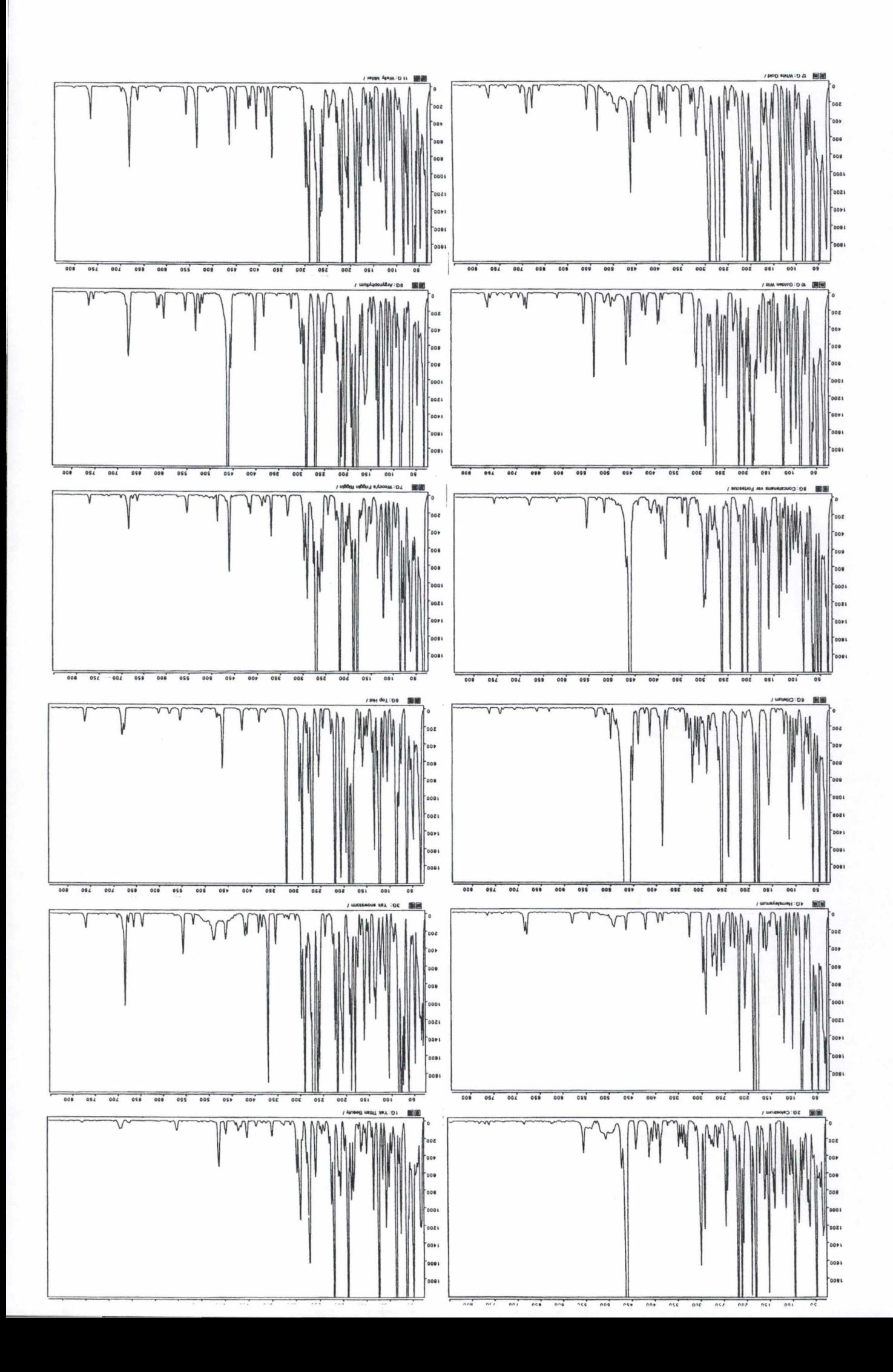

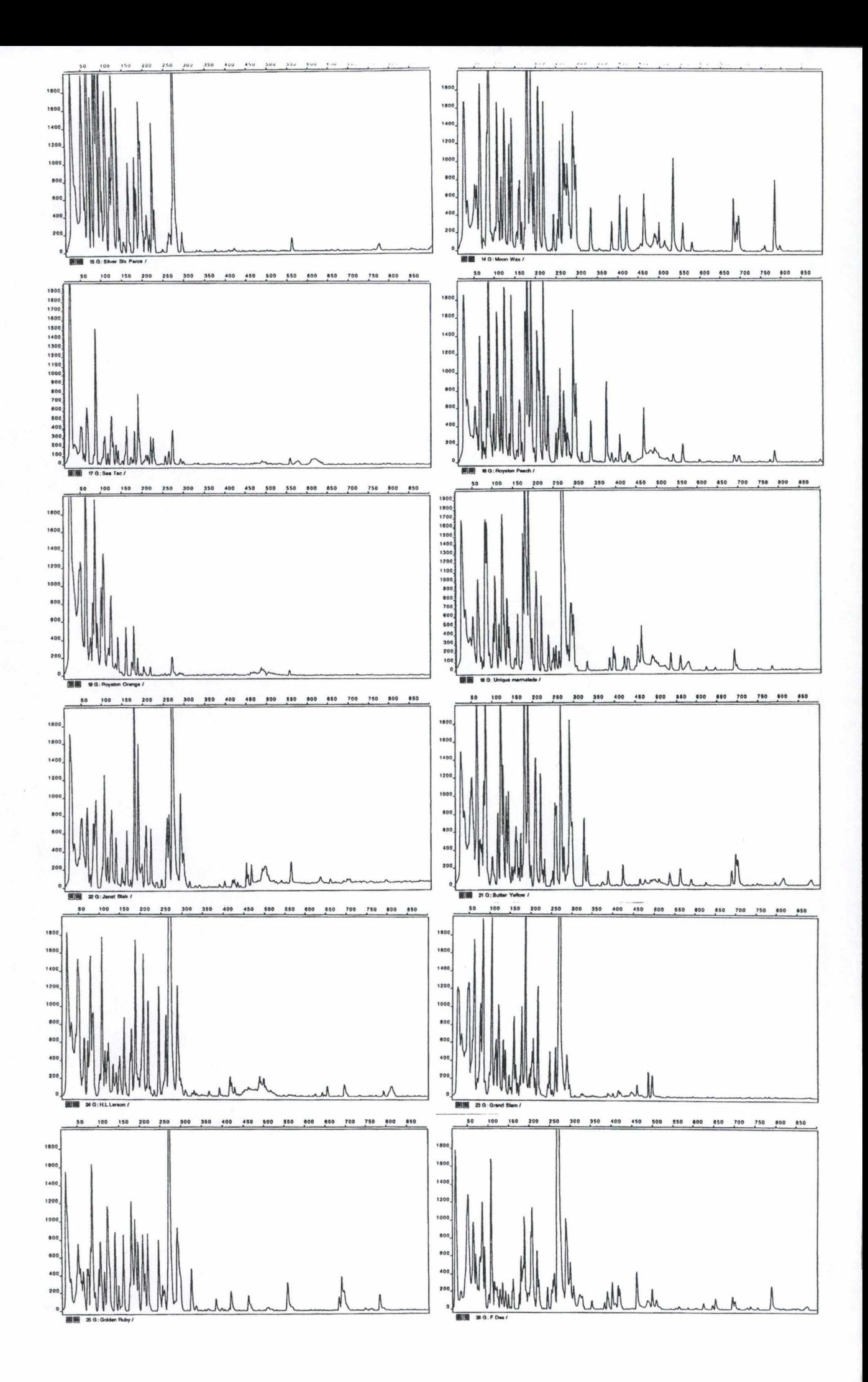

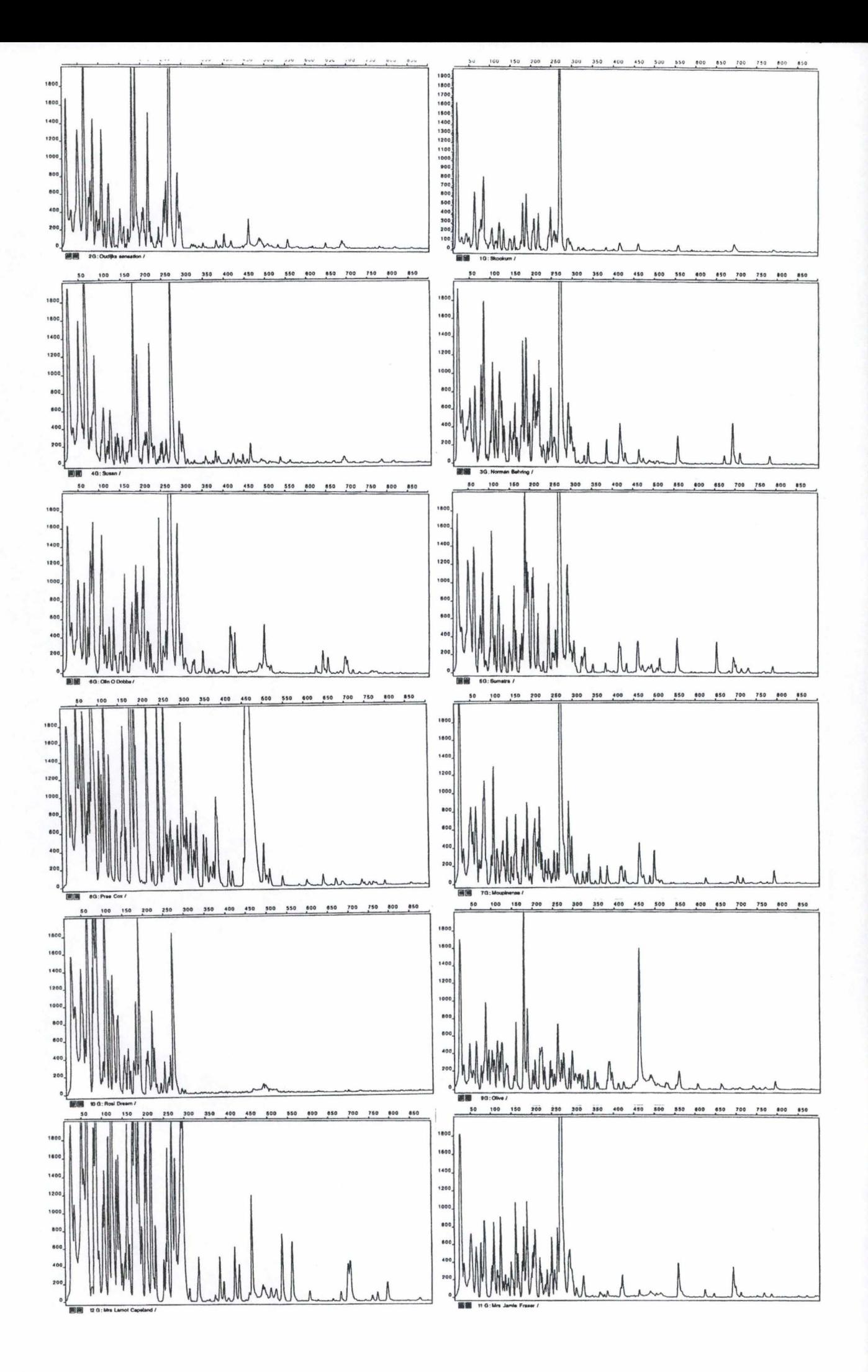

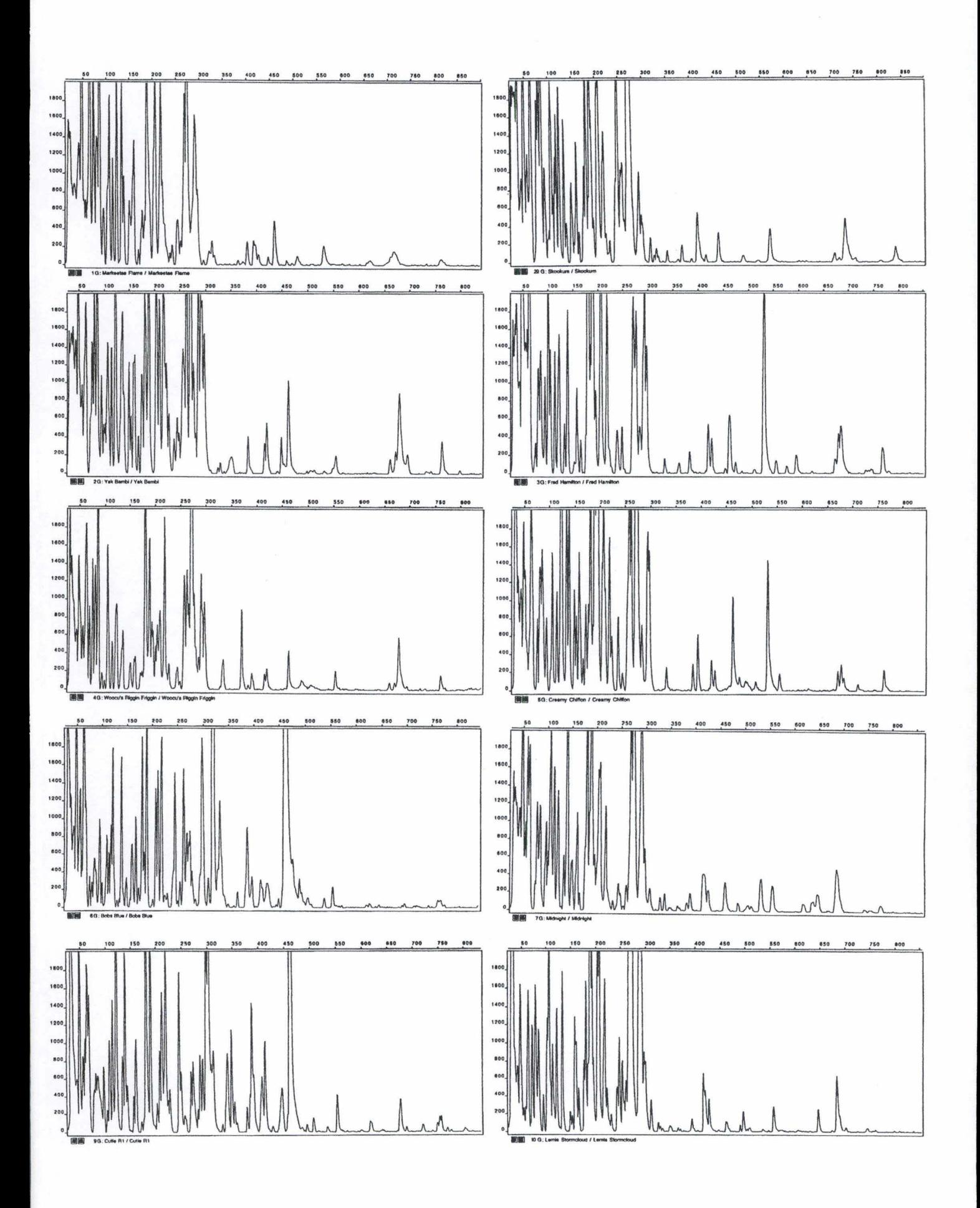

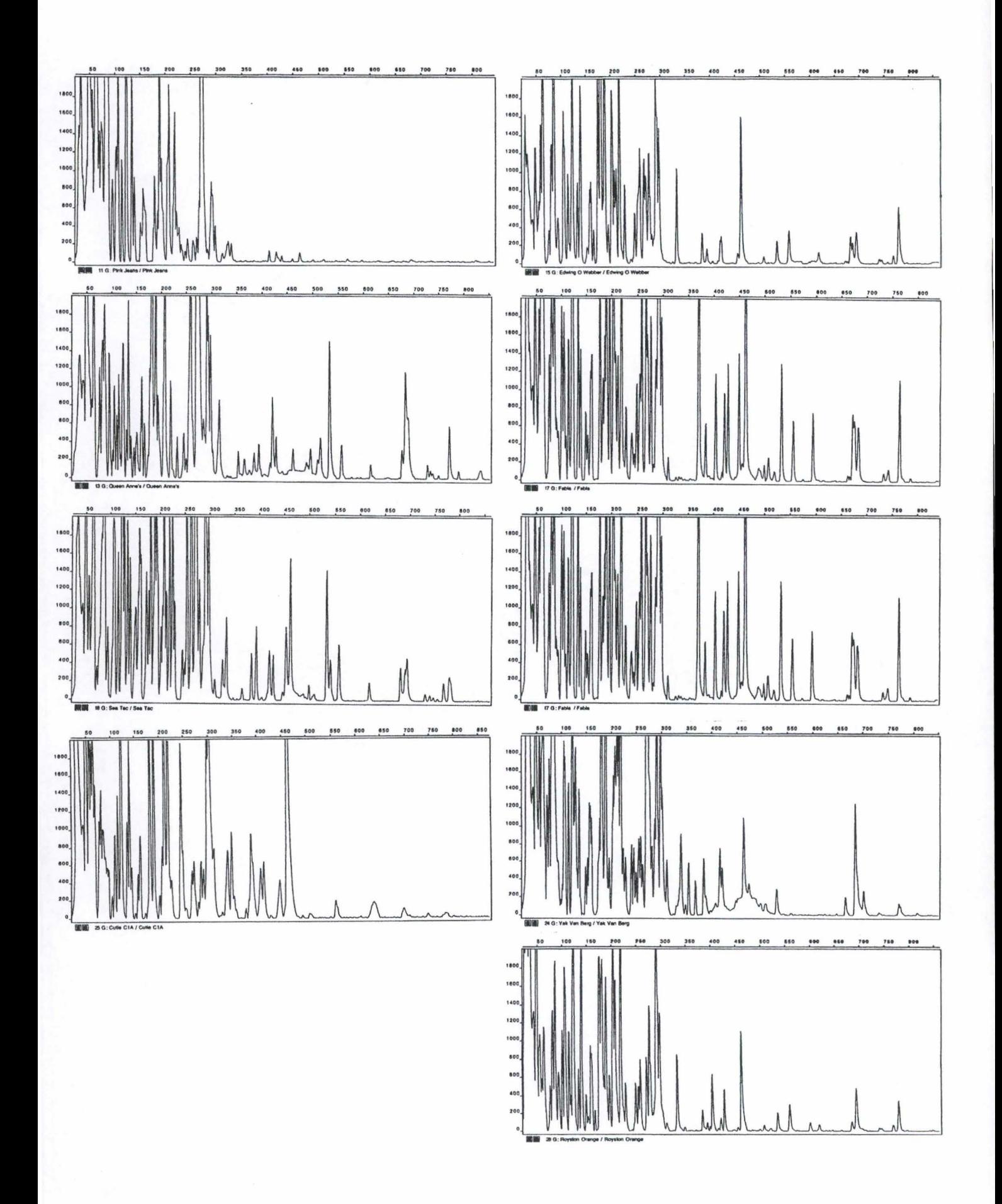